*[MS-IMAGS] — v20120411 Imaging Service Protocol Specification* 

 *Copyright © 2012 Microsoft Corporation.* 

 *Release: Wednesday, April 11, 2012* 

*1 / 74* Preliminary Ray

# **[MS-IMAGS]: Imaging Service Protocol Specification**

#### **Intellectual Property Rights Notice for Open Specifications Documentation**

- **Technical Documentation.** Microsoft publishes Open Specifications documentation for protocols, file formats, languages, standards as well as overviews of the interaction among each of these technologies.
- **Copyrights.** This documentation is covered by Microsoft copyrights. Regardless of any other terms that are contained in the terms of use for the Microsoft website that hosts this documentation, you may make copies of it in order to develop implementations of the technologies described in the Open Specifications and may distribute portions of it in your implementations using these technologies or your documentation as necessary to properly document the implementation. You may also distribute in your implementation, with or without modification, any schema, IDL's, or code samples that are included in the documentation. This permission also applies to any documents that are referenced in the Open Specifications. The<br>thelectral Property Rights Notice for Open Specifications Documentation<br>
The chiral of Documentation, Microsoft publishes Open Specifications documentation for<br>
probably, nel commonly def[in](http://go.microsoft.com/fwlink/?LinkId=214445)ed by a considerably as a stu
	- **No Trade Secrets.** Microsoft does not claim any trade secret rights in this documentation.
	- **Patents.** Microsoft has patents that may cover your implementations of the technologies described in the Open Specifications. Neither this notice nor Microsoft's delivery of the documentation grants any licenses under those or any other Microsoft patents. However, a given Open Specification may be covered by Microsoft Open Specification Promise or the Community Promise. If you would prefer a written license, or if the technologies described in the Open Specifications are not covered by the Open Specifications Promise or Community Promise, as applicable, patent licenses are available by contacting iplg@microsoft.com.
	- **Trademarks.** The names of companies and products contained in this documentation may be covered by trademarks or similar intellectual property rights. This notice does not grant any licenses under those rights.
	- **Fictitious Names.** The example companies, organizations, products, domain names, e-mail addresses, logos, people, places, and events depicted in this documentation are fictitious. No association with any real company, organization, product, domain name, email address, logo, person, place, or event is intended or should be inferred.

**Reservation of Rights.** All other rights are reserved, and this notice does not grant any rights other than specifically described above, whether by implication, estoppel, or otherwise.

**Tools.** The Open Specifications do not require the use of Microsoft programming tools or programming environments in order for you to develop an implementation. If you have access to Microsoft programming tools and environments you are free to take advantage of them. Certain Open Specifications are intended for use in conjunction with publicly available standard specifications and network programming art, and assumes that the reader either is familiar with the aforementioned material or has immediate access to it.

**Preliminary Documentation.** This Open Specification provides documentation for past and current releases and/or for the pre-release (beta) version of this technology. This Open Specification is final documentation for past or current releases as specifically noted in the document, as applicable; it is

*[MS-IMAGS] — v20120411 Imaging Service Protocol Specification* 

 *Copyright © 2012 Microsoft Corporation.* 

preliminary documentation for the pre-release (beta) versions. Microsoft will release final documentation in connection with the commercial release of the updated or new version of this technology. As the documentation may change between this preliminary version and the final version of this technology, there are risks in relying on preliminary documentation. To the extent that you incur additional development obligations or any other costs as a result of relying on this preliminary documentation, you do so at your own risk.

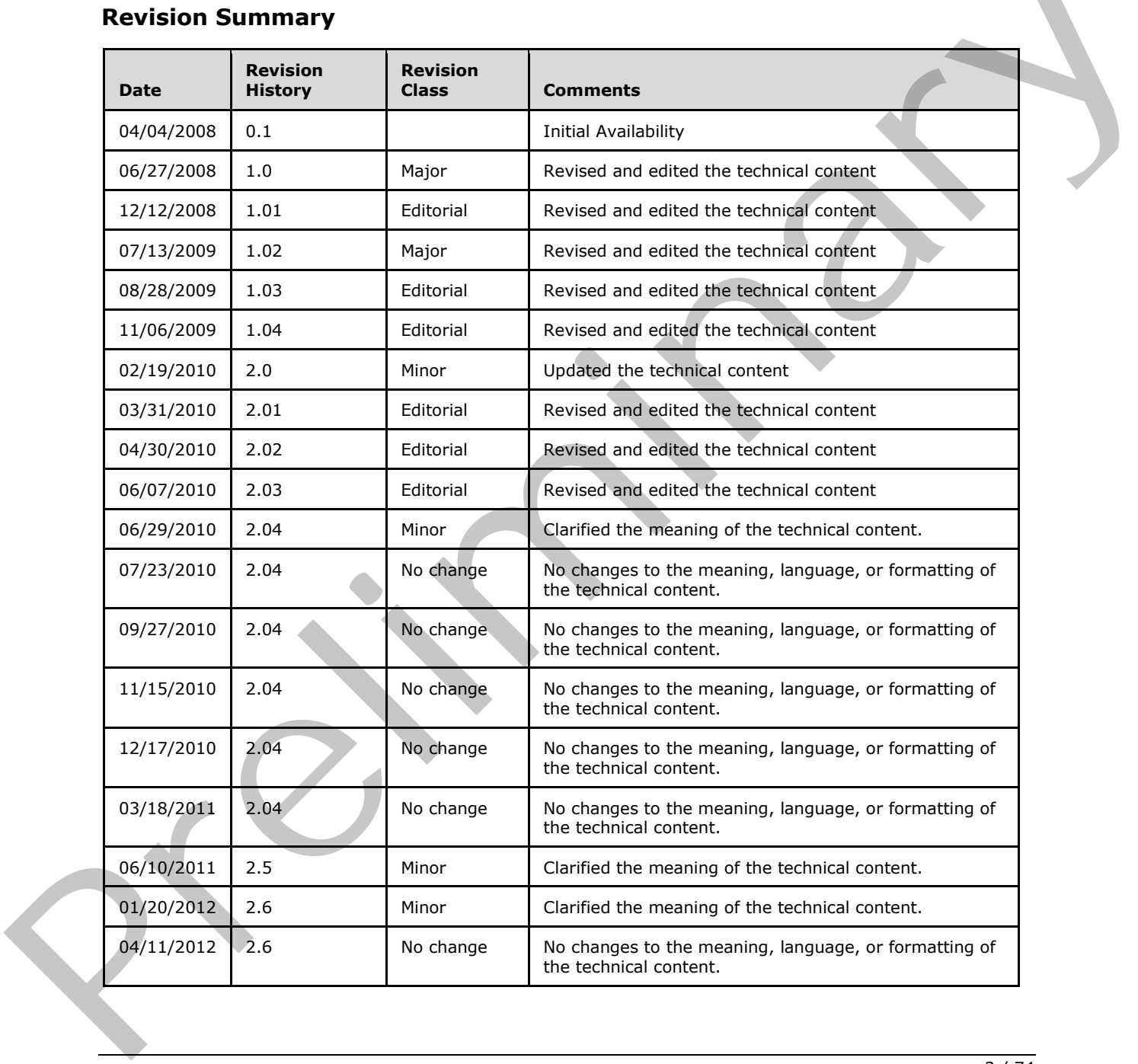

# **Revision Summary**

*[MS-IMAGS] — v20120411 Imaging Service Protocol Specification* 

 *Copyright © 2012 Microsoft Corporation.* 

# **Table of Contents**

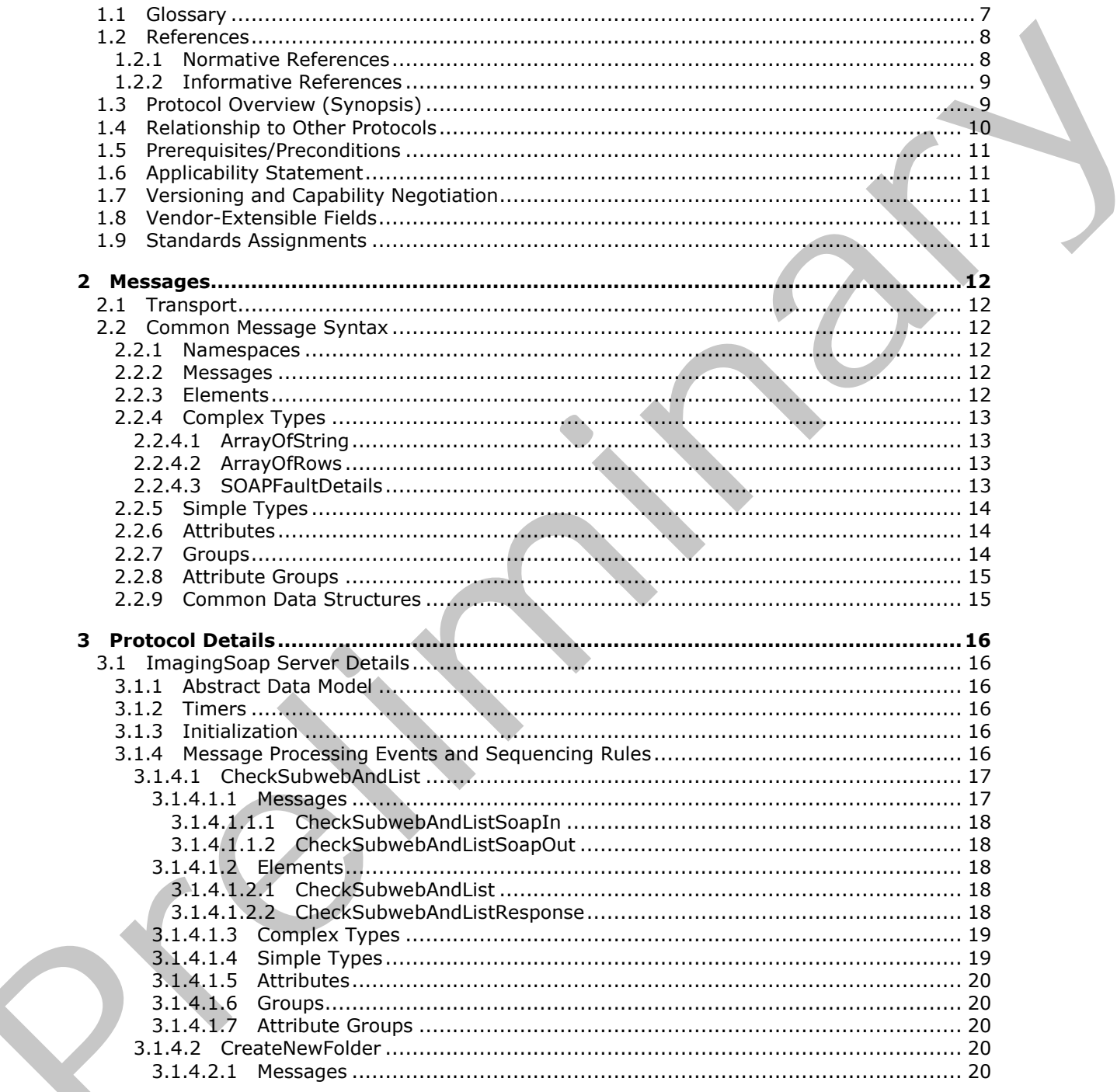

[MS-IMAGS] - v20120411<br>Imaging Service Protocol Specification

Copyright © 2012 Microsoft Corporation.

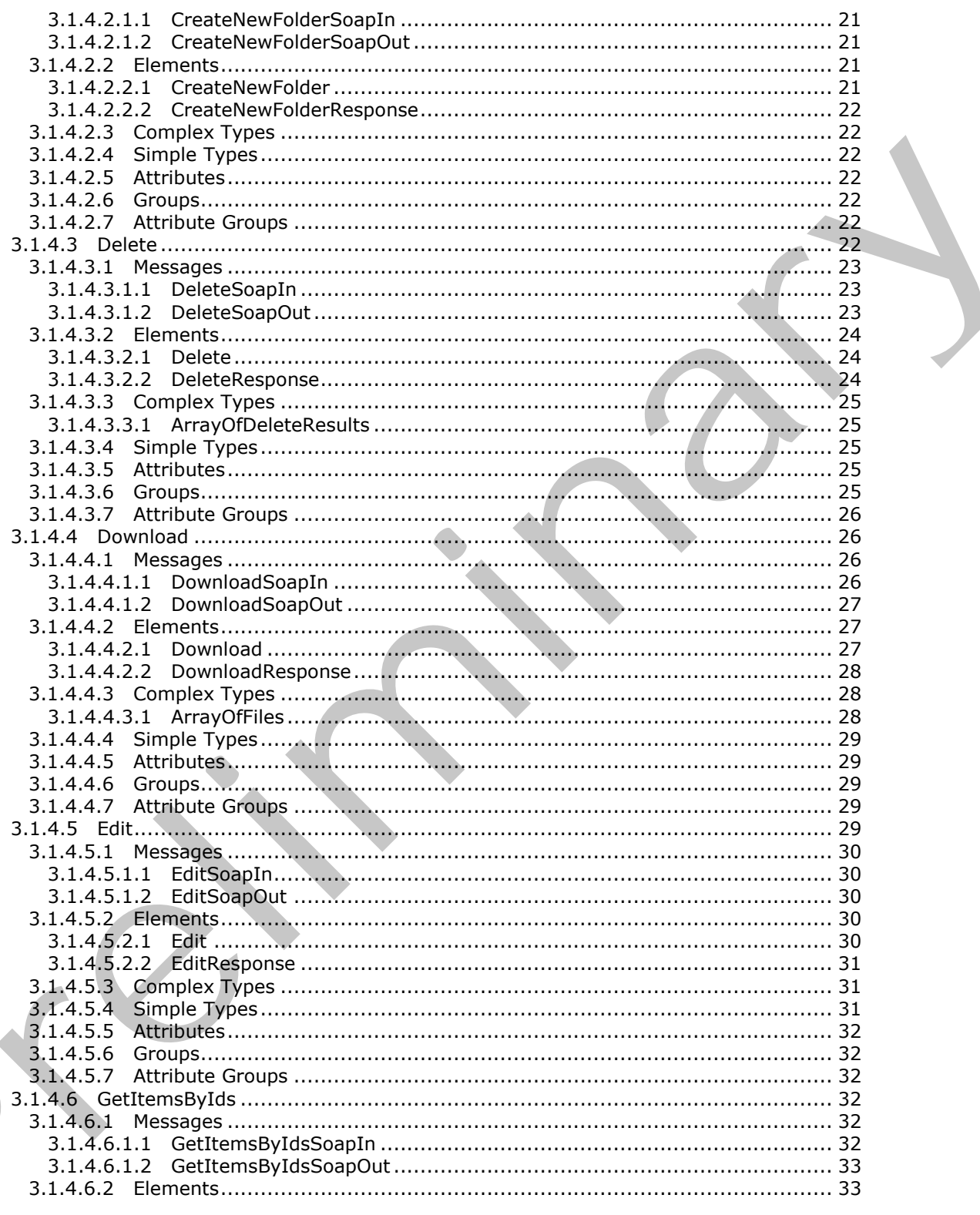

[MS-IMAGS] - v20120411<br>Imaging Service Protocol Specification

Copyright © 2012 Microsoft Corporation.

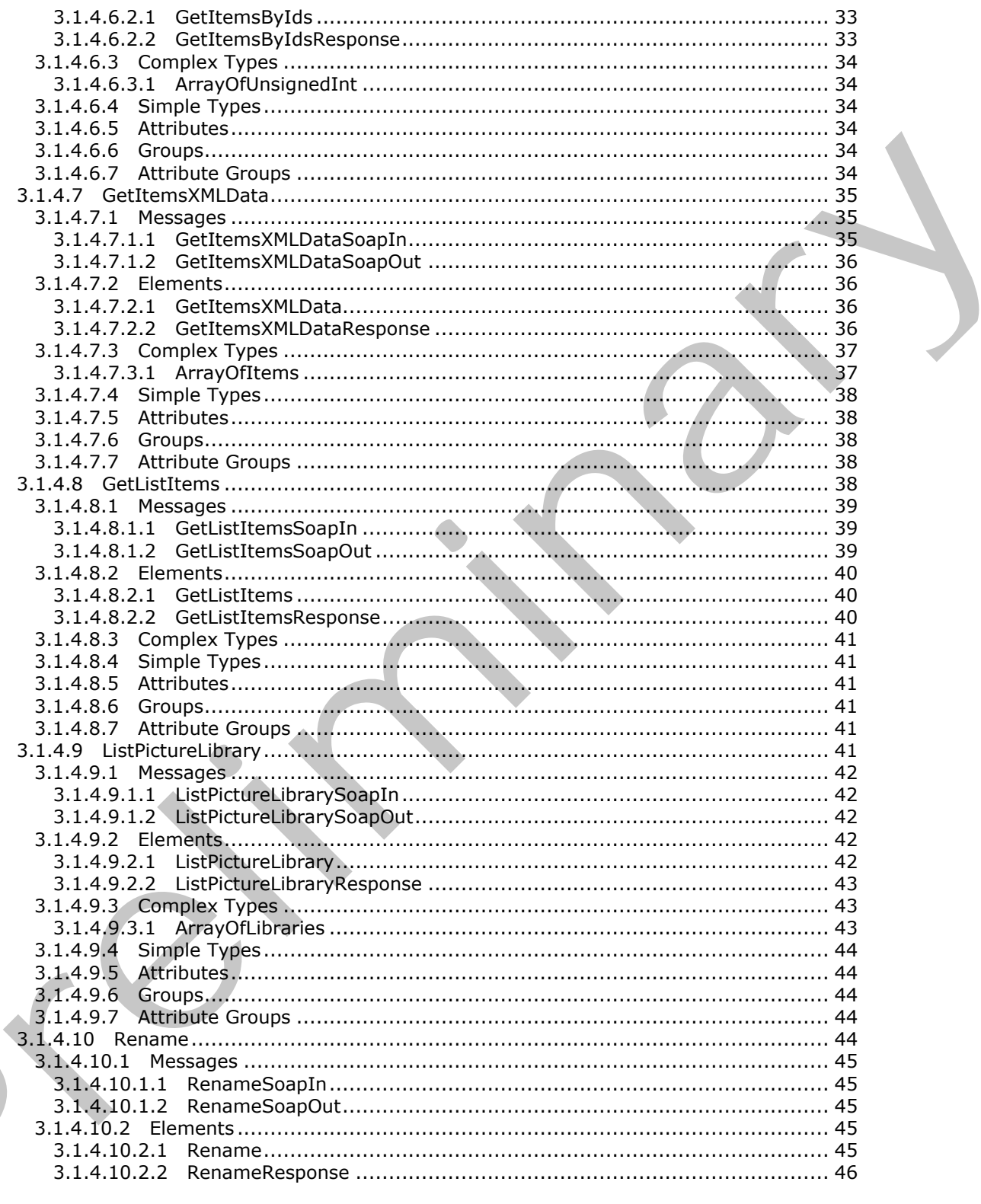

[MS-IMAGS] - v20120411<br>Imaging Service Protocol Specification

Copyright © 2012 Microsoft Corporation.

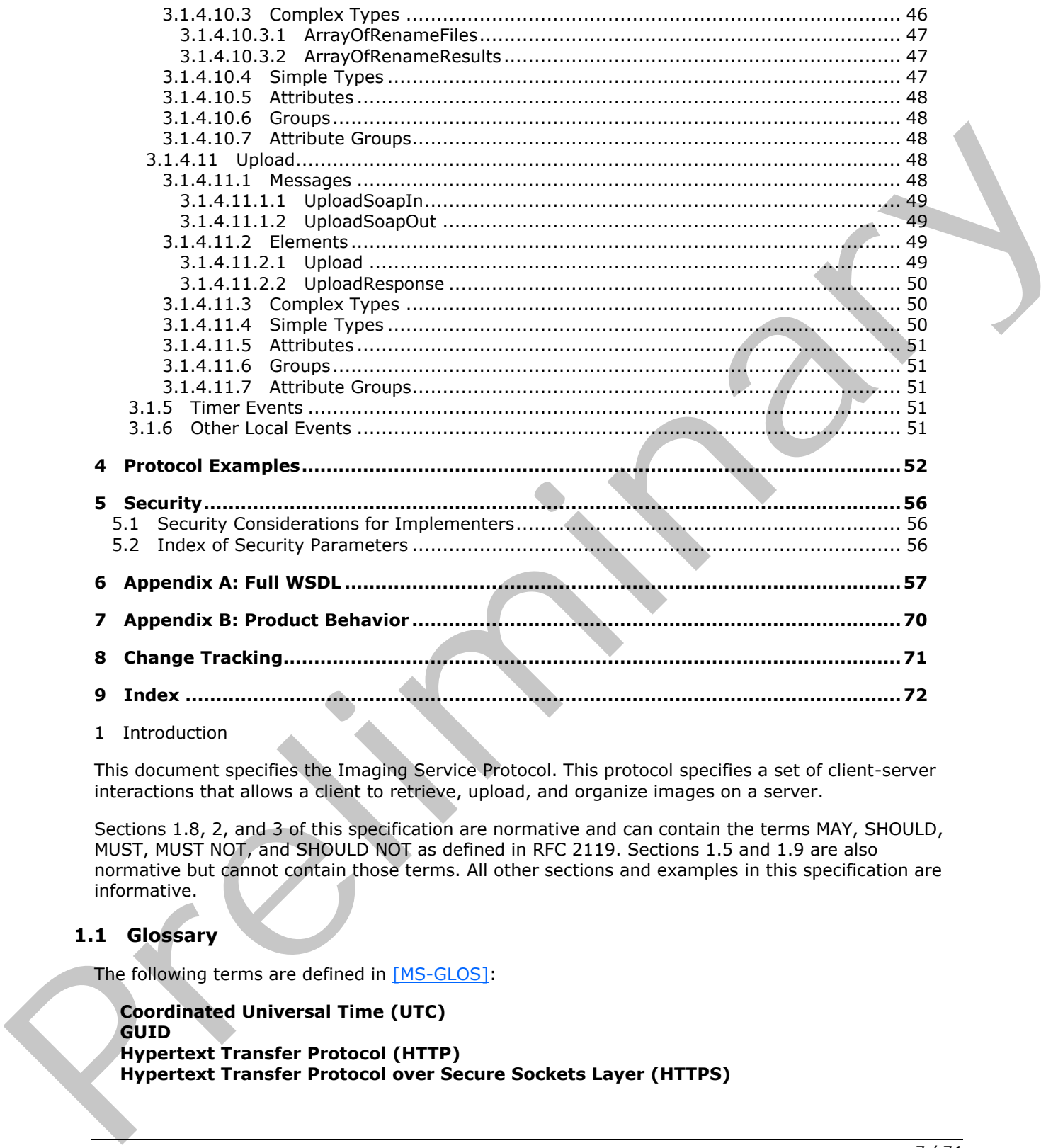

1 Introduction

This document specifies the Imaging Service Protocol. This protocol specifies a set of client-server interactions that allows a client to retrieve, upload, and organize images on a server.

Sections 1.8, 2, and 3 of this specification are normative and can contain the terms MAY, SHOULD, MUST, MUST NOT, and SHOULD NOT as defined in RFC 2119. Sections 1.5 and 1.9 are also normative but cannot contain those terms. All other sections and examples in this specification are informative.

# <span id="page-6-0"></span>**1.1 Glossary**

The following terms are defined in [MS-GLOS]:

**Coordinated Universal Time (UTC) GUID Hypertext Transfer Protocol (HTTP) Hypertext Transfer Protocol over Secure Sockets Layer (HTTPS)**

*[MS-IMAGS] — v20120411 Imaging Service Protocol Specification* 

 *Copyright © 2012 Microsoft Corporation.* 

The following terms are defined in [\[MS-OFCGLOS\]:](%5bMS-OFCGLOS%5d.pdf)

**file folder item list list item picture library Simple Object Access Protocol (SOAP) site SOAP action SOAP body SOAP fault subsite Uniform Resource Locator (URL) URL encode Web Services Description Language (WSDL) WSDL message WSDL operation XML namespace XML namespace prefix XML schema** Simple Object access Protect (SOAP)<br>
site<br>
site<br>
site<br>
site<br>
site<br>
site<br>
six and besite<br>
space besite to contor (URL)<br>
We Services bescription Language (WSDL)<br>
We Show operation<br>
We Show the Simple of the Scription Langua

The following terms are specific to this document:

**MAY, SHOULD, MUST, SHOULD NOT, MUST NOT:** These terms (in all caps) are used as described in [RFC2119]. All statements of optional behavior use either MAY, SHOULD, or SHOULD NOT.

### <span id="page-7-0"></span>**1.2 References**

References to Microsoft Open Specifications documentation do not include a publishing year because links are to the latest version of the documents, which are updated frequently. References to other documents include a publishing year when one is available.

### <span id="page-7-1"></span>**1.2.1 Normative References**

We conduct frequent surveys of the normative references to assure their continued availability. If you have any issue with finding a normative reference, please contact dochelp@microsoft.com. We will assist you in finding the relevant information. Please check the archive site, http://msdn2.microsoft.com/en-us/library/E4BD6494-06AD-4aed-9823-445E921C9624, as an additional source.

[MS-LISTSWS] Microsoft Corporation, "Lists Web Service Protocol Specification".

[MS-PRSTFR] Microsoft Corporation, "ADO XML Persistence Format Protocol Specification".

[MS-WSSFO2] Microsoft Corporation, "Windows SharePoint Services (WSS): File Operations Database Communications Version 2 Protocol Specification".

[RFC2119] Bradner, S., "Key words for use in RFCs to Indicate Requirement Levels", BCP 14, RFC 2119, March 1997, http://www.rfc-editor.org/rfc/rfc2119.txt

*[MS-IMAGS] — v20120411 Imaging Service Protocol Specification* 

 *Copyright © 2012 Microsoft Corporation.* 

[RFC2616] Fielding, R., Gettys, J., Mogul, J., et al., "Hypertext Transfer Protocol -- HTTP/1.1", RFC 2616, June 1999, [http://www.ietf.org/rfc/rfc2616.txt](http://go.microsoft.com/fwlink/?LinkId=90372)

[RFC4648] Josefsson, S., "The Base16, Base32, and Base64 Data Encodings", RFC 4648, October 2006, [http://www.ietf.org/rfc/rfc4648.txt](http://go.microsoft.com/fwlink/?LinkId=90487)

[SOAP1.1] Box, D., Ehnebuske, D., Kakivaya, G., et al., "Simple Object Access Protocol (SOAP) 1.1", May 2000, http://www.w3.org/TR/2000/NOTE-SOAP-20000508/

[SOAP1.2/1] Gudgin, M., Hadley, M., Mendelsohn, N., Moreau, J., and Nielsen, H.F., "SOAP Version 1.2 Part 1: Messaging Framework", W3C Recommendation, June 2003, http://www.w3.org/TR/2003/REC-soap12-part1-20030624

[SOAP1.2/2] Gudgin, M., Hadley, M., Mendelsohn, N., Moreau, J., and Nielsen, H.F., "SOAP Version 1.2 Part 2: Adjuncts", W3C Recommendation, June 2003, http://www.w3.org/TR/2003/REC-soap12 part2-20030624 15.0.81.7 (1) Godg[in](http://go.microsoft.com/fwlink/?LinkId=90610), M., H[a](http://go.microsoft.com/fwlink/?LinkId=90577)rloy, M., Mentelsohn, M., Mercau, J., and Nielsen, H.F., "SOAP Version<br>
16.0.81.1 : I Georgia 2012 (1) M. Harloy, M., Mentelsohn, N., Moreau, J., and Nielsen, H.F., "SOAP Version<br>
19.0041.2.21 C

[WSDL] Christensen, E., Curbera, F., Meredith, G., and Weerawarana, S., "Web Services Description Language (WSDL) 1.1", W3C Note, March 2001, http://www.w3.org/TR/2001/NOTE-wsdl-20010315

[XMLNS] Bray, T., Hollander, D., Layman, A., et al., Eds., "Namespaces in XML 1.0 (Third Edition)", W3C Recommendation, December 2009, http://www.w3.org/TR/2009/REC-xml-names-20091208/

[XMLSCHEMA1] Thompson, H.S., Ed., Beech, D., Ed., Maloney, M., Ed., and Mendelsohn, N., Ed., "XML Schema Part 1: Structures", W3C Recommendation, May 2001, http://www.w3.org/TR/2001/REC-xmlschema-1-20010502/

[XMLSCHEMA2] Biron, P.V., Ed. and Malhotra, A., Ed., "XML Schema Part 2: Datatypes", W3C Recommendation, May 2001, http://www.w3.org/TR/2001/REC-xmlschema-2-20010502/

### <span id="page-8-0"></span>**1.2.2 Informative References**

[MS-GLOS] Microsoft Corporation, "Windows Protocols Master Glossary".

[MS-OFCGLOS] Microsoft Corporation, "Microsoft Office Master Glossary".

[RFC2818] Rescorla, E., "HTTP Over TLS", RFC 2818, May 2000, http://www.ietf.org/rfc/rfc2818.txt

### <span id="page-8-1"></span>**1.3 Protocol Overview (Synopsis)**

This protocol is a **SOAP**-based protocol that uses HTTP/S as its transport. Protocol clients can perform the following actions:

- Attempt to have a specified **URL** resolved as a **subsite**, **list (1)**, and **folder** for a **picture library**.
- **Create a new folder in a picture library.**
- Delete **list items** from a picture library.
- Download list items from a picture library.
- Provide identifiers and have the corresponding list items in a picture library returned.
- Provide names and have the corresponding metadata of the list items in a picture library returned.

*[MS-IMAGS] — v20120411 Imaging Service Protocol Specification* 

 *Copyright © 2012 Microsoft Corporation.* 

- Obtain all list items in a specified folder in a picture library.
- List all picture library items on the **[site \(2\)](%5bMS-OFCGLOS%5d.pdf)**.
- **Rename list items in a picture library.**
- **Upload an image to a folder in a picture library.**

The following diagram shows the communication between the protocol client and the protocol server:

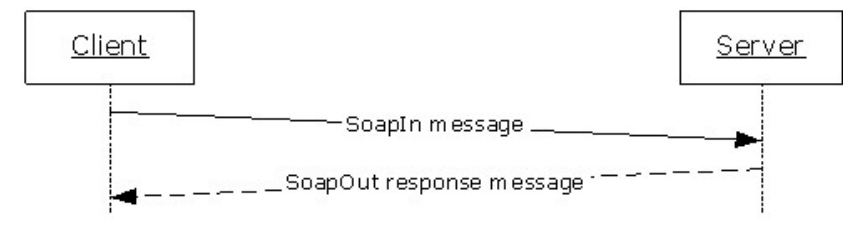

### **Figure 1: Sample WSDL operation sequence**

The protocol client sends a request **WSDL message** to the protocol server.

The protocol server replies with a response WSDL message to the protocol client. If the **WSDL operation** succeeds, the response WSDL message of the WSDL operation is sent. If the WSDL operation fails, a **SOAP fault** WSDL message is sent with an error code.

### <span id="page-9-0"></span>**1.4 Relationship to Other Protocols**

This protocol uses the SOAP message protocol for formatting request and response messages, as described in [SOAP1.1], [SOAP1.2/1] and [SOAP1.2/2]. It transmits those messages by using **HTTP**, as described in [RFC2616], or **Hypertext Transfer Protocol over Secure Sockets Layer (HTTPS)**, as described in [RFC2818].

The following diagram shows the underlying messaging and transport stack used by the protocol:

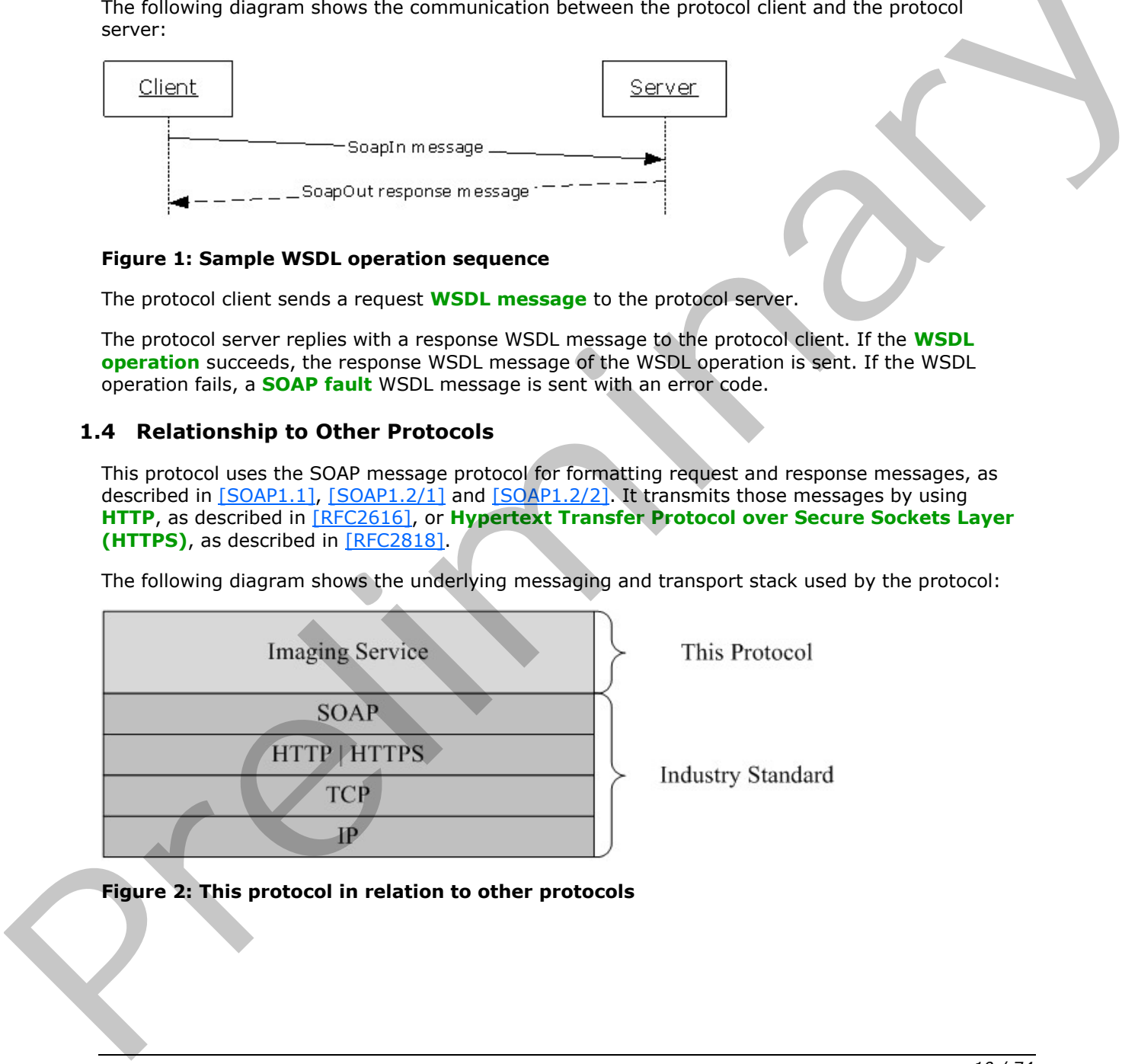

**Figure 2: This protocol in relation to other protocols** 

*[MS-IMAGS] — v20120411 Imaging Service Protocol Specification* 

 *Copyright © 2012 Microsoft Corporation.* 

### <span id="page-10-0"></span>**1.5 Prerequisites/Preconditions**

This protocol operates against a site (2) that is identified by a URL that is known by protocol clients. The protocol server endpoint is formed by appending "/\_vti\_bin/imaging.asmx" to the URL of the site (2), for example http://www.contoso.com/Repository/\_vti\_bin/Imaging.asmx.

This protocol assumes that authentication has been performed by the underlying protocols.

### <span id="page-10-1"></span>**1.6 Applicability Statement**

None.

### <span id="page-10-2"></span>**1.7 Versioning and Capability Negotiation**

This document covers versioning issues in the following areas:

**Supported Transports:** This protocol uses multiple transports with SOAP as specified in section 2.1. 1.6 Applicability Statement<br>
None.<br>
1.7 Versioning and Capability Negotiation<br>
This document cover versioning issues in the following area:<br>
2.1.<br>
2.1.<br>
2. Vendor-Extensible Fields<br>
None.<br>
1.9 Standards Assignments<br>
None.<br>

# <span id="page-10-3"></span>**1.8 Vendor-Extensible Fields**

None.

### <span id="page-10-4"></span>**1.9 Standards Assignments**

None.

*[MS-IMAGS] — v20120411 Imaging Service Protocol Specification* 

 *Copyright © 2012 Microsoft Corporation.* 

# <span id="page-11-0"></span>**2 Messages**

## <span id="page-11-1"></span>**2.1 Transport**

<span id="page-11-6"></span>Protocol servers MUST support SOAP over HTTP. Protocol servers SHOULD additionally support SOAP over HTTPS for securing communication with clients.

Protocol messages MUST be formatted as specified either in [SOAP1.1], section 4 or in [SOAP1.2/1], section 5. Protocol server faults MUST be returned using either HTTP Status Codes as specified in [RFC2616], section 10 or SOAP faults, as specified in [SOAP1.1], section 4.4 or [SOAP1.2/1], section 5.4.

### <span id="page-11-2"></span>**2.2 Common Message Syntax**

This section contains common definitions that are used by this protocol. The syntax of the definitions uses **XML schema**, as specified in [XMLSCHEMA1] and [XMLSCHEMA2], and **WSDL**, as specified in [WSDL].

### <span id="page-11-3"></span>**2.2.1 Namespaces**

This specification specifies and references various **XML namespaces**, using the mechanisms specified in [XMLNS]. Although this specification associates a specific **XML namespace prefix** with each XML namespace that is used, the choice of any particular XML namespace prefix is implementation-specific and not significant for interoperability.

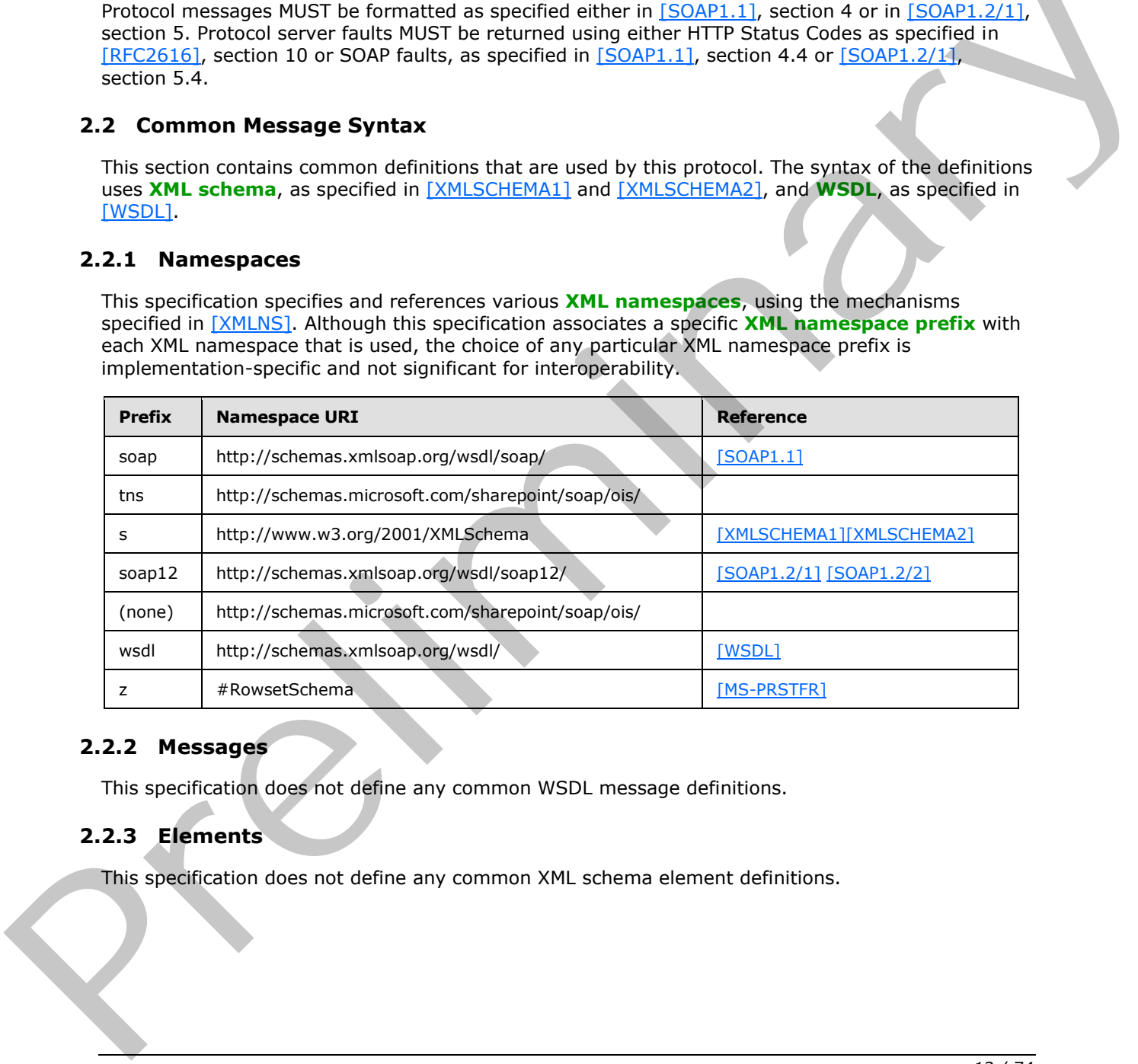

### <span id="page-11-4"></span>**2.2.2 Messages**

This specification does not define any common WSDL message definitions.

# <span id="page-11-5"></span>**2.2.3 Elements**

This specification does not define any common XML schema element definitions.

*[MS-IMAGS] — v20120411 Imaging Service Protocol Specification* 

 *Copyright © 2012 Microsoft Corporation.* 

### <span id="page-12-0"></span>**2.2.4 Complex Types**

The following table summarizes the set of common XML Schema complex type definitions defined by this specification. XML Schema complex type definitions that are specific to a particular WSDL operation are described with the WSDL operation

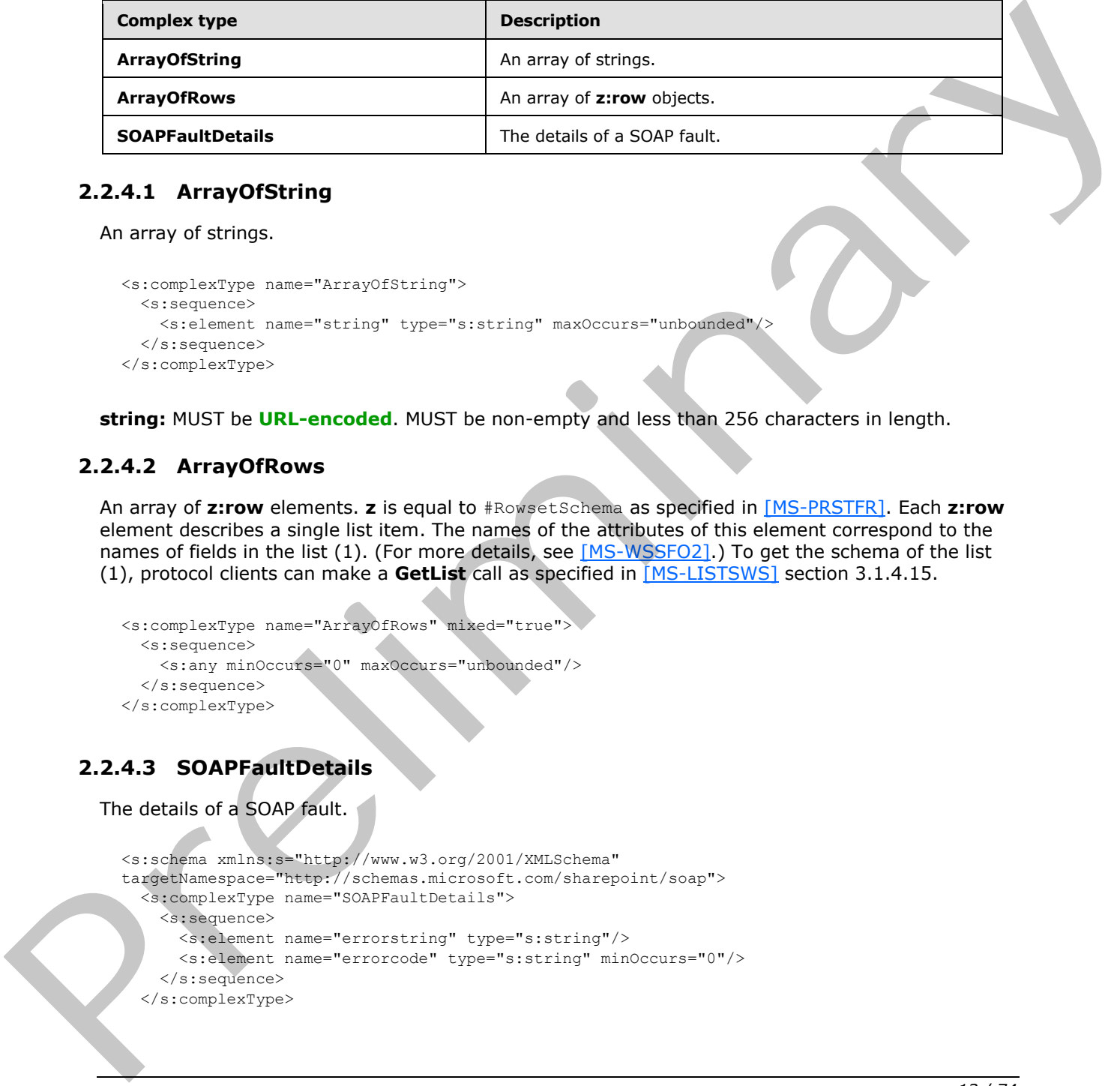

# <span id="page-12-1"></span>**2.2.4.1 ArrayOfString**

An array of strings.

```
<s:complexType name="ArrayOfString">
  <s:sequence>
     <s:element name="string" type="s:string" maxOccurs="unbounded"/>
  \langles:sequence>
</s:complexType>
```
**string:** MUST be **URL-encoded**. MUST be non-empty and less than 256 characters in length.

# <span id="page-12-2"></span>**2.2.4.2 ArrayOfRows**

An array of **z:row** elements. **z** is equal to #RowsetSchema as specified in [MS-PRSTFR]. Each **z:row** element describes a single list item. The names of the attributes of this element correspond to the names of fields in the list (1). (For more details, see [MS-WSSFO2].) To get the schema of the list (1), protocol clients can make a **GetList** call as specified in [MS-LISTSWS] section 3.1.4.15.

```
<s:complexType name="ArrayOfRows" mixed="true">
  <s:sequence>
    <s:any minOccurs="0" maxOccurs="unbounded"/>
  </s:sequence>
</s:complexType>
```
# <span id="page-12-3"></span>**2.2.4.3 SOAPFaultDetails**

The details of a SOAP fault.

```
<s:schema xmlns:s="http://www.w3.org/2001/XMLSchema" 
targetNamespace="http://schemas.microsoft.com/sharepoint/soap">
   <s:complexType name="SOAPFaultDetails">
     <s:sequence>
       <s:element name="errorstring" type="s:string"/>
       <s:element name="errorcode" type="s:string" minOccurs="0"/>
     </s:sequence>
   </s:complexType>
```
*[MS-IMAGS] — v20120411 Imaging Service Protocol Specification* 

 *Copyright © 2012 Microsoft Corporation.* 

 $\langle$ s:schema>

**errorstring:** A human-readable text explaining the application-level fault.

**errorcode**: The hexadecimal representation of a 4-byte result code.

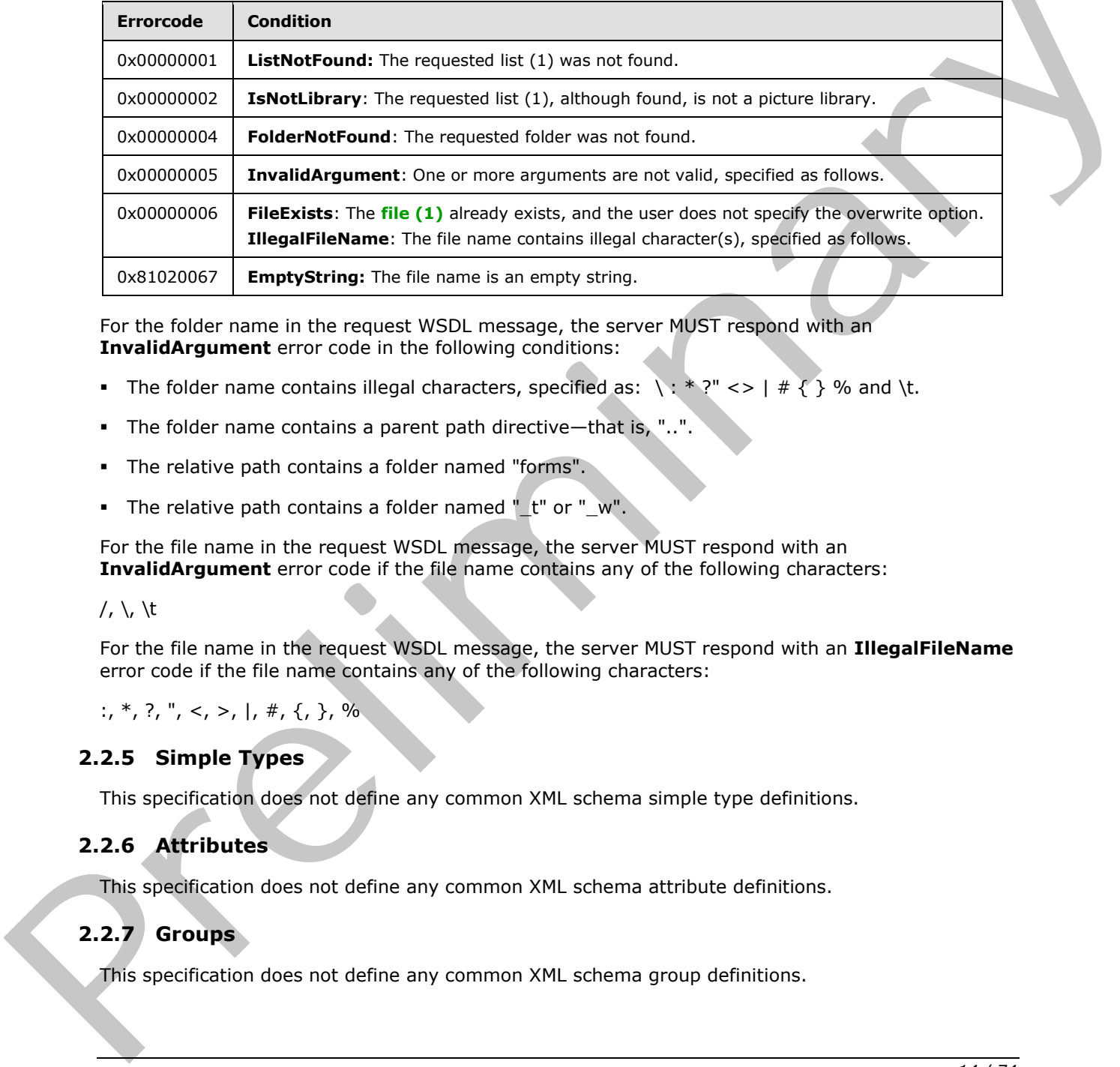

For the folder name in the request WSDL message, the server MUST respond with an **InvalidArgument** error code in the following conditions:

- The folder name contains illegal characters, specified as:  $\langle : * \rangle$   $\langle > | # \rangle$  % and  $\langle t. |$
- The folder name contains a parent path directive—that is, "..
- The relative path contains a folder named "forms".
- The relative path contains a folder named " $t$ " or " $w$ ".

For the file name in the request WSDL message, the server MUST respond with an **InvalidArgument** error code if the file name contains any of the following characters:

#### $/$ ,  $\backslash$ ,  $\setminus$ t

For the file name in the request WSDL message, the server MUST respond with an **IllegalFileName** error code if the file name contains any of the following characters:

:, \*, ?, ", <, >, |, #,  $\{$ ,  $\}$ , %

### <span id="page-13-0"></span>**2.2.5 Simple Types**

This specification does not define any common XML schema simple type definitions.

### <span id="page-13-1"></span>**2.2.6 Attributes**

This specification does not define any common XML schema attribute definitions.

### <span id="page-13-2"></span>**2.2.7 Groups**

This specification does not define any common XML schema group definitions.

*[MS-IMAGS] — v20120411 Imaging Service Protocol Specification* 

 *Copyright © 2012 Microsoft Corporation.* 

 *Release: Wednesday, April 11, 2012* 

### <span id="page-14-0"></span>**2.2.8 Attribute Groups**

This specification does not define any common XML schema attribute group definitions.

# <span id="page-14-1"></span>**2.2.9 Common Data Structures**

This specification does not define any common XML schema data structures.

*[MS-IMAGS] — v20120411 Imaging Service Protocol Specification* 

 *Copyright © 2012 Microsoft Corporation.* 

# <span id="page-15-0"></span>**3 Protocol Details**

The client side of this protocol is simply a pass-through. That is, no additional timers or other state is required on the client side of this protocol. Calls made by the higher-layer protocol or application are passed directly to the transport, and the results returned by the transport are passed directly back to the higher-layer protocol or application.

Except where specified, protocol clients SHOULD interpret HTTP Status Codes returned by the protocol server as specified in  $[RFC2616]$ , section 10.

This protocol enables protocol servers to notify protocol clients of application-level faults using SOAP faults. This protocol enables protocol servers to provide additional details for SOAP faults by including a detail element as specified in  $[SOAP1.1]$ , section 4.4 that conforms to the XML schema of the **SOAPFaultDetails** complex type specified in **SOAPFaultDetails** (section 2.2.4.3). Except where specified, these SOAP faults are not significant for interoperability, and protocol clients can interpret them in an implementation-specific manner.

This protocol enables protocol servers to perform implementation-specific authorization checks and to notify protocol clients of authorization faults either using HTTP Status Codes or using SOAP faults as specified previously in this section.

# <span id="page-15-1"></span>**3.1 ImagingSoap Server Details**

# <span id="page-15-2"></span>**3.1.1 Abstract Data Model**

This section describes a conceptual model of possible data organization that an implementation maintains to participate in this protocol. The described organization is provided to facilitate the explanation of how the protocol behaves. This document does not mandate that implementations adhere to this model as long as their external behavior is consistent with that described in this document.

### <span id="page-15-3"></span>**3.1.2 Timers**

None.

# <span id="page-15-4"></span>**3.1.3 Initialization**

None.

# <span id="page-15-5"></span>**3.1.4 Message Processing Events and Sequencing Rules**

The following table summarizes the list of WSDL operations as defined by this specification:

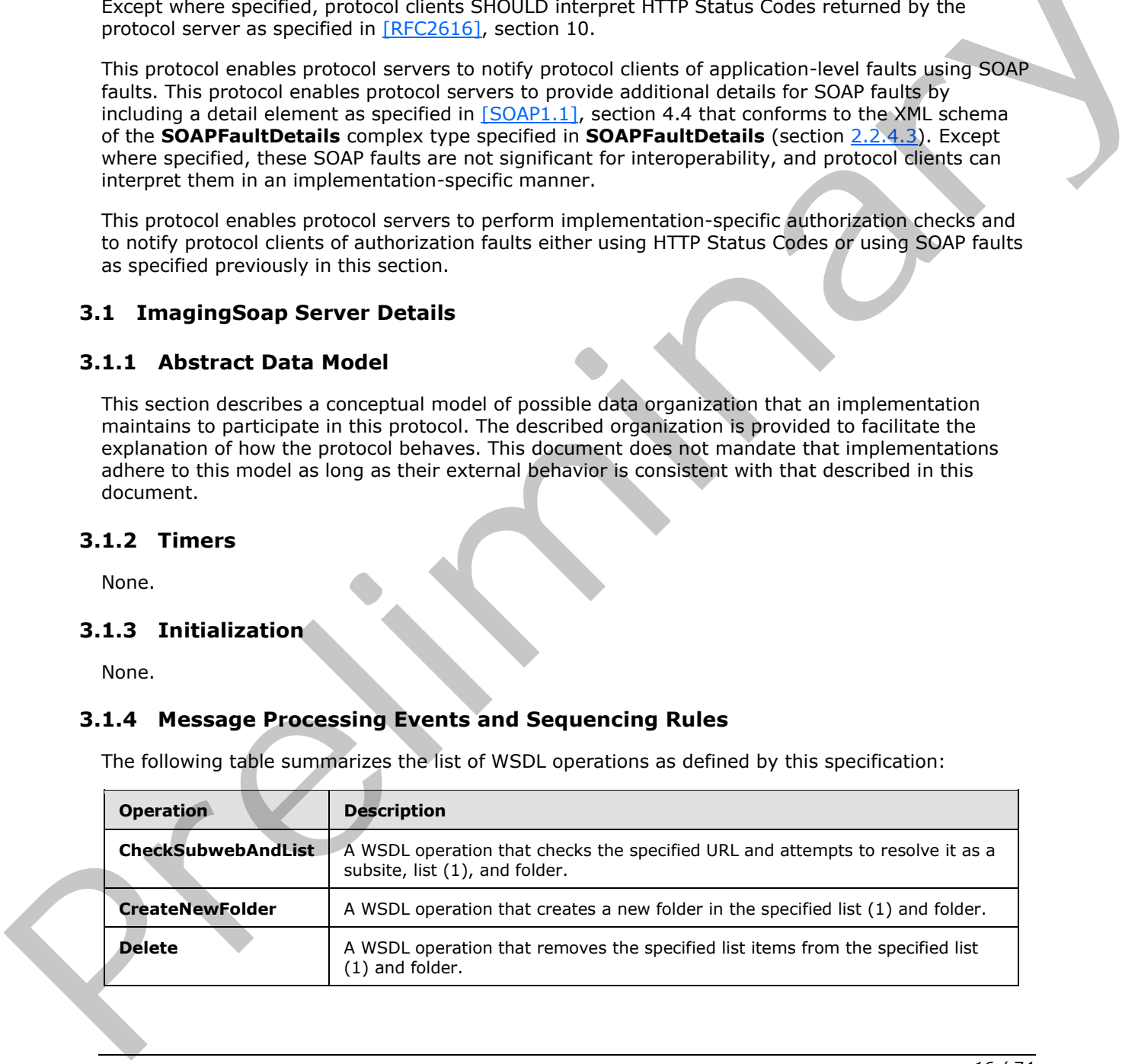

*[MS-IMAGS] — v20120411 Imaging Service Protocol Specification* 

 *Copyright © 2012 Microsoft Corporation.* 

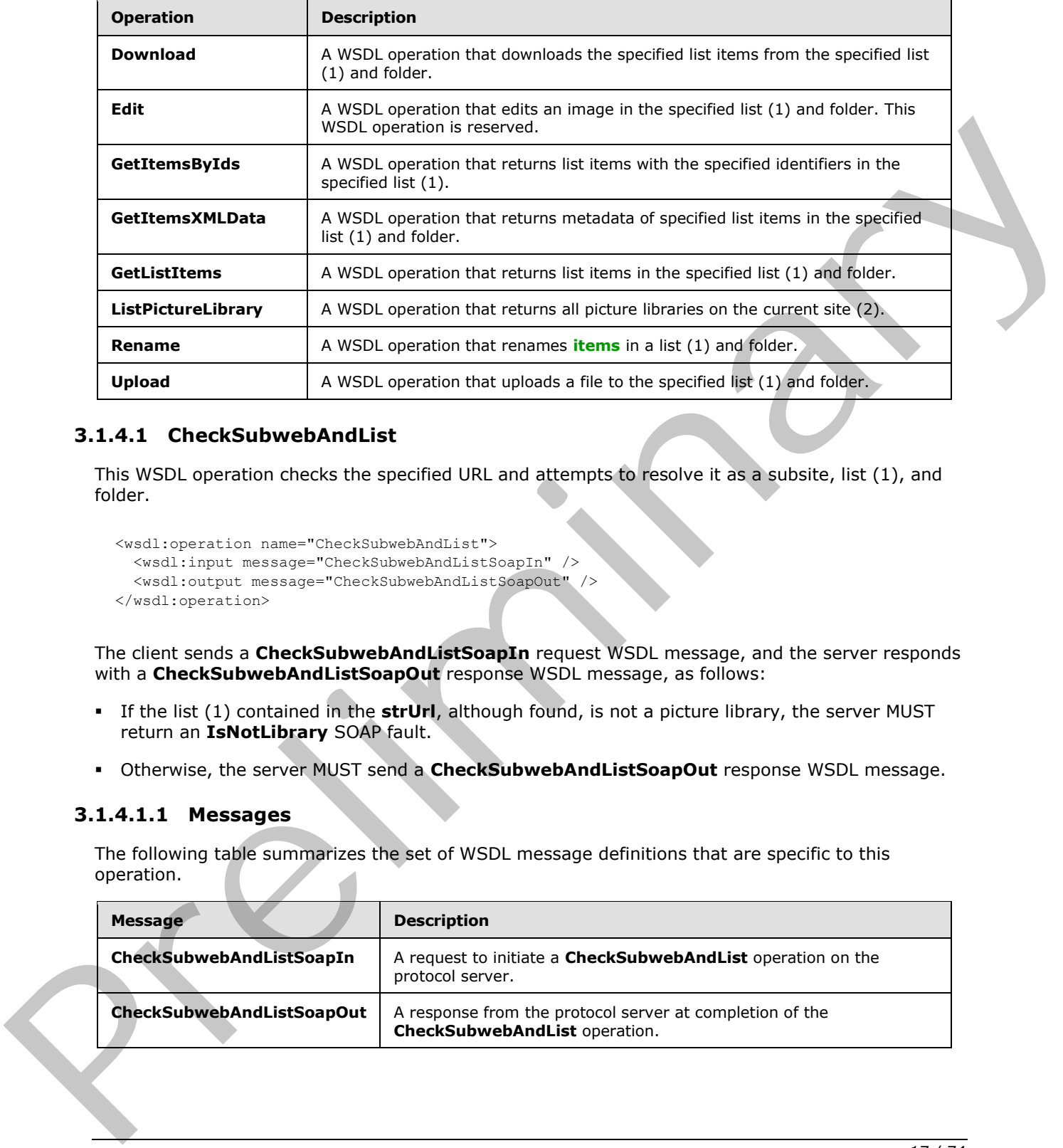

# <span id="page-16-0"></span>**3.1.4.1 CheckSubwebAndList**

This WSDL operation checks the specified URL and attempts to resolve it as a subsite, list (1), and folder.

```
<wsdl:operation name="CheckSubwebAndList">
   <wsdl:input message="CheckSubwebAndListSoapIn" />
   <wsdl:output message="CheckSubwebAndListSoapOut" />
</wsdl:operation>
```
The client sends a **CheckSubwebAndListSoapIn** request WSDL message, and the server responds with a **CheckSubwebAndListSoapOut** response WSDL message, as follows:

- If the list (1) contained in the **strUrl**, although found, is not a picture library, the server MUST return an **IsNotLibrary** SOAP fault.
- Otherwise, the server MUST send a **CheckSubwebAndListSoapOut** response WSDL message.

#### <span id="page-16-1"></span>**3.1.4.1.1 Messages**

The following table summarizes the set of WSDL message definitions that are specific to this operation.

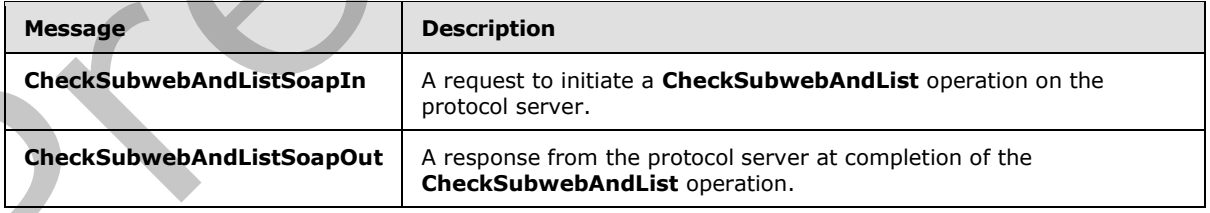

*[MS-IMAGS] — v20120411 Imaging Service Protocol Specification* 

 *Copyright © 2012 Microsoft Corporation.* 

# <span id="page-17-0"></span>**3.1.4.1.1.1 CheckSubwebAndListSoapIn**

This WSDL message contains information required by the **CheckSubwebAndList** WSDL operation. This WSDL message is a request.

The **[SOAP action](%5bMS-OFCGLOS%5d.pdf)** value of the WSDL message is defined as follows:

http://schemas.microsoft.com/sharepoint/soap/ois/CheckSubwebAndList

The **SOAP body** contains a CheckSubwebAndList element.

# <span id="page-17-1"></span>**3.1.4.1.1.2 CheckSubwebAndListSoapOut**

This WSDL message contains results returned by the **CheckSubwebAndList** WSDL operation. This WSDL message is a response.

The SOAP action value of the WSDL message is defined as follows:

http://schemas.microsoft.com/sharepoint/soap/ois/CheckSubwebAndList

The SOAP body contains a **CheckSubwebAndListResponse** element.

# <span id="page-17-2"></span>**3.1.4.1.2 Elements**

The following table summarizes the XML schema element definitions that are specific to this operation.

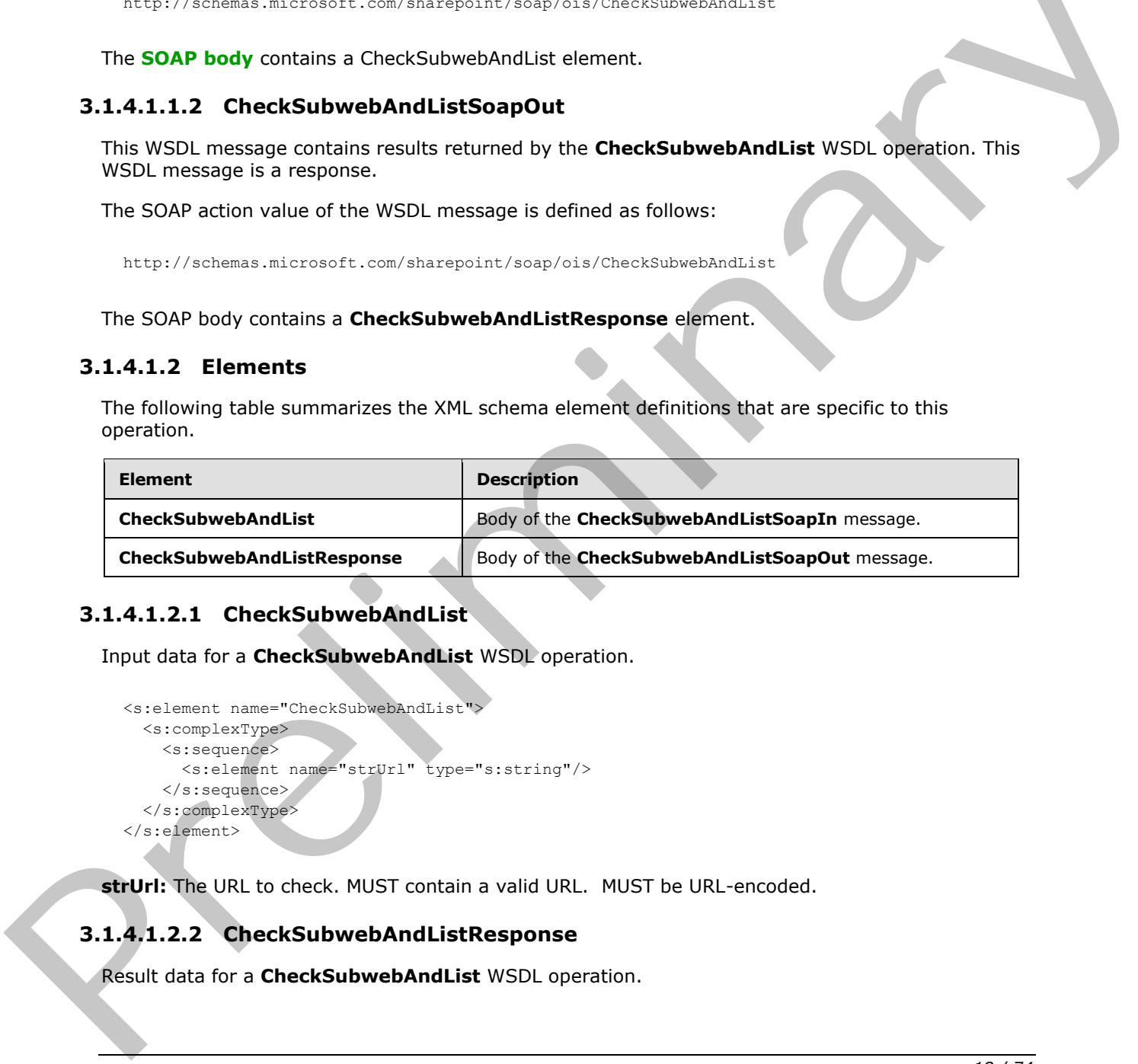

# <span id="page-17-3"></span>**3.1.4.1.2.1 CheckSubwebAndList**

Input data for a **CheckSubwebAndList** WSDL operation.

```
<s:element name="CheckSubwebAndList">
  <s:complexType>
     <s:sequence>
       <s:element name="strUrl" type="s:string"/>
     </s:sequence>
   </s:complexType>
</s:element>
```
**strUrl:** The URL to check. MUST contain a valid URL. MUST be URL-encoded.

# <span id="page-17-4"></span>**3.1.4.1.2.2 CheckSubwebAndListResponse**

Result data for a **CheckSubwebAndList** WSDL operation.

*[MS-IMAGS] — v20120411 Imaging Service Protocol Specification* 

 *Copyright © 2012 Microsoft Corporation.* 

```
<s:element name="CheckSubwebAndListResponse">
                  <s:complexType>
                    <s:sequence>
                       <s:element name="CheckSubwebAndListResult">
                         <s:complexType mixed="true">
                           <s:sequence>
                              <s:element name="result">
                                <s:complexType>
                                   <s:attribute name="url" type="s:string"/>
                                   <s:attribute name="subweb" type="s:string"/>
                                   <s:attribute name="list" type="s:string"/>
                                  <s:attribute name="listGuid" type="s:string"/>
                                  <s:attribute name="folder" type="s:string"/>
                                  <s:attribute name="rest" type="s:string"/>
                                  <s:attribute name="found" type="s:boolean" use="optional" default="true"/>
                                </s:complexType>
                              </s:element>
                          \langles: sequence>
                         </s:complexType>
                       </s:element>
                    </s:sequence>
                  </s:complexType>
              \langles:element>
Continues and Tart Your States (A)<br>
Continues and Tart Your States (A)<br>
Continues and Tart Your Contes contributes<br>
Continues and Tart Your Contes (The Tart Your Contes)<br>
Continues and Tart Your Contes (The Tart Your Conte
```
**CheckSubwebAndListResult:** The element containing the result of the **CheckSubwebAndList** WSDL operation.

**CheckSubwebAndListResult.result:** The result of the **CheckSubwebAndList** WSDL operation.

**CheckSubwebAndListResult.result.found:** True if the subsite was found; otherwise, false.

**CheckSubwebAndListResult.result.url:** The original URL in the request WSDL message.

**CheckSubwebAndListResult.result.subweb:** The URL of the subsite.

**CheckSubwebAndListResult.result.list:** The name of the list (1) in the requested URL, if the requested URL is part of a list  $(1)$ .

**CheckSubwebAndListResult.result.listGuid:** The **GUID** of the list (1) in the requested URL, if the requested URL is part of a list (1).

**CheckSubwebAndListResult.result.folder:** The name of the folder in the requested URL, if the requested URL includes a folder.

**CheckSubwebAndListResult.result.rest:** The remaining path of the requested URL after the **subweb**, list (1), or folder elements. The default is null if there is no remaining path after the **subweb**, list (1), or folder elements.

#### <span id="page-18-0"></span>**3.1.4.1.3 Complex Types**

None.

# <span id="page-18-1"></span>**3.1.4.1.4 Simple Types**

None.

*[MS-IMAGS] — v20120411 Imaging Service Protocol Specification* 

 *Copyright © 2012 Microsoft Corporation.* 

### <span id="page-19-0"></span>**3.1.4.1.5 Attributes**

None.

### <span id="page-19-1"></span>**3.1.4.1.6 Groups**

None.

### <span id="page-19-2"></span>**3.1.4.1.7 Attribute Groups**

None.

### <span id="page-19-3"></span>**3.1.4.2 CreateNewFolder**

This WSDL operation creates a new folder in the specified list (1) and folder.

```
<wsdl:operation name="CreateNewFolder">
  <wsdl:input message="CreateNewFolderSoapIn" />
  <wsdl:output message="CreateNewFolderSoapOut" />
</wsdl:operation>
```
The client sends a **CreateNewFolderSoapIn** request WSDL message, and the server responds with a **CreateNewFolderSoapOut** response WSDL message, as follows:

- If the **strListName** does not exist or is empty, the server MUST return a **ListNotFound** SOAP fault.
- If the **strListName** is not a picture library, the server MUST return an **IsNotLibrary** SOAP fault.
- If the **strParentFolder** is not a legal folder path as specified in **SOAPFaultDetails** , the server MUST return an **InvalidArgument** SOAP fault.
- If the **strParentFolder** does not exist, the server MUST return a **FolderNotFound** SOAP fault.
- Otherwise, the server MUST send a CreateNewFolderSoapOut response and MUST create the new folder with an unused name, either "New folder" or "New folder (*n*)" if a folder with that name already exists, where *n* is a number greater than 0.

### <span id="page-19-4"></span>**3.1.4.2.1 Messages**

The following table summarizes the set of WSDL message definitions that are specific to this operation.

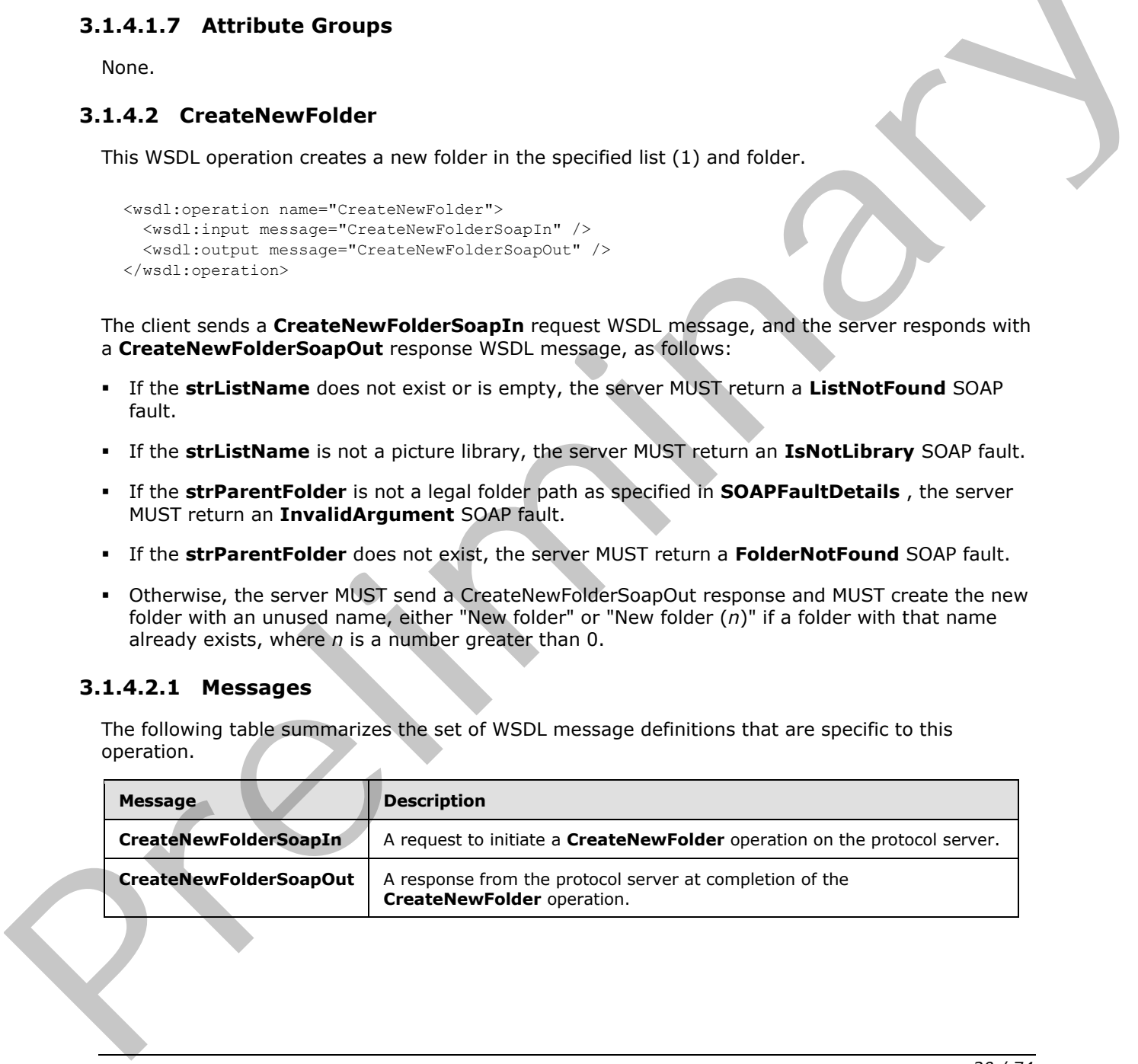

*[MS-IMAGS] — v20120411 Imaging Service Protocol Specification* 

 *Copyright © 2012 Microsoft Corporation.* 

# <span id="page-20-0"></span>**3.1.4.2.1.1 CreateNewFolderSoapIn**

This WSDL message contains information required by the **CreateNewFolder** WSDL operation. This WSDL message is a request.

The SOAP action value of the WSDL message is defined as follows:

http://schemas.microsoft.com/sharepoint/soap/ois/CreateNewFolder

The SOAP body contains a **CreateNewFolder** element.

# <span id="page-20-1"></span>**3.1.4.2.1.2 CreateNewFolderSoapOut**

This WSDL message contains results returned by the **CreateNewFolder** WSDL operation. This WSDL message is a response.

The SOAP action value of the WSDL message is defined as follows:

http://schemas.microsoft.com/sharepoint/soap/ois/CreateNewFolder

The SOAP body contains a **CreateNewFolderResponse** element.

### <span id="page-20-2"></span>**3.1.4.2.2 Elements**

The following table summarizes the XML schema element definitions that are specific to this operation.

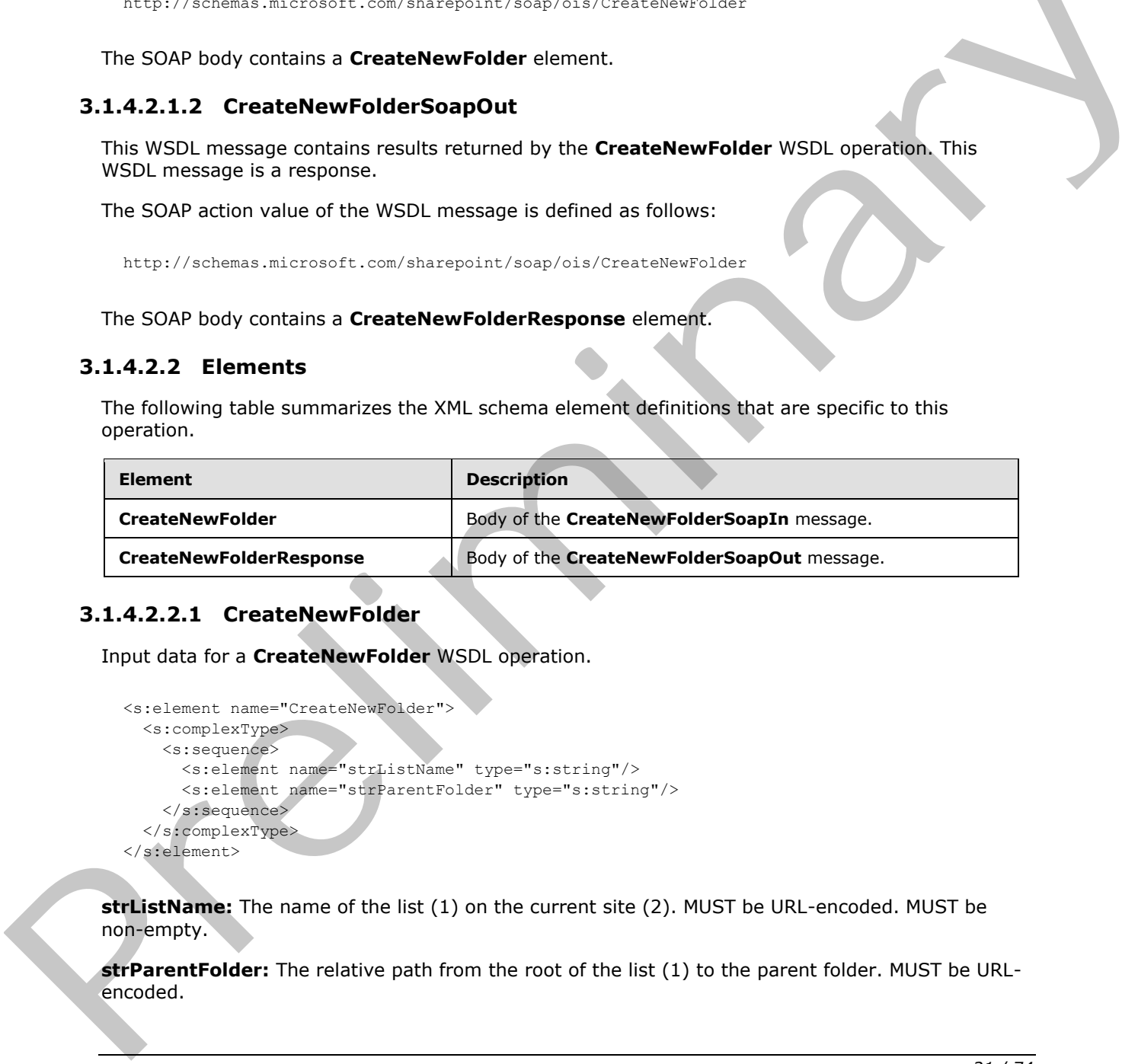

# <span id="page-20-3"></span>**3.1.4.2.2.1 CreateNewFolder**

Input data for a **CreateNewFolder** WSDL operation.

```
<s:element name="CreateNewFolder">
  <s:complexType>
     <s:sequence>
       <s:element name="strListName" type="s:string"/>
       <s:element name="strParentFolder" type="s:string"/>
     </s:sequence>
   </s:complexType>
</s:element>
```
**strListName:** The name of the list (1) on the current site (2). MUST be URL-encoded. MUST be non-empty.

**strParentFolder:** The relative path from the root of the list (1) to the parent folder. MUST be URLencoded.

*[MS-IMAGS] — v20120411 Imaging Service Protocol Specification* 

 *Copyright © 2012 Microsoft Corporation.* 

# <span id="page-21-0"></span>**3.1.4.2.2.2 CreateNewFolderResponse**

Result data for a **CreateNewFolder** WSDL operation.

```
<s:element name="CreateNewFolderResponse">
                   <s:complexType>
                     <s:sequence>
                        <s:element name="CreateNewFolderResult">
                          <s:complexType mixed="true">
                             <s:sequence>
                               <s:element name="NewFolder">
                                  <s:complexType>
                                     <s:attribute name="title" type="s:string"/>
                                  </s:complexType>
                               </s:element>
                             </s:sequence>
                          </s:complexType>
                        </s:element>
                     </s:sequence>
                   </s:complexType>
               </s:element>
Experimental control and the control and the specific distribution of the control and the control and the control and the control and the control and the control of the control of the control of the control of the control
```
**CreateNewFolderResult:** The result of the **CreateNewFolder** WSDL operation.

**CreateNewFolderResult.NewFolder:** The new folder that is created by the **CreateNewFolder** WSDL operation.

**CreateNewFolderResult.NewFolder.title:** The title of the new folder.

### <span id="page-21-1"></span>**3.1.4.2.3 Complex Types**

None.

#### <span id="page-21-2"></span>**3.1.4.2.4 Simple Types**

None.

### <span id="page-21-3"></span>**3.1.4.2.5 Attributes**

None.

### <span id="page-21-4"></span>**3.1.4.2.6 Groups**

None.

# <span id="page-21-5"></span>**3.1.4.2.7 Attribute Groups**

None.

# <span id="page-21-6"></span>**3.1.4.3 Delete**

This WSDL operation removes the specified list items from the specified list (1) and folder.

*[MS-IMAGS] — v20120411 Imaging Service Protocol Specification* 

 *Copyright © 2012 Microsoft Corporation.* 

```
<wsdl:operation name="Delete">
  <wsdl:input message="DeleteSoapIn" />
   <wsdl:output message="DeleteSoapOut" />
</wsdl:operation>
```
The client sends a **DeleteSoapIn** request WSDL message, and the server responds with a **DeleteSoapOut** response WSDL message, as follows:

- If **strListName** or **itemFileNames** is empty, the server MUST return an **InvalidArgument** SOAP fault.
- If the **strListName** does not exist, the server MUST return a **ListNotFound** SOAP fault.
- If the **strListName** is not a picture library, the server MUST return an **IsNotLibrary** SOAP fault.
- If the **strFolder** is not a legal folder path as specified in **SOAPFaultDetails** (section 2.2.4.3), the server MUST return an **InvalidArgument** SOAP fault.
- If the **strFolder** does not exist, the server MUST return a **FolderNotFound** SOAP fault.
- If **itemFileNames** contains any illegal character(s) as specified in **SOAPFaultDetails** (section 2.2.4.3), the server MUST return an **IllegalFileName** SOAP fault.
- Otherwise, the server MUST send a **DeleteSoapOut** response WSDL message with the **deleted** flag set to specify WSDL operation status. The server MUST delete the specified list items.

### <span id="page-22-0"></span>**3.1.4.3.1 Messages**

The following table summarizes the set of WSDL message definitions that are specific to this operation.

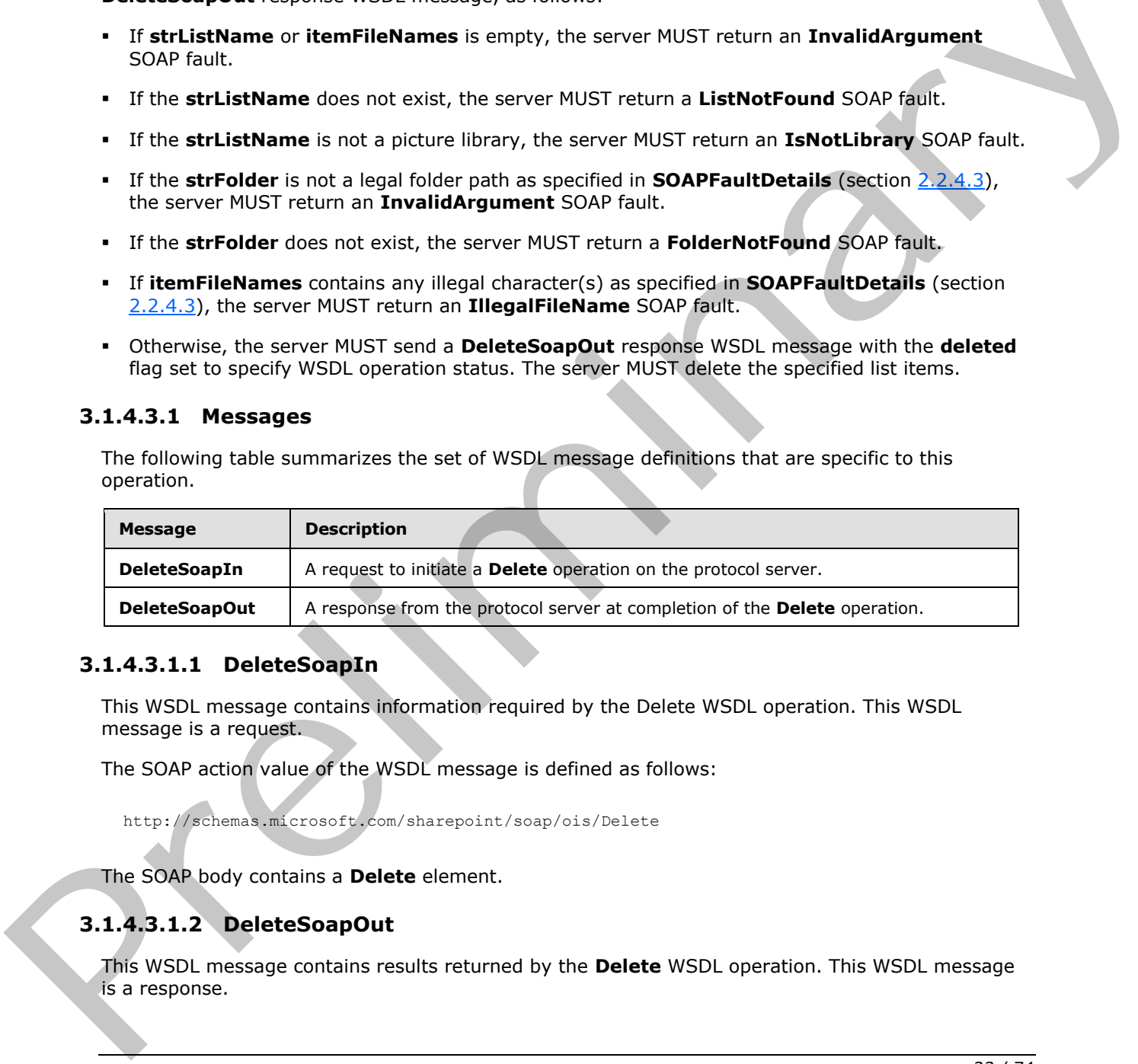

### <span id="page-22-1"></span>**3.1.4.3.1.1 DeleteSoapIn**

This WSDL message contains information required by the Delete WSDL operation. This WSDL message is a request.

The SOAP action value of the WSDL message is defined as follows:

http://schemas.microsoft.com/sharepoint/soap/ois/Delete

The SOAP body contains a **Delete** element.

# <span id="page-22-2"></span>**3.1.4.3.1.2 DeleteSoapOut**

This WSDL message contains results returned by the **Delete** WSDL operation. This WSDL message is a response.

*[MS-IMAGS] — v20120411 Imaging Service Protocol Specification* 

 *Copyright © 2012 Microsoft Corporation.* 

The SOAP action value of the WSDL message is defined as follows:

```
http://schemas.microsoft.com/sharepoint/soap/ois/Delete
```
#### The SOAP body contains a **DeleteResponse** element.

# <span id="page-23-0"></span>**3.1.4.3.2 Elements**

The following table summarizes the XML schema element definitions that are specific to this operation.

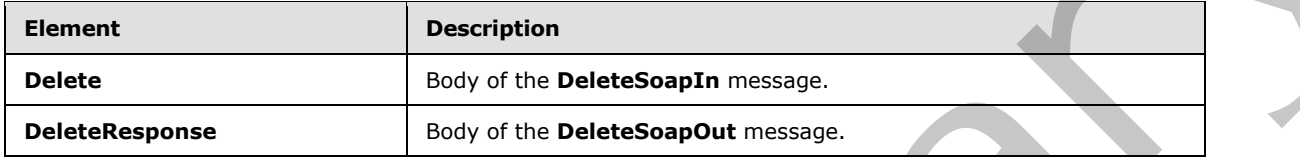

# <span id="page-23-1"></span>**3.1.4.3.2.1 Delete**

Input data for a **Delete** WSDL operation.

```
<s:element name="Delete">
   <s:complexType>
     <s:sequence>
       <s:element name="strListName" type="s:string"/>
       <s:element name="strFolder" type="s:string"/>
       <s:element name="itemFileNames" type="tns:ArrayOfString"/>
     </s:sequence>
   </s:complexType>
</s:element>
```
**strListName:** The name of the list (1) in the current site (2). MUST be URL-encoded. MUST NOT be empty.

**strFolder:** The relative path from the root of the list (1) to the target folder. MUST be URL-encoded. An empty value indicates the root of the list (1).

**itemFileNames:** An array of the names of list items to be deleted from the list (1). MUST NOT be empty.

### <span id="page-23-2"></span>**3.1.4.3.2.2 DeleteResponse**

Result data for a **Delete** WSDL operation.

```
<s:element name="DeleteResponse">
                     <s:complexType>
                        <s:sequence>
                          <s:element name="DeleteResult">
                             <s:complexType mixed="true">
                                <s:sequence>
                                   <s:element name="results" type="tns:ArrayOfDeleteResults"/>
3.1.4.3.2.1 Delte<br>
The following table summarizes the XML schema element definitions that are specific to this<br>
operation.<br>
The following table summarizes the XML schema element<br>
Delte<br>
Device the Delte Sopply of the Delte
                                </s:sequence>
```
*[MS-IMAGS] — v20120411 Imaging Service Protocol Specification* 

 *Copyright © 2012 Microsoft Corporation.* 

```
 </s:complexType>
       </s:element>
     </s:sequence>
   </s:complexType>
</s:element>
```
**DeleteResult:** The container element of **DeleteResult.results**.

**DeleteResult.results:** The result of the **Delete** WSDL operation.

### <span id="page-24-0"></span>**3.1.4.3.3 Complex Types**

The following table summarizes the XML schema complex type definitions that are specific to this operation.

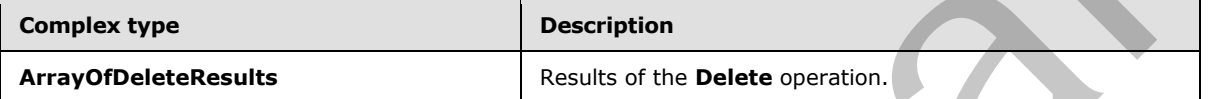

### <span id="page-24-1"></span>**3.1.4.3.3.1 ArrayOfDeleteResults**

Array of **Delete** WSDL operation results.

```
<s:complexType name="ArrayOfDeleteResults">
                    <s:sequence>
                      <s:element name="result" minOccurs="0" maxOccurs="unbounded">
                         <s:complexType>
                            <s:attribute name="deleted" type="s:boolean"/>
                            <s:attribute name="name" type="s:string"/>
                         </s:complexType>
                      </s:element>
                    </s:sequence>
                </s:complexType>
Detected Near Trees of the Control operation.<br>
1.1.4.3.3 Complex Types<br>
The following table summarizes the XML schema complex type definitions that are specific to this<br>
complex type<br>
Complex type<br>
Complex type<br>
Complex ty
```
**result:** Contains the result of the WSDL operation.

**result.deleted:** True if the list item was successfully deleted; otherwise, false.

**result.name:** The name of the list item that was deleted.

#### <span id="page-24-2"></span>**3.1.4.3.4 Simple Types**

None.

## <span id="page-24-3"></span>**3.1.4.3.5 Attributes**

None.

# <span id="page-24-4"></span>**3.1.4.3.6 Groups**

None.

*[MS-IMAGS] — v20120411 Imaging Service Protocol Specification* 

 *Copyright © 2012 Microsoft Corporation.* 

# <span id="page-25-0"></span>**3.1.4.3.7 Attribute Groups**

None.

## <span id="page-25-1"></span>**3.1.4.4 Download**

This WSDL operation downloads the specified list items from the specified list (1) and folder.

```
<wsdl:operation name="Download">
   <wsdl:input message="DownloadSoapIn" />
   <wsdl:output message="DownloadSoapOut" />
</wsdl:operation>
```
The client sends a **DownloadSoapIn** request WSDL message, and the server responds with a **DownloadSoapOut** response WSDL message, as follows:

- If **strListName** or **itemFileNames** is empty or the **type** is not an integer between 0 to 2 inclusive, the server MUST return an **InvalidArgument** SOAP fault.
- If the **strListName** does not exist, the server MUST return a **ListNotFound** SOAP fault.
- If the **strListName** is not a picture library, the server MUST return an **IsNotLibrary** SOAP fault.
- If the **strFolder** is not a legal folder path as specified in **SOAPFaultDetails** (section 2.2.4.3), the server MUST return an **InvalidArgument** SOAP fault.
- If the **strFolder** does not exist, the server MUST return a **FolderNotFound** SOAP fault.
- If **itemFileNames** contains any illegal character(s) as specified in **SOAPFaultDetails** (section 2.2.4.3), the server MUST return an **IllegalFileName** SOAP fault.
- Otherwise, the server MUST send a **DownloadSoapOut** response with the **found** flag set to specify WSDL operation status.

### <span id="page-25-2"></span>**3.1.4.4.1 Messages**

The following table summarizes the set of WSDL message definitions that are specific to this operation.

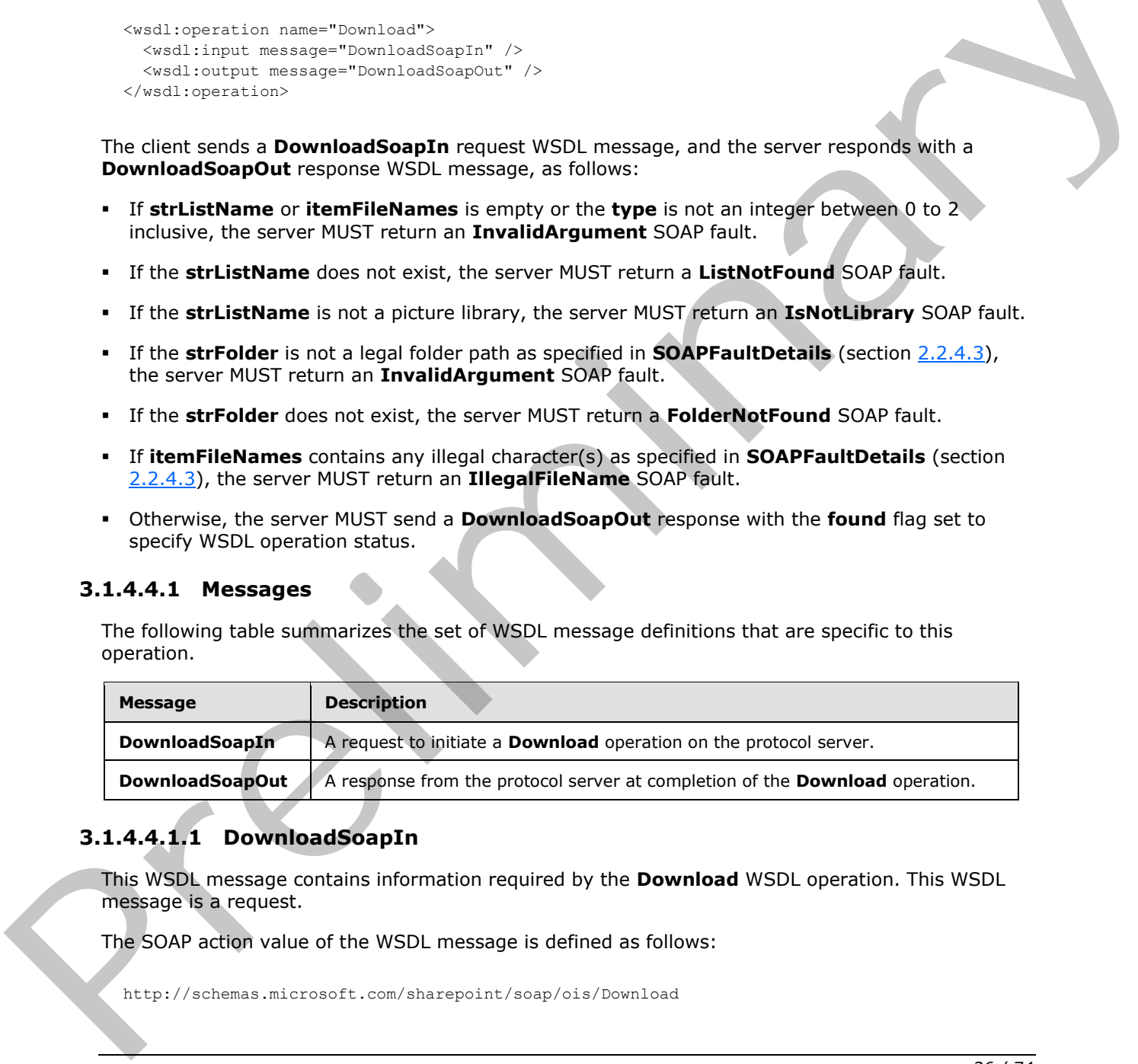

# <span id="page-25-3"></span>**3.1.4.4.1.1 DownloadSoapIn**

This WSDL message contains information required by the **Download** WSDL operation. This WSDL message is a request.

The SOAP action value of the WSDL message is defined as follows:

http://schemas.microsoft.com/sharepoint/soap/ois/Download

*[MS-IMAGS] — v20120411 Imaging Service Protocol Specification* 

 *Copyright © 2012 Microsoft Corporation.* 

The SOAP body contains a **Download** element.

# <span id="page-26-0"></span>**3.1.4.4.1.2 DownloadSoapOut**

This WSDL message contains results returned by the Download WSDL operation. This WSDL message is a response.

The SOAP action value of the WSDL message is defined as follows:

http://schemas.microsoft.com/sharepoint/soap/ois/Download

The SOAP body contains a **DownloadResponse** element.

# <span id="page-26-1"></span>**3.1.4.4.2 Elements**

The following table summarizes the XML schema element definitions that are specific to this operation.

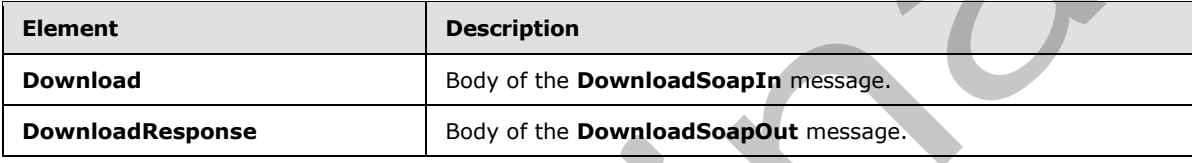

# <span id="page-26-2"></span>**3.1.4.4.2.1 Download**

Input data for a **Download** WSDL operation.

```
<s:element name="Download">
                  <s:complexType>
                     <s:sequence>
                       <s:element name="strListName" type="s:string"/>
                       <s:element name="strFolder" type="s:string"/>
                       <s:element name="itemFileNames" type="tns:ArrayOfString"/>
                       <s:element name="type" type="s:unsignedInt"/>
                       <s:element name="fFetchOriginalIfNotAvailable" type="s:boolean"/>
                     </s:sequence>
                  </s:complexType>
               </s:element>
Press of the state of the state of the state of the state of the state of the state of the state of the state of the state of the state of the state of the state of the state of the state of the state of the state of the s
```
**strListName:** The name of the list (1) on the current site (2). MUST be URL-encoded. MUST NOT be empty.

**strFolder:** The relative path from the root of the list (1) to the target folder. MUST be URL-encoded. An empty value indicates the root of the list (1).

**itemFileNames:** An array of the names of list items to download. MUST NOT be empty.

**type:** The version of the files to download. The following table shows valid values.

*[MS-IMAGS] — v20120411 Imaging Service Protocol Specification* 

 *Copyright © 2012 Microsoft Corporation.* 

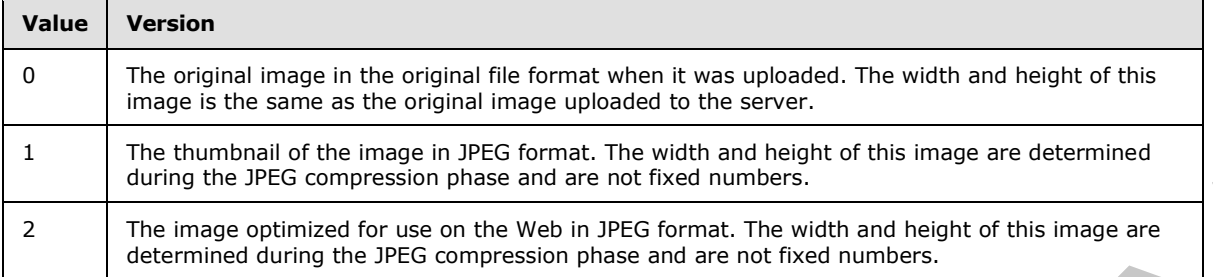

The image width and height for values 1 and 2 are calculated depending on the width and height of the original image during JPEG compression.

**fFetchOriginalIfNotAvailable:** A value that MUST be TRUE or FALSE. If this parameter is set to TRUE and the requested version is not available for any reason, the original version MUST be returned, and the **File** element will have an **originalDownloaded** attribute set to TRUE. If this parameter is set to FALSE and the requested version is not available, an error code of 0x81070211 will be returned, indicating that the file could not be opened.

# <span id="page-27-0"></span>**3.1.4.4.2.2 DownloadResponse**

Result data for a **Download** WSDL operation.

```
<s:element name="DownloadResponse">
                  <s:complexType>
                    <s:sequence>
                      <s:element name="DownloadResult">
                         <s:complexType mixed="true">
                           <s:sequence>
                              <s:element name="Files" type="tns:ArrayOfFiles"/>
                           </s:sequence>
                         </s:complexType>
                      </s:element>
                    </s:sequence>
                  </s:complexType>
              \langle/s:element>
PRE formula Theodoria and the individual field the mass are the mass and one in the mass and the mass are the mass and the mass are the mass and the mass are the mass are th
```
**DownloadResult.Files:** The result of the **Download** WSDL operation.

### <span id="page-27-1"></span>**3.1.4.4.3 Complex Types**

The following table summarizes the XML schema complex type definitions that are specific to this operation.

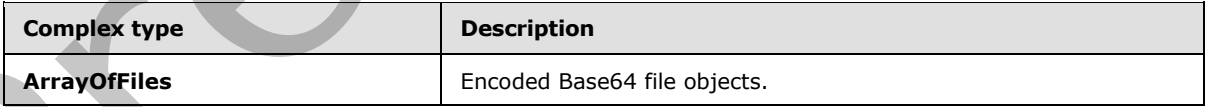

# <span id="page-27-2"></span>**3.1.4.4.3.1 ArrayOfFiles**

Array of file objects. The content of the file MUST be encoded with Base64, as specified in [RFC4648]

*[MS-IMAGS] — v20120411 Imaging Service Protocol Specification* 

 *Copyright © 2012 Microsoft Corporation.* 

```
<s:complexType name="ArrayOfFiles">
                  <s:sequence>
                    <s:element name="File" minOccurs="0" maxOccurs="unbounded">
                       <s:complexType>
                         <s:simpleContent>
                            <s:extension base="s:base64Binary">
                              <s:attribute name="name" type="s:string"/>
                              <s:attribute name="lastmodified" type="s:dateTime"/>
                              <s:attribute name="found" type="s:boolean" use="optional" default="true"/>
                            </s:extension>
                         </s:simpleContent>
                       </s:complexType>
                    </s:element>
                  </s:sequence>
               </s:complexType>
Constitution and Constant Text 2 is a constant of the Constant Constant Constant Constant Constant Constant Constant Constant Constant Constant Constant Constant Constant Constant Constant Constant Constant Constant Consta
```
**File:** Contains information about a file.

**File.name:** The name of the file. MUST NOT be the name of a folder.

**File.found:** True if the list item is found; otherwise, false.

**File.lastmodified:** The time stamp of the last modification. MUST be in **UTC** format.

#### <span id="page-28-0"></span>**3.1.4.4.4 Simple Types**

None.

#### <span id="page-28-1"></span>**3.1.4.4.5 Attributes**

None.

#### <span id="page-28-2"></span>**3.1.4.4.6 Groups**

None.

### <span id="page-28-3"></span>**3.1.4.4.7 Attribute Groups**

None.

# <span id="page-28-4"></span>**3.1.4.5 Edit**

This WSDL operation edits an image in the specified list (1) and folder. This WSDL operation is reserved for future use.

```
<wsdl:operation name="Edit">
   <wsdl:input message="EditSoapIn" />
   <wsdl:output message="EditSoapOut" />
</wsdl:operation>
```
The client sends an **EditSoapIn** request WSDL message, and the server MUST respond with an **EditSoapOut** response WSDL message.

*[MS-IMAGS] — v20120411 Imaging Service Protocol Specification* 

 *Copyright © 2012 Microsoft Corporation.* 

# <span id="page-29-0"></span>**3.1.4.5.1 Messages**

The following table summarizes the set of WSDL message definitions that are specific to this operation.

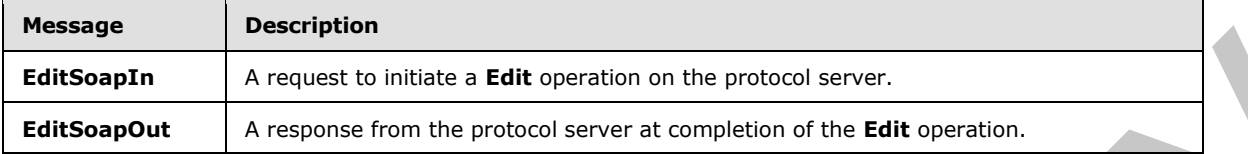

### <span id="page-29-1"></span>**3.1.4.5.1.1 EditSoapIn**

This WSDL message contains information required by the **Edit** WSDL operation. This WSDL message is a request.

The SOAP action value of the WSDL message is defined as follows:

http://schemas.microsoft.com/sharepoint/soap/ois/Edit

The SOAP body contains an **Edit** element.

# <span id="page-29-2"></span>**3.1.4.5.1.2 EditSoapOut**

This WSDL message contains results returned by the **Edit** WSDL operation. This WSDL message is a response.

The SOAP action value of the WSDL message is defined as follows:

http://schemas.microsoft.com/sharepoint/soap/ois/Edit

The SOAP body contains an **EditResponse** element.

### <span id="page-29-3"></span>**3.1.4.5.2 Elements**

The following table summarizes the XML schema element definitions that are specific to this operation.

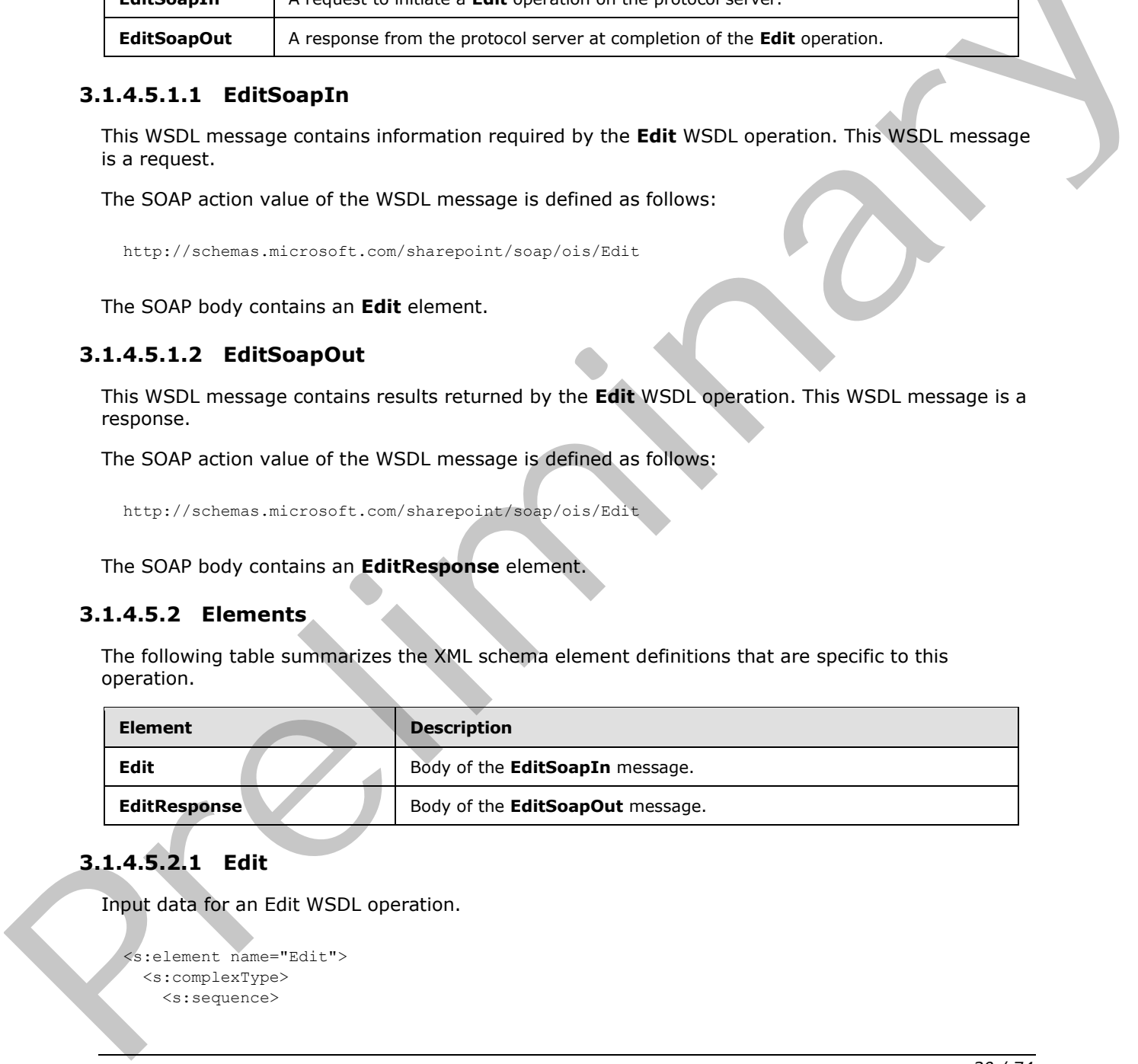

# <span id="page-29-4"></span>**3.1.4.5.2.1 Edit**

Input data for an Edit WSDL operation.

```
<s:element name="Edit">
  <s:complexType>
     <s:sequence>
```
*[MS-IMAGS] — v20120411 Imaging Service Protocol Specification* 

 *Copyright © 2012 Microsoft Corporation.* 

```
 <s:element name="strListName" type="s:string" minOccurs="0"/>
       <s:element name="strFolder" type="s:string" minOccurs="0"/>
       <s:element name="itemFileName" type="s:string" minOccurs="0"/>
       <s:element name="recipe" minOccurs="0">
         <s:complexType>
           <s:sequence>
            \langle s:any\rangle </s:sequence>
         </s:complexType>
       </s:element>
     </s:sequence>
   </s:complexType>
</s:element>
```
**strListName:** The name of the list (1) on the current site (2).

**strFolder:** The relative path from the root of the list (1) to the target folder.

**itemFileName:** The names of list items to edit.

**recipe:** The collection of edit commands.

### <span id="page-30-0"></span>**3.1.4.5.2.2 EditResponse**

Result data for an **Edit** WSDL operation.

```
<s:element name="EditResponse">
                    <s:complexType>
                       <s:sequence>
                         <s:element minOccurs="0" maxOccurs="1" name="EditResult">
                            <s:complexType mixed="true">
                               <s:sequence>
                                  <s:element name="notImplemented"/>
                               </s:sequence>
                            </s:complexType>
                         </s:element>
                       </s:sequence>
                    </s:complexType>
                </s:element>
Constantinos<br>
Constantinos<br>
Constantinos<br>
Constantinos<br>
Constantinos<br>
Constantinos<br>
The relative path from the root of the lat (1) to the target folder<br>
The relative path from the root of the lat (1) to the target folder<br>
```
**notImplemented:** This element MUST be set to empty when sent by the server, and MUST be ignored when received by the client.

# <span id="page-30-1"></span>**3.1.4.5.3 Complex Types**

None.

#### <span id="page-30-2"></span>**3.1.4.5.4 Simple Types**

None.

*[MS-IMAGS] — v20120411 Imaging Service Protocol Specification* 

 *Copyright © 2012 Microsoft Corporation.* 

### <span id="page-31-0"></span>**3.1.4.5.5 Attributes**

None.

### <span id="page-31-1"></span>**3.1.4.5.6 Groups**

None.

### <span id="page-31-2"></span>**3.1.4.5.7 Attribute Groups**

None.

# <span id="page-31-3"></span>**3.1.4.6 GetItemsByIds**

This WSDL operation returns list items with the specified identifier in the specified list (1).

```
<wsdl:operation name="GetItemsByIds">
  <wsdl:input message="GetItemsByIdsSoapIn" />
  <wsdl:output message="GetItemsByIdsSoapOut" />
</wsdl:operation>
```
The client sends a **GetItemsByIdsSoapIn** request WSDL message, and the server responds with a **GetItemsByIdsSoapOut** response WSDL message, as follows:

- If **strListName** or **ids** is empty, the server MUST return an **InvalidArgument** SOAP fault.
- If the **strListName** does not exist, the server MUST return a **ListNotFound** SOAP fault.
- If the **strListName** is not a picture library, the server MUST return an **IsNotLibrary** SOAP fault.
- Otherwise, the server MUST send a **GetItemsByIdsSoapOut** response. If the specified identifiers are not found in the server, the server MUST ignore them and return the rest of the valid list items.

### <span id="page-31-4"></span>**3.1.4.6.1 Messages**

The following table summarizes the set of WSDL message definitions that are specific to this operation.

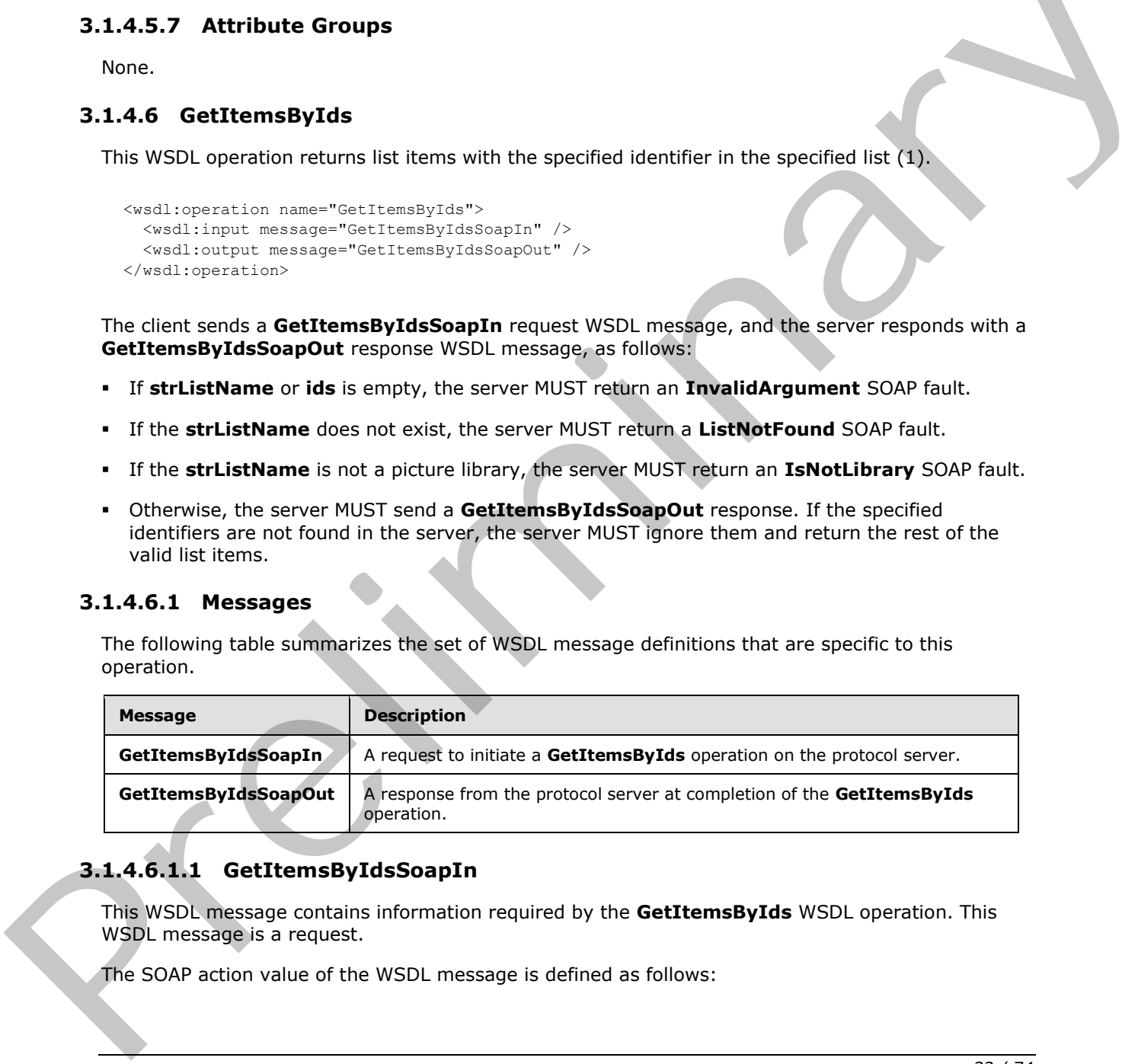

# <span id="page-31-5"></span>**3.1.4.6.1.1 GetItemsByIdsSoapIn**

This WSDL message contains information required by the **GetItemsByIds** WSDL operation. This WSDL message is a request.

The SOAP action value of the WSDL message is defined as follows:

*[MS-IMAGS] — v20120411 Imaging Service Protocol Specification* 

 *Copyright © 2012 Microsoft Corporation.* 

http://schemas.microsoft.com/sharepoint/soap/ois/GetItemsByIds

The SOAP body contains a **GetItemsByIds** element.

#### <span id="page-32-0"></span>**3.1.4.6.1.2 GetItemsByIdsSoapOut**

This WSDL message contains results returned by the **GetItemsByIds** WSDL operation. This WSDL message is a response.

The SOAP action value of the WSDL message is defined as follows:

http://schemas.microsoft.com/sharepoint/soap/ois/GetItemsByIds

The SOAP body contains a **GetItemsByIdsResponse** element.

#### <span id="page-32-1"></span>**3.1.4.6.2 Elements**

The following table summarizes the XML schema element definitions that are specific to this operation.

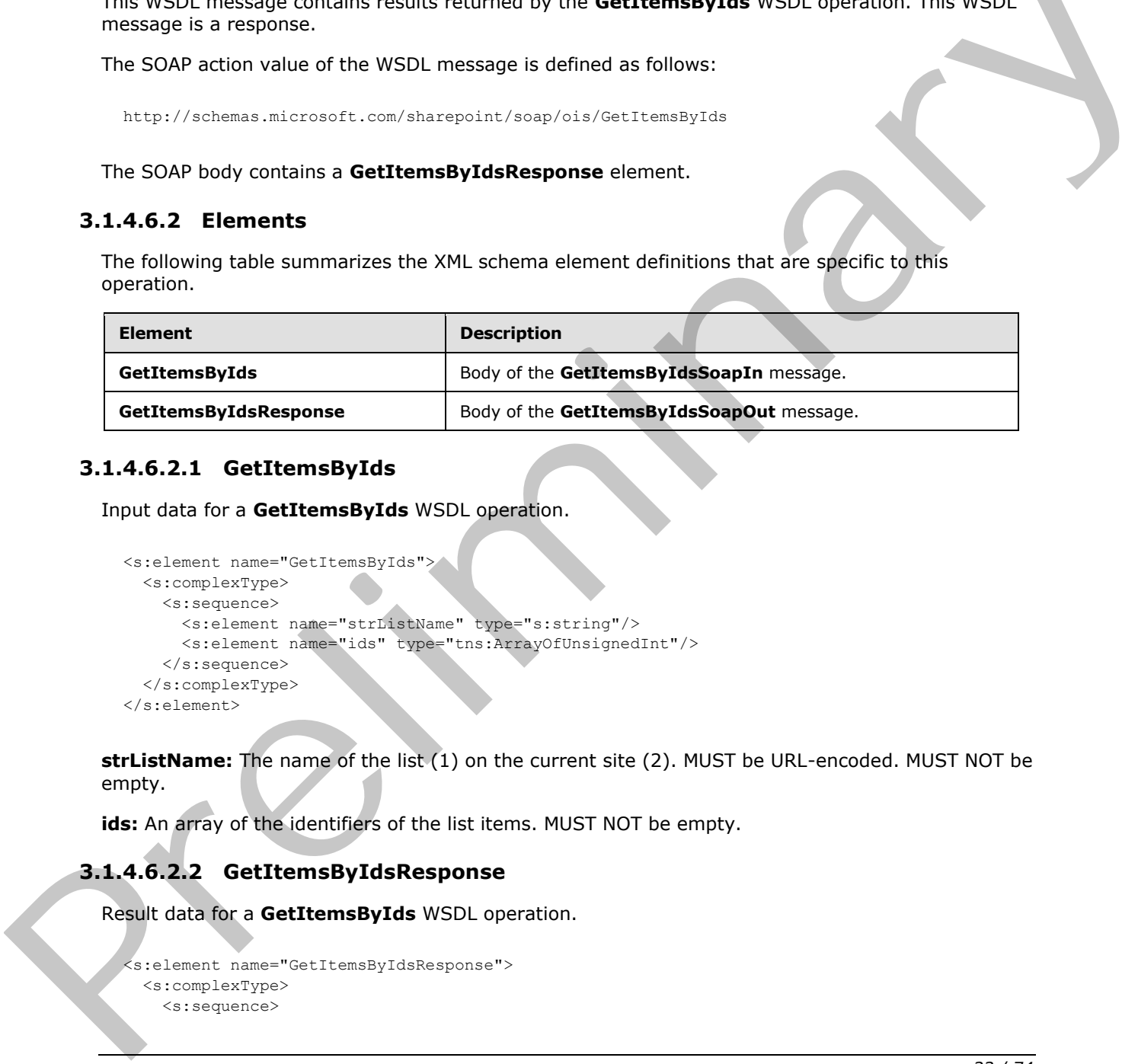

## <span id="page-32-2"></span>**3.1.4.6.2.1 GetItemsByIds**

Input data for a **GetItemsByIds** WSDL operation.

```
<s:element name="GetItemsByIds">
  <s:complexType>
    <s:sequence>
      <s:element name="strListName" type="s:string"/>
       <s:element name="ids" type="tns:ArrayOfUnsignedInt"/> 
     </s:sequence>
   </s:complexType>
</s:element>
```
**strListName:** The name of the list (1) on the current site (2). MUST be URL-encoded. MUST NOT be empty.

**ids:** An array of the identifiers of the list items. MUST NOT be empty.

# <span id="page-32-3"></span>**3.1.4.6.2.2 GetItemsByIdsResponse**

Result data for a **GetItemsByIds** WSDL operation.

```
<s:element name="GetItemsByIdsResponse">
   <s:complexType>
     <s:sequence>
```
*[MS-IMAGS] — v20120411 Imaging Service Protocol Specification* 

 *Copyright © 2012 Microsoft Corporation.* 

```
 <s:element name="GetItemsByIdsResult">
         <s:complexType mixed="true">
           <s:sequence>
             <s:element name="results" type="tns:ArrayOfRows"/>
           </s:sequence>
         </s:complexType>
       </s:element>
     </s:sequence>
   </s:complexType>
</s:element>
```
**GetItemsByIdsResult:** The container element of the **GetItemsByIdsResult.results** element.

**GetItemsByIdsResult.results:** The array of results from the **GetItemsByIds** WSDL operation.

# <span id="page-33-0"></span>**3.1.4.6.3 Complex Types**

The following table summarizes the XML schema complex type definitions that are specific to this operation.

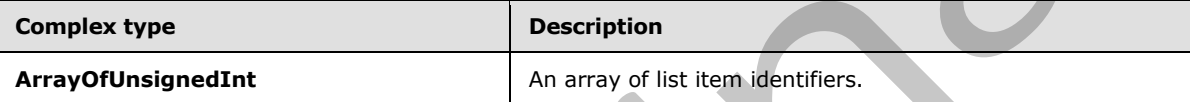

# <span id="page-33-1"></span>**3.1.4.6.3.1 ArrayOfUnsignedInt**

Array of unsigned integers.

```
<s:complexType name="ArrayOfUnsignedInt">
                    <s:sequence>
                       <s:element name="unsignedInt" type="s:unsignedInt" maxOccurs="unbounded"/>
                     </s:sequence>
                 </s:complexType> 
Scienceschiches (Statistics)<br>
Contents of the Contener element of the Gettlems ByIdsResult.results element.<br>
Gettlems ByIdsResult.results: The oray of results from the Gettlems ByIds (SP) operation.<br>
3.1.4.6.3. Complex typ
```
**unsignedInt:** This element MUST be present.

# <span id="page-33-2"></span>**3.1.4.6.4 Simple Types**

None.

#### <span id="page-33-3"></span>**3.1.4.6.5 Attributes**

None.

### <span id="page-33-4"></span>**3.1.4.6.6 Groups**

None.

# <span id="page-33-5"></span>**3.1.4.6.7 Attribute Groups**

None.

*[MS-IMAGS] — v20120411 Imaging Service Protocol Specification* 

 *Copyright © 2012 Microsoft Corporation.* 

### <span id="page-34-0"></span>**3.1.4.7 GetItemsXMLData**

This WSDL operation returns metadata of specified list items in the specified list (1) and folder.

```
<wsdl:operation name="GetItemsXMLData">
   <wsdl:input message="GetItemsXMLDataSoapIn" />
   <wsdl:output message="GetItemsXMLDataSoapOut" />
</wsdl:operation>
```
The client sends a **GetItemsXMLDataSoapIn** request WSDL message, and the server responds with a **GetItemsXMLDataSoapOut** response WSDL message, as follows:

- If **strListName** or **itemFileNames** is empty, the server MUST return an **InvalidArgument** SOAP fault.
- If the **strListName** does not exist, the server MUST return a **ListNotFound** SOAP fault.
- If the **strListName** is not a picture library, the server MUST return an **IsNotLibrary** SOAP fault.
- If the **strFolder** is not a legal folder path as specified in **SOAPFaultDetails** (section 2.2.4.3), the server MUST return an **InvalidArgument** SOAP fault.
- If the **strFolder** does not exist, the server MUST return a **FolderNotFound** SOAP fault.
- If **itemFileNames** contains any illegal character(s) as specified in **SOAPFaultDetails** (section 2.2.4.3), the server MUST return an **IllegalFileName** SOAP fault.
- Otherwise, the server MUST send a **GetItemsXMLDataSoapOut** response.

### <span id="page-34-1"></span>**3.1.4.7.1 Messages**

The following table summarizes the set of WSDL message definitions that are specific to this operation.

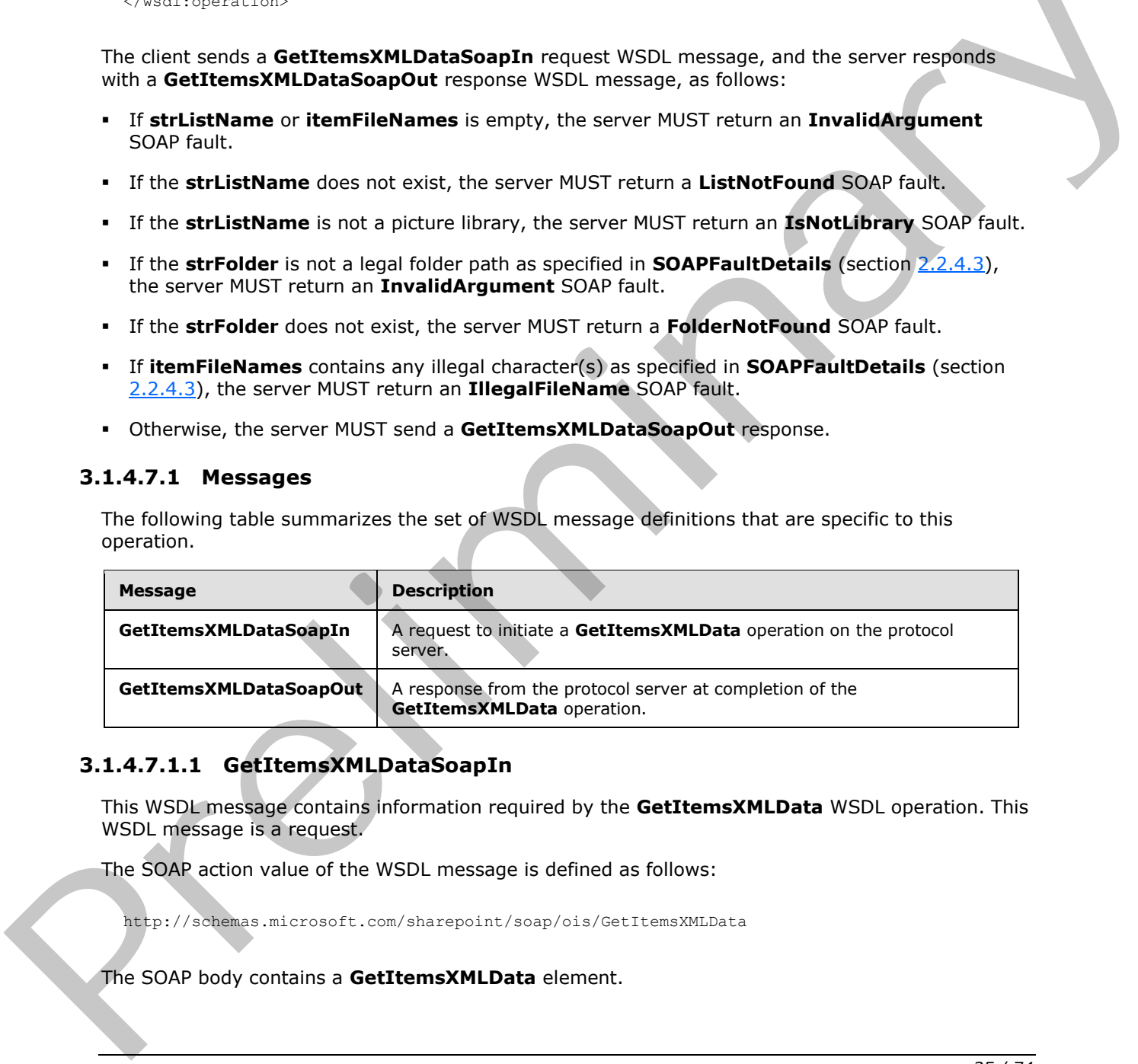

# <span id="page-34-2"></span>**3.1.4.7.1.1 GetItemsXMLDataSoapIn**

This WSDL message contains information required by the **GetItemsXMLData** WSDL operation. This WSDL message is a request.

The SOAP action value of the WSDL message is defined as follows:

http://schemas.microsoft.com/sharepoint/soap/ois/GetItemsXMLData

The SOAP body contains a **GetItemsXMLData** element.

*[MS-IMAGS] — v20120411 Imaging Service Protocol Specification* 

 *Copyright © 2012 Microsoft Corporation.* 

## <span id="page-35-0"></span>**3.1.4.7.1.2 GetItemsXMLDataSoapOut**

This WSDL message contains results returned by the **GetItemsXMLData** WSDL operation. This WSDL message is a response.

The SOAP action value of the WSDL message is defined as follows:

http://schemas.microsoft.com/sharepoint/soap/ois/GetItemsXMLData

The SOAP body contains a **GetItemsXMLDataResponse** element.

# <span id="page-35-1"></span>**3.1.4.7.2 Elements**

The following table summarizes the XML schema element definitions that are specific to this operation.

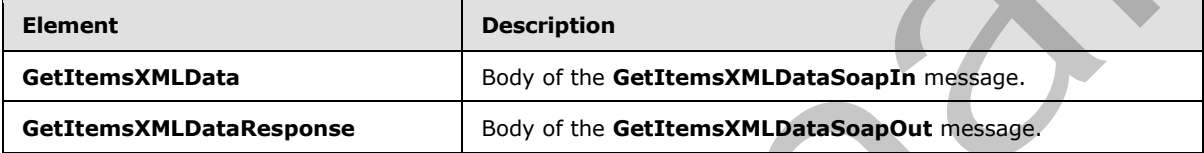

# <span id="page-35-2"></span>**3.1.4.7.2.1 GetItemsXMLData**

Input data for a **GetItemsXMLData** WSDL operation.

```
<s:element name="GetItemsXMLData">
                   <s:complexType>
                      <s:sequence>
                        <s:element name="strListName" type="s:string"/>
                        <s:element name="strFolder" type="s:string"/>
                        <s:element name="itemFileNames" type="tns:ArrayOfString"/>
                      </s:sequence>
                    </s:complexType>
                </s:element> 
For Solve Contains a GettemaXMLDataResponse element.<br>
The Solve Contains dettermaXMLDataResponse element.<br>
The following table summarizes the XML scheme element definitions that are specific to this of the Contains and the
```
**strListName:** The name of the list (1) on the current site (2). MUST be URL-encoded. MUST be non-empty.

**strFolder:** The relative path from the root of the list (1) to the target folder. MUST be URL-encoded. This specifies the root of the library if it is left empty.

**itemFileNames:** An array of the names of the list items queried for XML data.

# <span id="page-35-3"></span>**3.1.4.7.2.2 GetItemsXMLDataResponse**

Result data for a **GetItemsXMLData** WSDL operation.

```
<s:element name="GetItemsXMLDataResponse">
  <s:complexType>
    <s:sequence>
      <s:element name="GetItemsXMLDataResult">
```
*[MS-IMAGS] — v20120411 Imaging Service Protocol Specification* 

 *Copyright © 2012 Microsoft Corporation.*
```
 <s:complexType mixed="true">
           <s:sequence>
             <s:element name="results" type="tns:ArrayOfItems"/>
           </s:sequence>
         </s:complexType>
       </s:element>
     </s:sequence>
   </s:complexType>
</s:element>
```
**GetItemsXMLDataResult:** The container element of the **GetItemsXMLDataResult.results** element.

**GetItemsXMLDataResult.results:** The result of the **GetItemsXMLData** WSDL operation.

#### **3.1.4.7.3 Complex Types**

The following table summarizes the XML schema complex type definitions that are specific to this operation.

<span id="page-36-0"></span>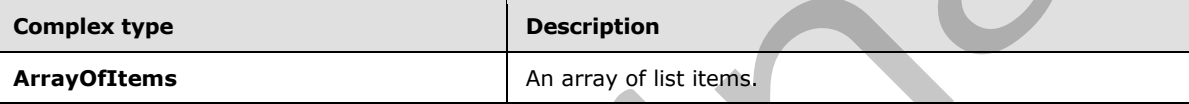

# **3.1.4.7.3.1 ArrayOfItems**

Array of list items.

```
<s:complexType name="ArrayOfItems">
                 <s:sequence>
                   <s:element name="item" minOccurs="0" maxOccurs="unbounded">
                      <s:complexType>
                        <s:attribute name="name" type="s:string"/>
                        <s:attribute name="ID" type="s:unsignedInt"/>
                        <s:attribute name="Author" type="s:string"/>
                        <s:attribute name="Editor" type="s:string"/>
                        <s:attribute name="File_x0020_Size" type="s:string"/>
                        <s:attribute name="ImageWidth" type="s:unsignedInt"/>
                        <s:attribute name="ImageHeight" type="s:unsignedInt"/>
                        <s:attribute name="Description" type="s:string"/>
                        <s:attribute name="Title" type="s:string"/>
                        <s:attribute name="Keywords" type="s:string"/>
                        <s:attribute name="ImageCreateDate" type="s:string"/>
                        <s:attribute name="Created" type="s:dateTime"/>
                        <s:attribute name="Modified" type="s:dateTime"/>
                        <s:attribute name="found" type="s:boolean" use="optional" default="true"/>
                      </s:complexType>
                    </s:element>
                  </s:sequence>
              </s:complexType>
Continues May the continues of the Gatterman Millbara Result and the Continues of the Continues (Section 2014)<br>
Section 2014 and the context of the Gatterman Willbara WSU coeration.<br>
The rational gate is any of the term co
```
**item:** Contains information about a list item.

*[MS-IMAGS] — v20120411 Imaging Service Protocol Specification* 

 *Copyright © 2012 Microsoft Corporation.* 

**item.name:** The name of the list item.

**item.ID:** The identifier of the list item.

**item.Author:** The identifier of the user who created the list item.

**item.Editor:** The identifier of the user who edited the list item.

**item.File\_x0020\_Size:** The file size, in kilobytes, of the list item if that list item is an image.

**item.ImageWidth:** The width, in pixels, of the list item if that list item is an image.

**item.ImageHeight:** The height, in pixels, of the list item if that list item is an image.

**item.Description:** The alternative text of the list item, if the list item is an image.

**item.Title:** The title of the list item, if the list item is an image.

**item.Keywords:** The keywords of the list item, if the list item is an image.

**item.ImageCreateDate:** The date and time at which the picture was taken. This is applicable only if the list item is an image. item. This 20020. Size: The file is use, in Kiloloves, of the list item if that list term is an image.<br>
item. ImageMedia: The width, in pixels, of the list item if that list item is an image.<br>
item. ImageMedia: The aidenti

**item.Created:** The date and time at which the list item was created. MUST be in UTC format.

**item.Modified:** The date and time at which the list item was last modified. MUST be in UTC format.

**item.found:** True if the list item is found; otherwise, false.

#### **3.1.4.7.4 Simple Types**

None.

#### **3.1.4.7.5 Attributes**

None.

#### **3.1.4.7.6 Groups**

None.

#### **3.1.4.7.7 Attribute Groups**

None.

# **3.1.4.8 GetListItems**

This WSDL operation enumerates list items in the folder in the list (1).

```
<wsdl:operation name="GetListItems">
  <wsdl:input message="GetListItemsSoapIn" />
  <wsdl:output message="GetListItemsSoapOut" />
</wsdl:operation>
```
*[MS-IMAGS] — v20120411 Imaging Service Protocol Specification* 

 *Copyright © 2012 Microsoft Corporation.* 

The client sends a **GetListItemsSoapIn** request WSDL message, and the server responds with a **GetListItemsSoapOut** response WSDL message as follows:

- If the **strListName** is an empty string or does not exist, the server MUST return a **ListNotFound** SOAP fault.
- If the **strListName** is not a picture library, the server MUST return an **IsNotLibrary** SOAP fault.
- If the **strFolder** is not a legal folder path as specified in **SOAPFaultDetails** (section 2.2.4.3), the server MUST return an **InvalidArgument** SOAP fault.
- If the **strFolder** does not exist, the server MUST return a **FolderNotFound** SOAP fault.
- Otherwise, the server MUST send a **GetListItemsSoapOut** response.

# **3.1.4.8.1 Messages**

The following table summarizes the set of WSDL message definitions that are specific to this operation.

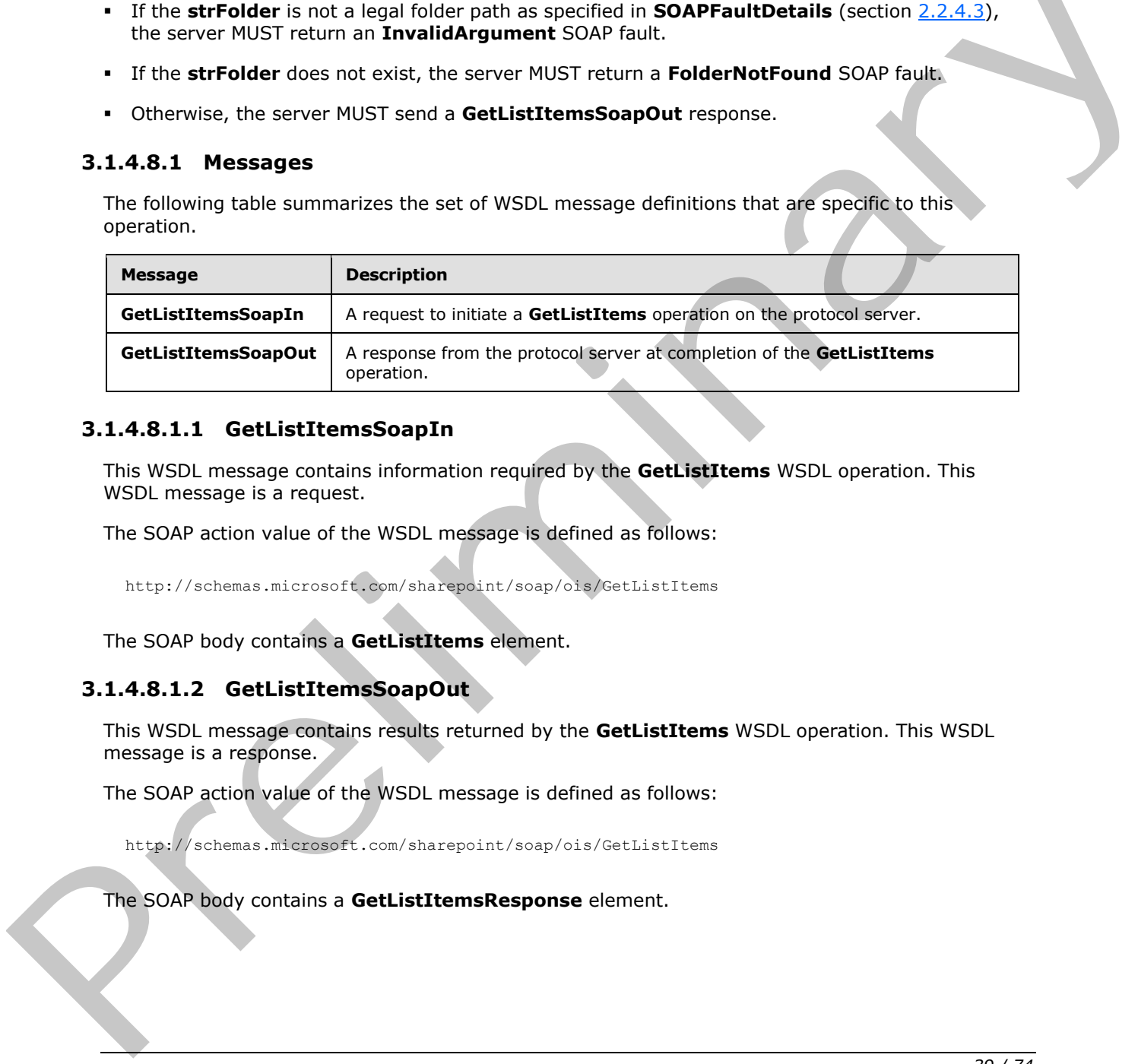

# **3.1.4.8.1.1 GetListItemsSoapIn**

This WSDL message contains information required by the **GetListItems** WSDL operation. This WSDL message is a request.

The SOAP action value of the WSDL message is defined as follows:

http://schemas.microsoft.com/sharepoint/soap/ois/GetListItems

The SOAP body contains a **GetListItems** element.

#### **3.1.4.8.1.2 GetListItemsSoapOut**

This WSDL message contains results returned by the **GetListItems** WSDL operation. This WSDL message is a response.

The SOAP action value of the WSDL message is defined as follows:

http://schemas.microsoft.com/sharepoint/soap/ois/GetListItems

The SOAP body contains a **GetListItemsResponse** element.

*[MS-IMAGS] — v20120411 Imaging Service Protocol Specification* 

 *Copyright © 2012 Microsoft Corporation.* 

#### **3.1.4.8.2 Elements**

The following table summarizes the XML schema element definitions that are specific to this operation.

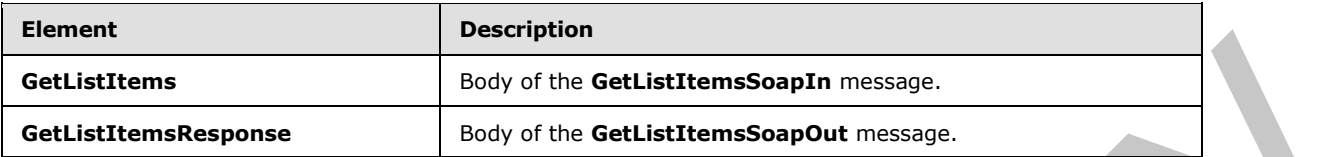

# **3.1.4.8.2.1 GetListItems**

Input data for a **GetListItems** WSDL operation.

```
<s:element name="GetListItems">
  <s:complexType>
    <s:sequence>
      <s:element name="strListName" type="s:string"/>
       <s:element name="strFolder" type="s:string"/>
     </s:sequence>
   </s:complexType>
</s:element>
```
**strListName:** The name of the list (1) on the current site (2). MUST be URL-encoded. MUST be non-empty.

<span id="page-39-1"></span>**strFolder:** The relative path from the root of the list (1) to the target folder. MUST be URL-encoded.

#### **3.1.4.8.2.2 GetListItemsResponse**

Result data for a GetListItems WSDL operation.

```
<s:element name="GetListItemsResponse">
                   <s:complexType>
                     <s:sequence>
                        <s:element name="GetListItemsResult">
                          <s:complexType mixed="true">
                             <s:sequence>
                               <s:element name="Library">
                                  <s:complexType mixed="true">
                                     <s:complexContent>
                                        <s:extension base="tns:ArrayOfRows" >
                                          <s:attribute name="name" type="s:string"/>
                                       </s:extension>
                                     </s:complexContent>
                                  </s:complexType>
                                </s:element>
                             </s:sequence>
                           </s:complexType>
                        </s:element>
                      </s:sequence>
                   </s:complexType>
GettistitemsResponse and Day of Us GettistitemsResponse<br>
3.1.4.8.2.1 Gettistitems<br>
front data for a Gettistitems WSDI operation.<br>
Analysis and the set of the set of the set of the set of the set of the set of the set of th
```
*[MS-IMAGS] — v20120411 Imaging Service Protocol Specification* 

 *Copyright © 2012 Microsoft Corporation.* 

</s:element>

**GetListItemsResult:** Contains the result of the **GetListItems** WSDL operation.

**GetListItemsResult.Library:** The array of list items in the folder that is specified by the **strFolder** parameter.

**GetListItemsResult.Library.Name:** The names of the attributes containing the list item data in this response correspond to the **Name** attribute in the **Field** elements of **GetList** and are prefixed by "ows\_". Note that the set of fields returned by the method is restricted by the **viewField** or **viewName** parameter. The response includes the **ows\_ServerRedirected** attribute to indicate whether server rendering is available for the item. A value of 0 indicates that no rendering mechanism is available for this item on the server. A value of 1 indicates that a rendering mechanism is available for this item on the server. If a rendering mechanism is available, the response MUST include the **ows\_ServerRedirectedUrl** attribute. The value of this attribute MUST specify the link used to render the item on the server. Settled Herman Section 11. Line The mannes of the attribute containing the list is remoted to the stress of the stress of the stress of the stress of the stress of the stress of the stress of the stress of the stress of th

#### **3.1.4.8.3 Complex Types**

None.

#### **3.1.4.8.4 Simple Types**

None.

#### **3.1.4.8.5 Attributes**

None.

#### **3.1.4.8.6 Groups**

None.

#### **3.1.4.8.7 Attribute Groups**

None.

#### **3.1.4.9 ListPictureLibrary**

This WSDL operation lists all picture libraries on the current site (2).

```
<wsdl:operation name="ListPictureLibrary">
   <wsdl:input message="ListPictureLibrarySoapIn" />
   <wsdl:output message="ListPictureLibrarySoapOut" />
</wsdl:operation>
```
The client sends a **ListPictureLibrarySoapIn** request WSDL message, and the server MUST respond with a **ListPictureLibrarySoapOut** response WSDL message.

*[MS-IMAGS] — v20120411 Imaging Service Protocol Specification* 

 *Copyright © 2012 Microsoft Corporation.* 

#### **3.1.4.9.1 Messages**

The following table summarizes the set of WSDL message definitions that are specific to this operation.

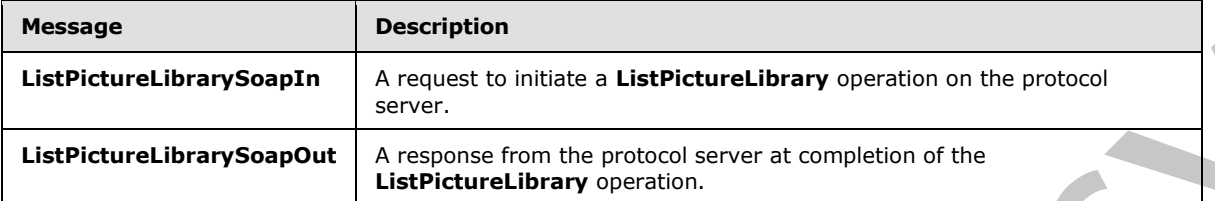

# **3.1.4.9.1.1 ListPictureLibrarySoapIn**

This WSDL message contains information required by the **ListPictureLibrary** WSDL operation. This WSDL message is a request.

The SOAP action value of the WSDL message is defined as follows:

http://schemas.microsoft.com/sharepoint/soap/ois/ListPictureLibrary

The SOAP body contains a **ListPictureLibrary** element.

# **3.1.4.9.1.2 ListPictureLibrarySoapOut**

This WSDL message contains results returned by the **ListPictureLibrary** WSDL operation. This WSDL message is a response.

The SOAP action value of the WSDL message is defined as follows:

http://schemas.microsoft.com/sharepoint/soap/ois/ListPictureLibrary

The SOAP body contains a **ListPictureLibraryResponse** element.

# **3.1.4.9.2 Elements**

The following table summarizes the XML schema element definitions that are specific to this operation.

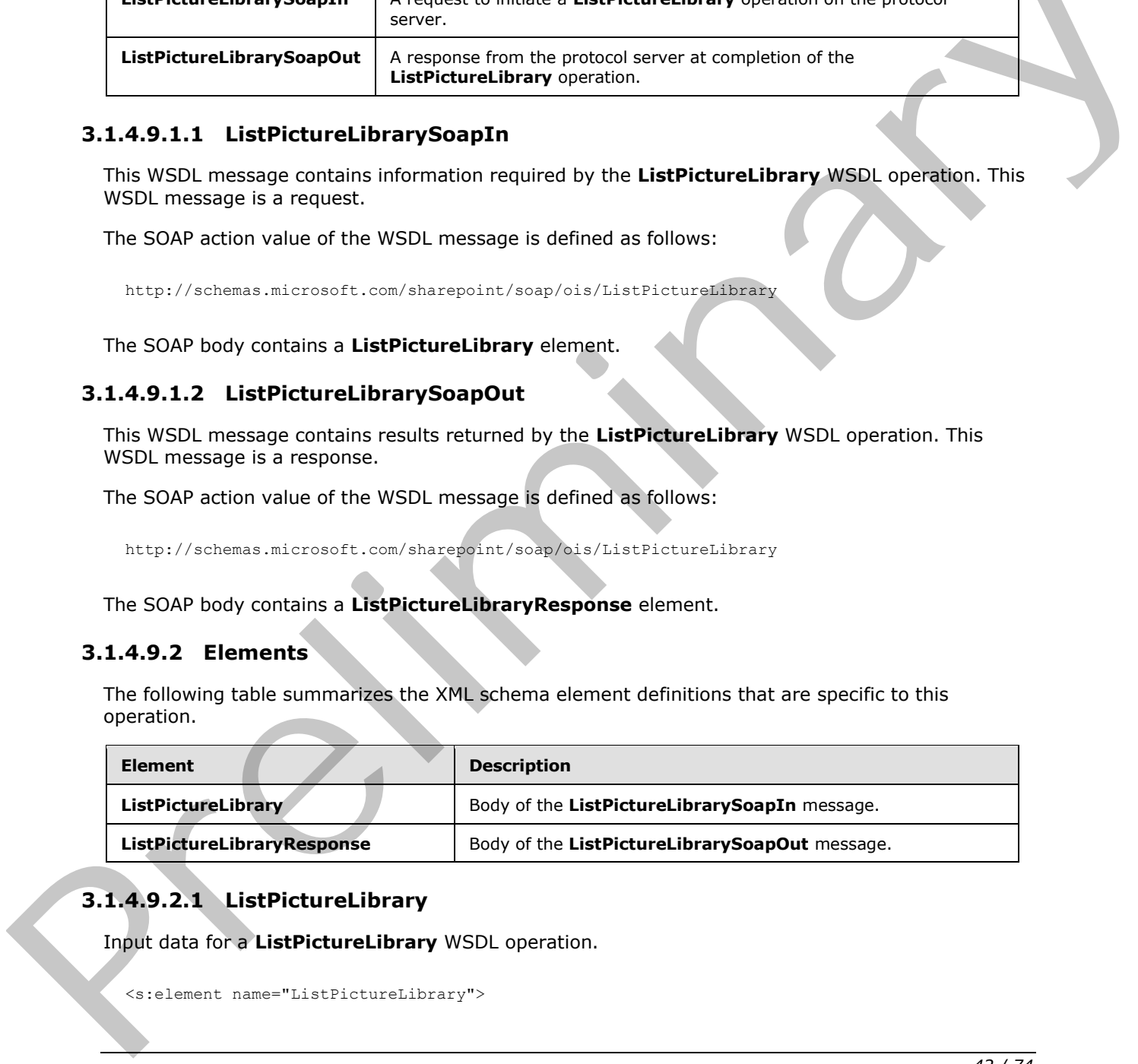

# **3.1.4.9.2.1 ListPictureLibrary**

Input data for a **ListPictureLibrary** WSDL operation.

<span id="page-41-0"></span><s:element name="ListPictureLibrary">

*[MS-IMAGS] — v20120411 Imaging Service Protocol Specification* 

 *Copyright © 2012 Microsoft Corporation.* 

```
 <s:complexType/>
</s:element>
```
# **3.1.4.9.2.2 ListPictureLibraryResponse**

Result data for a **ListPictureLibrary** WSDL operation.

```
<s:element name="ListPictureLibraryResponse">
                   <s:complexType>
                      <s:sequence>
                        <s:element name="ListPictureLibraryResult">
                           <s:complexType mixed="true">
                             <s:sequence>
                                <s:element name="PictLib" type="tns:ArrayOfLibraries"/>
                             </s:sequence>
                           </s:complexType>
                        </s:element>
                      </s:sequence>
                   </s:complexType>
                </s:element>
Catalogue and the term interaction of the term is a state of the control of the control of the control of the control of the control of the control of the control of the control of the control of the control of the contro
```
**ListPictureLibaryResult:** Contains the result of the **ListPictureLibrary** WSDL operation.

**ListPictureLibraryResult.PictLib:** The array of picture libraries.

#### **3.1.4.9.3 Complex Types**

The following table summarizes the XML schema complex type definitions that are specific to this operation.

<span id="page-42-0"></span>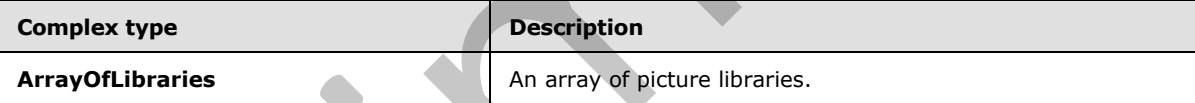

# **3.1.4.9.3.1 ArrayOfLibraries**

Array of libraries.

```
<s:complexType name="ArrayOfLibraries">
   <s:sequence>
     <s:element name="Library" minOccurs="0" maxOccurs="unbounded">
       <s:complexType>
         <s:attribute name="guid" type="s:string"/>
         <s:attribute name="name" type="s:string"/>
         <s:attribute name="title" type="s:string"/>
         <s:attribute name="url" type="s:string"/>
       </s:complexType>
     </s:element>
  </s:sequence>
</s:complexType>
```
**Library:** Contains information about a picture library.

*[MS-IMAGS] — v20120411 Imaging Service Protocol Specification* 

 *Copyright © 2012 Microsoft Corporation.* 

**Library.guid:** The GUID of the picture library.

**Library.name:** The GUID of the picture library.

**Library.title:** The title of the picture library.

**Library.url:** The title of the picture library.

#### **3.1.4.9.4 Simple Types**

None.

# **3.1.4.9.5 Attributes**

None.

# **3.1.4.9.6 Groups**

None.

# **3.1.4.9.7 Attribute Groups**

None.

# **3.1.4.10 Rename**

This WSDL operation renames list items in a list (1) and folder.

```
<wsdl:operation name="Rename">
  <wsdl:input message="RenameSoapIn" />
  <wsdl:output message="RenameSoapOut" />
</wsdl:operation>
```
The client sends a **RenameSoapIn** request WSDL message, and the server responds with a **RenameSoapOut** response WSDL message, as follows:

- If **strListName** is empty, the server MUST return an **InvalidArgument** SOAP fault.
- If the **strListName** does not exist, the server MUST return a **ListNotFound** SOAP fault.
- If the **strListName** is not a picture library, the server MUST return an **IsNotLibrary** SOAP fault.
- If the **strFolder** is not a legal folder path as specified in **SOAPFaultDetails** (section 2.2.4.3), the server MUST return an **InvalidArgument** SOAP fault.
- If the **strFolder** does not exist, the server MUST return a **FolderNotFound** SOAP fault.
- Otherwise, the server MUST send a **RenameSoapOut** response as follows: for the list items that were both found and successfully renamed, the **renamed** flag is set; for any other list items, the **renamed** flag is not set. 3.1.4.9.4 Simple Types<br>
None.<br>
2.1.4.9.5 Attributes<br>
None.<br>
2.1.4.9.7 Attributes Groups<br>
None.<br>
2.1.4.9.7 Attributes Groups<br>
None.<br>
2.1.4.9.7 Attributes Groups<br>
None.<br>
2.1.4.1.0 Remains entering in the litteration of the

*[MS-IMAGS] — v20120411 Imaging Service Protocol Specification* 

 *Copyright © 2012 Microsoft Corporation.* 

#### **3.1.4.10.1 Messages**

The following table summarizes the set of WSDL message definitions that are specific to this operation.

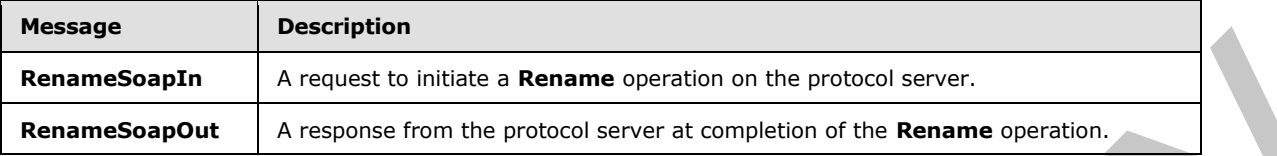

#### **3.1.4.10.1.1 RenameSoapIn**

This WSDL message contains information required by the **Rename** WSDL operation. This WSDL message is a request.

The SOAP action value of the WSDL message is defined as follows:

http://schemas.microsoft.com/sharepoint/soap/ois/Rename

The SOAP body contains a **Rename** element.

# **3.1.4.10.1.2 RenameSoapOut**

This WSDL message contains results returned by the **Rename** WSDL operation. This WSDL message is a response.

The SOAP action value of the WSDL message is defined as follows:

http://schemas.microsoft.com/sharepoint/soap/ois/Rename

The SOAP body contains a **RenameResponse** element.

#### **3.1.4.10.2 Elements**

The following table summarizes the XML schema element definitions that are specific to this operation.

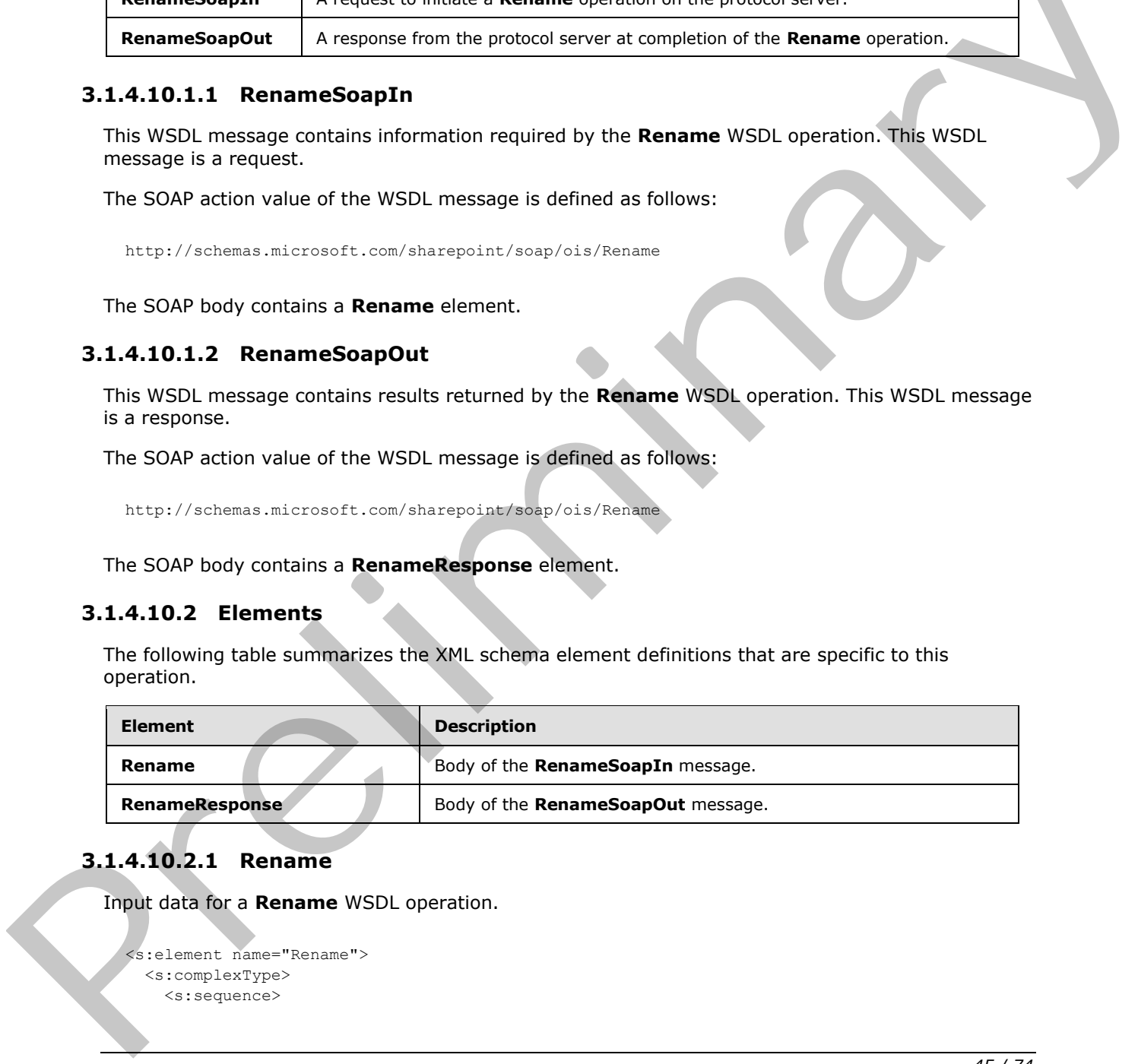

# **3.1.4.10.2.1 Rename**

Input data for a **Rename** WSDL operation.

```
<s:element name="Rename">
  <s:complexType>
     <s:sequence>
```
*[MS-IMAGS] — v20120411 Imaging Service Protocol Specification* 

 *Copyright © 2012 Microsoft Corporation.* 

```
 <s:element name="strListName" type="s:string"/>
       <s:element name="strFolder" type="s:string"/>
       <s:element name="request">
         <s:complexType>
           <s:sequence>
             <s:element name="files" type="tns:ArrayOfRenameFiles"/>
           </s:sequence>
         </s:complexType>
       </s:element>
     </s:sequence>
   </s:complexType>
</s:element>
```
**strListName:** The name of the list (1) on the current site (2). MUST be URL-encoded. MUST be non-empty.

**strFolder:** The relative path from the root of the list (1) to the target folder. MUST be URL-encoded.

<span id="page-45-0"></span>**Request.files:** The array of files to rename.

#### **3.1.4.10.2.2 RenameResponse**

Result data for a **Rename** WSDL operation.

```
<s:element name="RenameResponse">
                    <s:complexType>
                       <s:sequence>
                         <s:element name="RenameResult">
                            <s:complexType mixed="true">
                              <s:sequence>
                                  <s:element name="results" type="tns:ArrayOfRenameResults"/>
                               </s:sequence>
                            </s:complexType>
                          </s:element>
                       </s:sequence>
                    </s:complexType>
                 \langles:element>
Contractors (The Hart of the Bist (1) on the current site (2), MUST be UKL encoded. PUST be<br>
Frequency<br>
Frequency<br>
Frequency<br>
Strengthers: The neight-paid from the root of the list (1) to the larget folder WLST be<br>
Registe
```
**RenameResult.results:** The results of the **Rename** WSDL operation.

# **3.1.4.10.3 Complex Types**

The following table summarizes the XML schema complex type definitions that are specific to this operation.

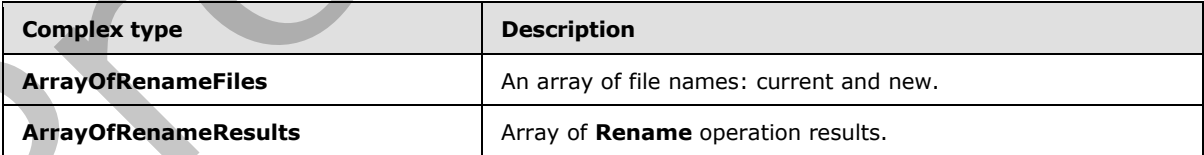

*[MS-IMAGS] — v20120411 Imaging Service Protocol Specification* 

 *Copyright © 2012 Microsoft Corporation.* 

#### **3.1.4.10.3.1 ArrayOfRenameFiles**

Array of current file names and new names, without paths.

```
<s:complexType name="ArrayOfRenameFiles">
   <s:sequence>
     <s:element name="file" maxOccurs="unbounded">
       <s:complexType>
         <s:attribute name="filename" type="s:string"/>
         <s:attribute name="newbasename" type="s:string"/>
       </s:complexType>
    \langle/s:element>
   </s:sequence>
</s:complexType>
```
**file:** Contains information about the file.

**file.filename:** The name of the list item, including the extension.

<span id="page-46-1"></span>**file.newbasename:** The new name of the list item, without a path or extension.

#### **3.1.4.10.3.2 ArrayOfRenameResults**

Array of results of a **Rename** WSDL operation.

```
<s:complexType name="ArrayOfRenameResults">
                  <s:sequence>
                     <s:element name="result" minOccurs="0" maxOccurs="unbounded">
                       <s:complexType>
                          <s:attribute name="name" type="s:string"/>
                          <s:attribute name="renamed" type="s:boolean" use="optional" default="true"/>
                          <s:attribute name="lastmodified" type="s:dateTime"/>
                          <s:attribute name="newbasename" type="s:string"/>
                       </s:complexType>
                     </s:element>
                  </s:sequence>
               </s:complexType> 
Containing the control interaction of the latter of \alpha (and the containing the containing of the containing of the containing of the containing of the containing of the containing of the containing of the containing of
```
**result:** Contains the result of the **Rename** WSDL operation.

**result.name:** The name of the list item before it was renamed.

**result.newbasename:** The new name of the list item, without a path.

**result.lastmodified:** The time stamp of the last modification**.** MUST be in UTC format.

**result.renamed:** True if the **Rename** operation succeeds; otherwise, false.

#### **3.1.4.10.4 Simple Types**

None.

*[MS-IMAGS] — v20120411 Imaging Service Protocol Specification* 

 *Copyright © 2012 Microsoft Corporation.* 

#### **3.1.4.10.5 Attributes**

None.

#### **3.1.4.10.6 Groups**

None.

#### **3.1.4.10.7 Attribute Groups**

None.

#### **3.1.4.11 Upload**

This WSDL operation uploads a file to the specified list (1) and folder.

```
<wsdl:operation name="Upload">
  <wsdl:input message="UploadSoapIn" />
  <wsdl:output message="UploadSoapOut" />
</wsdl:operation>
```
The client sends an **UploadSoapIn** request WSDL message, and the server responds with an **UploadSoapOut** response WSDL message, as follows:

- If **strListName**, **bytes,** or **fileName** is omitted, the server MUST return an **InvalidArgument** SOAP fault.
- If **fileName** contains any illegal character(s) as specified in **SOAPFaultDetails** (section 2.2.4.3), the server MUST return an **IllegalFileName** SOAP fault.
- If the **strListName** does not exist, the server MUST return a **ListNotFound** SOAP fault.
- If the **strListName** is not a picture library, the server MUST return an **IsNotLibrary** SOAP fault.
- If the **strFolder** is not a legal folder path as specified in **SOAPFaultDetails** (section 2.2.4.3), the server MUST return an **InvalidArgument** SOAP fault.
- If the **strFolder** does not exist, the server MUST return a **FolderNotFound** SOAP fault.
- If **fileName** already exists on the server and **fOverWriteIfExist** is set to FALSE, the server MUST return a **FileExists** SOAP fault.
- Otherwise, the server MUST send an **UploadSoapOut** response with the time stamp and upload the file as specified.

# **3.1.4.11.1 Messages**

The following table summarizes the set of WSDL message definitions that are specific to this operation.

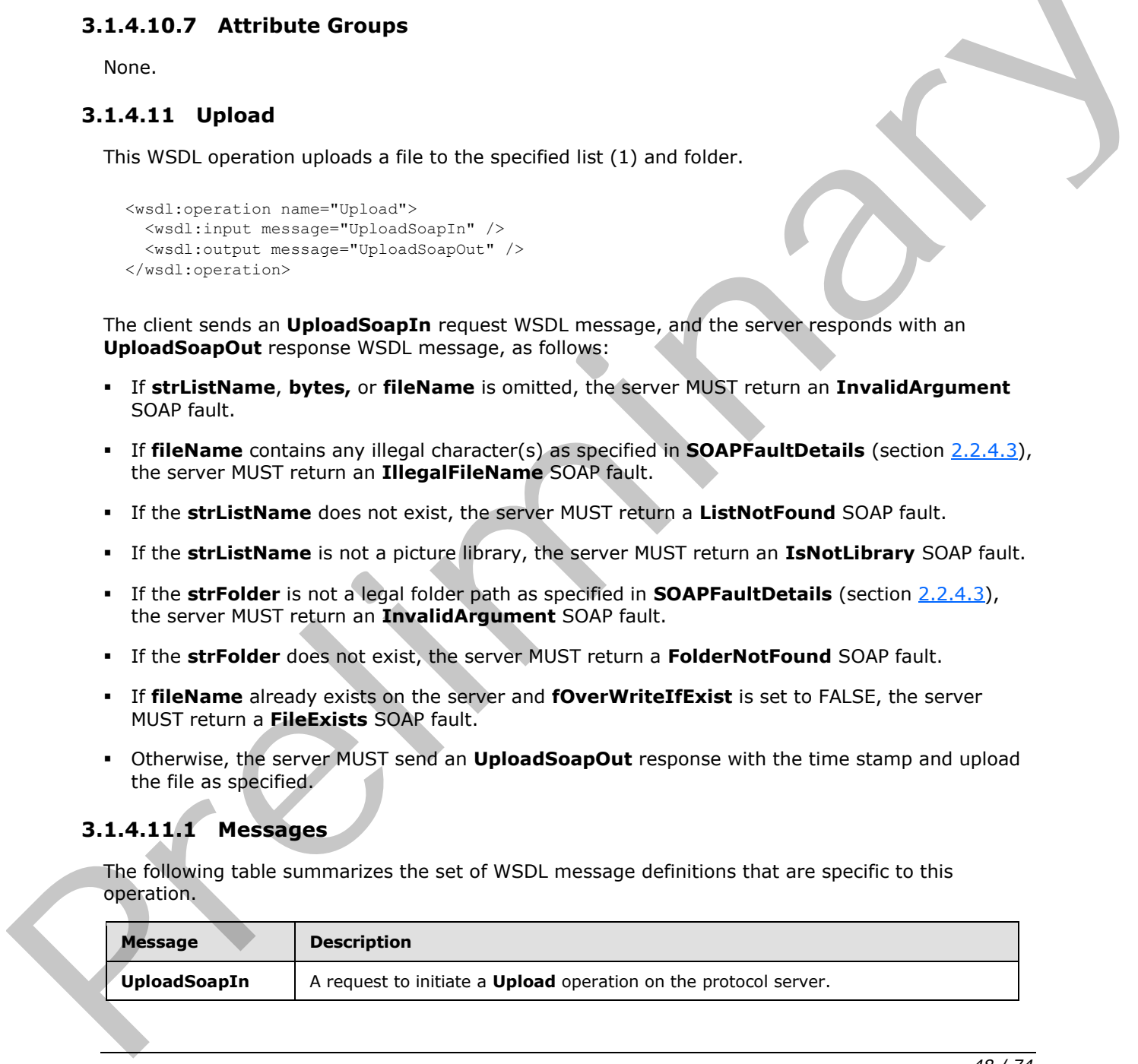

*[MS-IMAGS] — v20120411 Imaging Service Protocol Specification* 

 *Copyright © 2012 Microsoft Corporation.* 

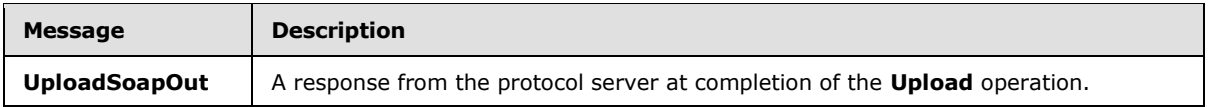

# **3.1.4.11.1.1 UploadSoapIn**

This WSDL message contains information required by the Upload WSDL operation. This WSDL message is a request.

The SOAP action value of the WSDL message is defined as follows:

http://schemas.microsoft.com/sharepoint/soap/ois/Upload

The SOAP body contains an Upload element.

#### **3.1.4.11.1.2 UploadSoapOut**

This WSDL message contains results returned by the **Upload** WSDL operation. This WSDL message is a response.

The SOAP action value of the WSDL message is defined as follows:

```
http://schemas.microsoft.com/sharepoint/soap/ois/Upload
```
The SOAP body contains an **UploadResponse** element.

# **3.1.4.11.2 Elements**

The following table summarizes the XML schema element definitions that are specific to this operation.

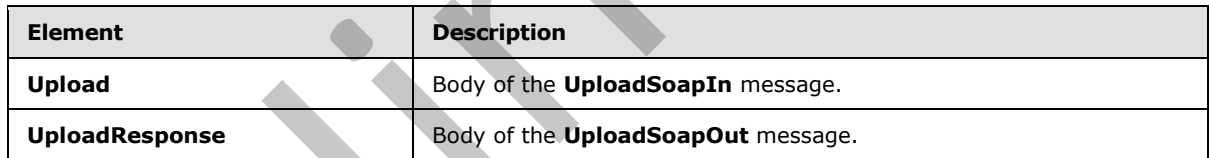

#### **3.1.4.11.2.1 Upload**

<span id="page-48-0"></span>Input data for an **Upload** WSDL operation.

```
<s:element name="Upload">
                   <s:complexType>
                      <s:sequence>
                         <s:element name="strListName" type="s:string"/>
                         <s:element name="strFolder" type="s:string"/>
                         <s:element name="bytes" type="s:base64Binary"/>
                         <s:element name="fileName" type="s:string"/>
                         <s:element name="fOverWriteIfExist" type="s:boolean"/>
                      </s:sequence>
message is a requiest.<br>
The SOAP body contains and culture with WSDL message is defined as follows:<br>
The SOAP body contains an Upload element.<br>
3.1.4.11.1.2 UploadSoapOut<br>
This WSDL message contains results returned by the
                    </s:complexType>
```
*[MS-IMAGS] — v20120411 Imaging Service Protocol Specification* 

 *Copyright © 2012 Microsoft Corporation.* 

</s:element>

**strListName:** The name of the list (1) on the current site (2). MUST be URL-encoded. MUST NOT be empty.

**strFolder:** The relative path from the root of the list (1) to the target folder. MUST be URL-encoded. An empty value indicates the root folder of the list (1).

**bytes:** The binary content of the file to upload. MUST be encoded in Base64, as specified in [RFC4648]. MUST NOT be empty.

**fileName:** The file name to use as the list item name in the list (1). MUST be URL-encoded.

**fOverWriteIfExist:** Specifies whether to overwrite a file with the same name. This element MUST be present.

#### **3.1.4.11.2.2 UploadResponse**

<span id="page-49-0"></span>Result data for an Upload WSDL operation.

```
<s:element name="UploadResponse">
                   <s:complexType>
                      <s:sequence>
                        <s:element name="UploadResult">
                           <s:complexType mixed="true">
                             <s:sequence>
                                <s:element name="Upload">
                                   <s:complexType>
                                     <s:attribute name="lastmodified" type="s:dateTime"/>
                                   </s:complexType>
                                </s:element>
                             </s:sequence>
                           </s:complexType>
                        </s:element>
                      </s:sequence>
                   </s:complexType>
                </s:element>
Precisions In Binary consent of the file to upload. NUST be encoded in Base64, as specified in the<br>Christian Hold file in the minima to use as the latt tem name in the list (2). NUST be URL encoded.<br>
The Name II: By the fi
```
**UploadResult:** The elements containing the result of the **Upload** WSDL operation.

**UploadResult.Upload:** The result of the **Upload** WSDL operation.

**UploadResult.Upload.lastmodified:** The time stamp, which MUST be in UTC format, of the last modification.

#### **3.1.4.11.3 Complex Types**

None.

# **3.1.4.11.4 Simple Types**

None.

*[MS-IMAGS] — v20120411 Imaging Service Protocol Specification* 

 *Copyright © 2012 Microsoft Corporation.* 

# **3.1.4.11.5 Attributes**

None.

# **3.1.4.11.6 Groups**

None.

# **3.1.4.11.7 Attribute Groups**  3.14.11.7 Atribute Groups<br>
Mang<br>
R.1.5 Other Local Events<br>
None<br>
None<br>
None<br>
None<br>
None<br>
None<br>
None<br>
None<br>
None<br>
None<br>
None<br>
None<br>
None<br>
None<br>
None<br>
None<br>
None<br>
None<br>
None<br>
None<br>
None<br>
None<br>
None<br>
None<br>
None<br>
None<br>
None<br>
N

<span id="page-50-1"></span>None.

# **3.1.5 Timer Events**

<span id="page-50-0"></span>None.

# **3.1.6 Other Local Events**

None.

*[MS-IMAGS] — v20120411 Imaging Service Protocol Specification* 

 *Copyright © 2012 Microsoft Corporation.* 

 *Release: Wednesday, April 11, 2012* 

*51 / 74*

# **4 Protocol Examples**

<span id="page-51-0"></span>The following examples demonstrate the interactions between the client and the server. Only the SOAP body is listed for the sake of brevity.

To create a new folder named Zoo, the client sends a **CreateNewFolderSoapIn** request to the server:

```
<CreateNewFolder xmlns="http://schemas.microsoft.com/sharepoint/soap/ois/">
  <strListName>
    Shared Pictures
  </strListName>
  <strParentFolder />
</CreateNewFolder>
```
The server confirms the WSDL operation in **CreateNewFolderSoapOut** as follows:

```
<CreateNewFolderResponse
   xmlns="http://schemas.microsoft.com/sharepoint/soap/ois/">
  <CreateNewFolderResult>
     <NewFolder
       xmlns="http://schemas.microsoft.com/sharepoint/soap/ois/"
       title="New folder (1)"/>
   </CreateNewFolderResult>
</CreateNewFolderResponse>
```
The client needs to explicitly rename New folder(1) to Zoo, sending **RenameSoapIn** to the server:

```
<Rename xmlns="http://schemas.microsoft.com/sharepoint/soap/ois/">
                    <strListName>
                      Shared Pictures
                    </strListName>
                    <strFolder />
                    <request>
                      <files xmlns="">
                         <file filename="New folder(1)" newbasename="Zoo" />
                      </files>
                   </request>
                </Rename>
Considerations must "attest f (considerations interest) can be a set of the constraints of the constraints of the constraints of the constraints of the set of the constraints of the constraints of the constraints of the
```
#### The server responds with **RenameSoapOut** as follows:

```
<RenameResponse xmlns="http://schemas.microsoft.com/sharepoint/soap/ois/">
   <RenameResult>
     <results xmlns="http://schemas.microsoft.com/sharepoint/soap/ois/">
       <result name="New folder (1)" renamed="true"
         newbasename="Zoo"/>
    </results>
   </RenameResult>
</RenameResponse>
```
*[MS-IMAGS] — v20120411 Imaging Service Protocol Specification* 

 *Copyright © 2012 Microsoft Corporation.* 

Then, the client proceeds to upload a picture to the Zoo folder, sending **UploadSoapIn** to the server:

```
<Upload xmlns="http://schemas.microsoft.com/sharepoint/soap/ois/">
                    <strListName>
                      Shared Pictures
                    </strListName> 
                    <strFolder>
                       Zoo
                    </strFolder>
                    <bytes>
                       // base64 encoded image content …
                    </bytes>
                    <fileName>
                      panda.jpg
                    </fileName>
                    <fOverWriteIfExist>
                      True
                    </fOverWriteIfExist>
                </Upload>
Contribution of the contribution of the UKL by sending CheckSubwebAndListSoppOut, as follows:<br>
The clear of the contribution of the control of the control of the control of the control of the control of the control of the
```
#### The server confirms the upload WSDL operation in **UploadSoapOut**, as follows:

```
<UploadResponse xmlns="http://schemas.microsoft.com/sharepoint/soap/ois/">
   <UploadResult>
     <Upload xmlns="http://schemas.microsoft.com/sharepoint/soap/ois/"
       lastmodified="2008-01-18T23:44:34Z"/>
  </UploadResult>
</UploadResponse>
```
The client checks the validity of the URL by sending **CheckSubwebAndListSoapIn**, as follows:

```
<CheckSubwebAndList
  xmlns="http://schemas.microsoft.com/sharepoint/soap/ois/">
  <strUrl>
    http://site/Shared Pictures/Zoo/panda.jpg
   </strUrl>
</CheckSubwebAndList>
```
#### The server tries to resolve the URL and responds with **CheckSubwebAndListSoapOut**, as follows:

```
<CheckSubwebAndListResponse
   xmlns="http://schemas.microsoft.com/sharepoint/soap/ois/">
   <CheckSubwebAndListResult>
     <result xmlns="http://schemas.microsoft.com/sharepoint/soap/ois/"
       url="http://site/Shared Pictures/Zoo/panda.jpg"
       subweb="http://site" list="Shared Pictures"
       listGuid="502939ee-8e57-43d3-a5d8-e19fe90313ce" folder="Zoo"
       rest="/panda.jpg" />
   </CheckSubwebAndListResult>
```
*[MS-IMAGS] — v20120411 Imaging Service Protocol Specification* 

 *Copyright © 2012 Microsoft Corporation.* 

```
</CheckSubwebAndListResponse>
```
Then, the client requests data on all the pictures in the Zoo folder, using **GetListItemsSoapIn**, as follows:

```
<GetListItems xmlns="http://schemas.microsoft.com/sharepoint/soap/ois/">
   <strListName>
     Shared Pictures
   </strListName>
   <strFolder>
     Zoo
   </strFolder>
</GetListItems>
```
#### The following is the **GetListItemsSoapOut** response from the server:

```
<GetListItemsResponse
                 xmlns="http://schemas.microsoft.com/sharepoint/soap/ois/">
                 <GetListItemsResult>
                   <Library xmlns="http://schemas.microsoft.com/sharepoint/soap/ois/"
                     name="Shared Pictures">
                     <z:row xmlns:z='#RowsetSchema' ows_ID='75' ows_Author='1;#Ye
                       Xu' ows_Editor='1;#Ye Xu' ows_Created='2008-01-18T23:44:34Z'
                       ows_Modified='2008-01-18T23:44:34Z'
                        ows_File_x0020_Size='75;#1000' ows_FSObjType='75;#0'
                        ows_FileLeafRef='75;#panda.jpg'
                        ows_EncodedAbsUrl='http://site/Shared%20Pictures/Zoo/panda.jpg'
                        ows_ImageWidth='15' ows_ImageHeight='20'
                        ows__ModerationStatus='0' ows__Level='1'
                        ows_UniqueId='75;#{B7AE51A7-9503-40E7-9B82-F830DEC2CB6B}'
                        ows_Created_x0020_Date='75;#2008-01-18T23:44:34Z'
                        ows_ProgId='75;#' ows_FileRef='75;#sites/Shared
                       Pictures/Zoo/panda.jpg' ows_DocIcon='jpg'
              ows MetaInfo='75;#vti parserversion:SR|14.0.0.4730..vti modifiedby:SR|CONTOSO\yexu..vti lasth
              eight:IX|20..ContentTypeId:SW|0x01010200BC73A9F9558BC445A09D0F26FB930A03..vti lastwidth:IX|15
experiments.<br>
The following is the GetList Herman Song Out response from the same relationship of the contract of the contract of the contract of the contract of the contract of the contract of the contract of the contrac
```

```
..vti_author:SR| CONTOSO\yexu..'
        ows_Last_x0020_Modified='75;#2008-01-18T23:44:34Z'
       ows_owshiddenversion='1' ows_ServerRedirected='0'/>
      <z:row xmlns:z='#RowsetSchema' ows_ID='76' ows_Author='1;#Ye
        Xu' ows_Editor='1;#Ye Xu' ows_Created='2009-01-18T23:44:35Z'
        ows_Modified='2009-01-18T23:44:35Z'
        ows_File_x0020_Size='76;#1000' ows_FSObjType='76;#0'
         ows_FileLeafRef='76;#dinosaur.jpg'
         ows_EncodedAbsUrl='http://site/Shared%20Pictures/Zoo/dinosaur.jpg'
         ows_ImageWidth='15' ows_ImageHeight='20'
         ows__ModerationStatus='0' ows__Level='1'
         ows_UniqueId='76;#{4691F195-1513-477F-9EB4-AABD2C328259}'
        ows_Created_x0020_Date='76;#2009-01-18T23:44:35Z' 
        ows_ProgId='76;#' ows_FileRef='76;#sites/Shared
        Pictures/Zoo/dinosaur.jpg' ows_DocIcon='jpg'
```
Z, ows MetaInfo='76;#vti parserversion:SR|14.0.0.4730..vti modifiedby:SR|CONTOSO\yexu..vti lasth

*[MS-IMAGS] — v20120411 Imaging Service Protocol Specification* 

 *Copyright © 2012 Microsoft Corporation.* 

```
eight:IX|20..ContentTypeId:SW|0x01010200BC73A9F9558BC445A09D0F26FB930A03..vti lastwidth:IX|15
..vti_author:SR| CONTOSO\yexu..'
         ows_Last_x0020_Modified='76;#2009-01-18T23:44:35Z'
         ows_owshiddenversion='1' ows_ServerRedirected='0'/>
     </Library>
   </GetListItemsResult>
</GetListItemsResponse>
```
Later, to build an encyclopedia, the client downloads some images from the server as illustrations, sending **DownloadSoapIn** to the server, as follows:

```
<Download xmlns="http://schemas.microsoft.com/sharepoint/soap/ois/">
                    <strListName>
                       Shared Pictures
                    </strListName>
                    <strFolder>
                       Zoo
                    </strFolder>
                    <itemFileNames>
                       <string>
                         panda.jpg
                       </string>
                       <string>
                         dinosaur.jpg
                       </string>
                    </itemFileNames>
                    <type>
                      \overline{0} </type>
                    <fFetchOriginalIfNotAvailable>
                       true
                    </fFetchOriginalIfNotAvailable>
                 </Download>
Later, to build an encyclopedia, the client downloads some images from the server as illustrations,<br>series in the server, as follows:<br>\frac{1}{2} for the server, as follows:<br>\frac{1}{2} for the server, as follows:<br>\frac{1}{2} f
```
Dinosaur is not found in the Zoo folder, so the server responds with **DownloadSoapOut**, as follows:

```
<DownloadResponse
  xmlns="http://schemas.microsoft.com/sharepoint/soap/ois/">
   <DownloadResult>
     <Files>
       <File name="panda.jpg" lastmodified="2008-01-16T23:12:57Z">
          ... ...
      \langle/File>
      <File name="dinosaur.jpg" found="false"/>
   </Files>
   </DownloadResult>
</DownloadResponse>
```
*[MS-IMAGS] — v20120411 Imaging Service Protocol Specification* 

 *Copyright © 2012 Microsoft Corporation.* 

# **5 Security**

# **5.1 Security Considerations for Implementers**

<span id="page-55-0"></span>None.

# **5.2 Index of Security Parameters**  Present Security Prementary

<span id="page-55-1"></span>None.

*[MS-IMAGS] — v20120411 Imaging Service Protocol Specification* 

 *Copyright © 2012 Microsoft Corporation.* 

 *Release: Wednesday, April 11, 2012* 

*56 / 74*

# **6 Appendix A: Full WSDL**

<span id="page-56-0"></span>For ease of implementation, the full WSDL and schema are provided in this appendix.

```
<wsdl:definitions xmlns:soap="http://schemas.xmlsoap.org/wsdl/soap/" 
            xmlns:tns="http://schemas.microsoft.com/sharepoint/soap/ois/" 
            xmlns:s="http://www.w3.org/2001/XMLSchema" 
            xmlns:soap12="http://schemas.xmlsoap.org/wsdl/soap12/" 
            xmlns:wsdl="http://schemas.xmlsoap.org/wsdl/" 
            targetNamespace="http://schemas.microsoft.com/sharepoint/soap/ois/">
               <wsdl:types>
                 <s:schema elementFormDefault="qualified" 
            targetNamespace="http://schemas.microsoft.com/sharepoint/soap/ois/">
                   <s:import namespace="http://www.w3.org/2001/XMLSchema"/>
                   <s:element name="ListPictureLibrary">
                     <s:complexType/>
                   </s:element>
                   <s:element name="ListPictureLibraryResponse">
                     <s:complexType>
                       <s:sequence>
                         <s:element name="ListPictureLibraryResult">
                           <s:complexType mixed="true">
                             <s:sequence>
                               <s:element name="PictLib" type="tns:ArrayOfLibraries"/>
                             </s:sequence>
                           </s:complexType>
                        \langle/s:element>
                       </s:sequence>
                     </s:complexType>
                   </s:element>
                   <s:complexType name="ArrayOfLibraries">
                     <s:sequence>
                       <s:element name="Library" minOccurs="0" maxOccurs="unbounded">
                         <s:complexType>
                           <s:attribute name="guid" type="s:string"/>
                           <s:attribute name="name" type="s:string"/>
                           <s:attribute name="title" type="s:string"/>
                           <s:attribute name="url" type="s:string"/>
                         </s:complexType>
                       </s:element>
                    \langles: sequence>
                   </s:complexType>
                   <s:element name="Upload">
                     <s:complexType>
                       <s:sequence>
                         <s:element name="strListName" type="s:string"/>
                         <s:element name="strFolder" type="s:string"/>
                         <s:element name="bytes" type="s:base64Binary"/>
                         <s:element name="fileName" type="s:string"/>
                         <s:element name="fOverWriteIfExist" type="s:boolean"/>
                       </s:sequence>
                     </s:complexType>
                   </s:element>
                   <s:element name="UploadResponse">
                     <s:complexType>
                       <s:sequence>
Preliminary
                         <s:element name="UploadResult">
```
*[MS-IMAGS] — v20120411 Imaging Service Protocol Specification* 

 *Copyright © 2012 Microsoft Corporation.* 

```
 <s:complexType mixed="true">
                             <s:sequence>
                               <s:element name="Upload">
                                 <s:complexType>
                                   <s:attribute name="lastmodified" type="s:dateTime"/>
                                 </s:complexType>
                               </s:element>
                             </s:sequence>
                           </s:complexType>
                        \langle/s:element>
                       </s:sequence>
                     </s:complexType>
                   </s:element>
                   <s:element name="GetItemsXMLData">
                     <s:complexType>
                       <s:sequence>
                         <s:element name="strListName" type="s:string"/>
                         <s:element name="strFolder" type="s:string"/>
                         <s:element name="itemFileNames" type="tns:ArrayOfString"/>
                      \langles: sequence>
                     </s:complexType>
                   </s:element>
                   <s:complexType name="ArrayOfString">
                     <s:sequence>
                       <s:element name="string" type="s:string" maxOccurs="unbounded"/>
                     </s:sequence>
                   </s:complexType>
                   <s:element name="GetItemsXMLDataResponse">
                     <s:complexType>
                       <s:sequence>
                         <s:element name="GetItemsXMLDataResult">
                           <s:complexType mixed="true">
                             <s:sequence>
                               <s:element name="results" type="tns:ArrayOfItems"/>
                             </s:sequence>
                           </s:complexType>
                         </s:element>
                       </s:sequence>
                     </s:complexType>
                   </s:element>
                   <s:complexType name="ArrayOfItems">
                     <s:sequence>
                       <s:element name="item" minOccurs="0" maxOccurs="unbounded">
                         <s:complexType>
                           <s:attribute name="name" type="s:string"/>
                           <s:attribute name="ID" type="s:unsignedInt"/>
                           <s:attribute name="Author" type="s:string"/>
                           <s:attribute name="Editor" type="s:string"/>
                           <s:attribute name="File_x0020_Size" type="s:string"/>
                           <s:attribute name="ImageWidth" type="s:unsignedInt"/>
                           <s:attribute name="ImageHeight" type="s:unsignedInt"/>
                           <s:attribute name="Description" type="s:string"/>
                           <s:attribute name="Title" type="s:string"/>
                           <s:attribute name="Keywords" type="s:string"/>
                           <s:attribute name="ImageCreateDate" type="s:string"/>
                           <s:attribute name="Created" type="s:dateTime"/>
Preliminary
                           <s:attribute name="Modified" type="s:dateTime"/>
```
 *Copyright © 2012 Microsoft Corporation.* 

 *Release: Wednesday, April 11, 2012* 

*58 / 74*

```
 <s:attribute name="found" type="s:boolean" use="optional" default="true"/>
                         </s:complexType>
                       </s:element>
                     </s:sequence>
                   </s:complexType>
                   <s:element name="GetItemsByIds">
                     <s:complexType>
                       <s:sequence> 
                         <s:element name="strListName" type="s:string"/>
                         <s:element name="ids" type="tns:ArrayOfUnsignedInt"/>
                      \langles: sequence>
                     </s:complexType>
                   </s:element>
                   <s:complexType name="ArrayOfUnsignedInt">
                     <s:sequence>
                       <s:element name="unsignedInt" type="s:unsignedInt" maxOccurs="unbounded"/>
                     </s:sequence>
                   </s:complexType>
                   <s:element name="GetItemsByIdsResponse">
                     <s:complexType>
                       <s:sequence>
                         <s:element name="GetItemsByIdsResult">
                           <s:complexType mixed="true">
                             <s:sequence>
                               <s:element name="results" type="tns:ArrayOfRows"/>
                             </s:sequence>
                           </s:complexType>
                         </s:element> 
                       </s:sequence>
                     </s:complexType>
                   </s:element>
                   <s:complexType name="ArrayOfRows" mixed="true">
                     <s:sequence>
                       <s:any minOccurs="0" maxOccurs="unbounded"/>
                     </s:sequence>
                   </s:complexType>
                   <s:element name="Delete">
                     <s:complexType>
                       <s:sequence>
                         <s:element name="strListName" type="s:string"/>
                         <s:element name="strFolder" type="s:string"/>
                         <s:element name="itemFileNames" type="tns:ArrayOfString"/>
                       </s:sequence>
                     </s:complexType>
                   </s:element>
                   <s:element name="DeleteResponse">
                     <s:complexType>
                       <s:sequence>
                         <s:element name="DeleteResult">
                           <s:complexType mixed="true">
                             <s:sequence>
                               <s:element name="results" type="tns:ArrayOfDeleteResults"/>
                             </s:sequence>
                           </s:complexType>
                         </s:element>
                       </s:sequence>
Preliminary
                     </s:complexType>
```
 *Copyright © 2012 Microsoft Corporation.* 

```
 </s:element>
                        <s:complexType name="ArrayOfDeleteResults">
                          <s:sequence>
                             <s:element name="result" minOccurs="0" maxOccurs="unbounded">
                               <s:complexType>
                                  <s:attribute name="deleted" type="s:boolean"/>
                                  <s:attribute name="name" type="s:string"/>
                               </s:complexType>
                             </s:element>
                           </s:sequence>
                        </s:complexType>
                        <s:element name="Download">
                          <s:complexType>
                             <s:sequence>
                               <s:element name="strListName" type="s:string"/>
                               <s:element name="strFolder" type="s:string"/>
                               <s:element name="itemFileNames" type="tns:ArrayOfString"/>
                               <s:element name="type" type="s:unsignedInt"/>
                               <s:element name="fFetchOriginalIfNotAvailable" type="s:boolean"/>
                             </s:sequence>
                           </s:complexType>
                        </s:element>
                        <s:element name="DownloadResponse">
                          <s:complexType>
                             <s:sequence>
                                <s:element name="DownloadResult">
                                  <s:complexType mixed="true">
                                    <s:sequence>
                                       <s:element name="Files" type="tns:ArrayOfFiles"/>
                                    </s:sequence>
                                  </s:complexType>
                              \langle/s:element>
                             </s:sequence>
                          </s:complexType>
                        </s:element>
                        <s:complexType name="ArrayOfFiles">
                          <s:sequence>
                             <s:element name="File" minOccurs="0" maxOccurs="unbounded">
                               <s:complexType>
                                  <s:simpleContent>
                                    <s:extension base="s:base64Binary">
                                       <s:attribute name="name" type="s:string"/>
                                       <s:attribute name="lastmodified" type="s:dateTime"/>
                                       <s:attribute name="found" type="s:boolean" use="optional" default="true"/>
                                    </s:extension>
                                  </s:simpleContent>
                                </s:complexType>
                             </s:element>
                           </s:sequence>
                        </s:complexType>
                        <s:element name="Edit">
                           <s:complexType>
                             <s:sequence>
                               <s:element name="strListName" type="s:string" minOccurs="0"/>
                               <s:element name="strFolder" type="s:string" minOccurs="0"/>
                               <s:element name="itemFileName" type="s:string" minOccurs="0"/>
\begin{minipage}[t]{0.01\textwidth}\begin{itemize} {\color{blue} \textbf{0.013}\begin{itemize} {\color{blue} \textbf{0.013}\begin{itemize} {\color{blue} \textbf{0.013}\begin{itemize} {\color{blue} \textbf{0.013}\begin{itemize} {\color{blue} \textbf{0.013}\begin{itemize} {\color{blue} \textbf{0.013}\begin{itemize} {\color{blue} \textbf{0.013}\begin{itemize} {\color{blue} \textbf{0.013}\begin{itemize} {\color{blue} \textbf{0.013}\begin{itemize} {\color{blue} \textbf{0.013}\begin{item <s:element name="recipe" minOccurs="0">
```
 *Copyright © 2012 Microsoft Corporation.* 

```
 <s:complexType>
                                       <s:sequence>
                                         \langles:any/>
                                        </s:sequence>
                                     </s:complexType>
                                  </s:element>
                               </s:sequence>
                             </s:complexType>
                          </s:element>
                          <s:element name="EditResponse">
                             <s:complexType>
                               <s:sequence>
                                  <s:element minOccurs="0" maxOccurs="1" name="EditResult">
                                     <s:complexType mixed="true">
                                        <s:sequence>
                                          <s:element name="notImplemented"/>
                                        </s:sequence>
                                     </s:complexType>
                                  </s:element>
                               </s:sequence>
                             </s:complexType>
                          </s:element>
                          <s:element name="GetListItems">
                             <s:complexType>
                               <s:sequence>
                                  <s:element name="strListName" type="s:string"/>
                                  <s:element name="strFolder" type="s:string"/>
                               </s:sequence>
                             </s:complexType>
                          </s:element>
                          <s:element name="GetListItemsResponse">
                             <s:complexType>
                               <s:sequence>
                                  <s:element name="GetListItemsResult">
                                     <s:complexType mixed="true">
                                        <s:sequence>
                                          <s:element name="Library">
                                             <s:complexType mixed="true">
                                                <s:complexContent>
                                                   <s:extension base="tns:ArrayOfRows">
                                                     <s:attribute name="name" type="s:string"/>
                                                  </s:extension>
                                                </s:complexContent>
                                             </s:complexType>
                                           </s:element>
                                        </s:sequence>
                                      </s:complexType>
                                   </s:element>
                                </s:sequence>
                             </s:complexType>
                          </s:element>
                           <s:element name="CheckSubwebAndList">
                             <s:complexType>
                                <s:sequence>
                                  <s:element name="strUrl" type="s:string"/>
                               </s:sequence>
\begin{minipage}[t]{. \begin{minipage}[t]{0.01\textwidth}\begin{itemize} \textbf{0.01\textwidth}\begin{itemize} \textbf{0.01\textwidth}\begin{itemize} \textbf{0.01\textwidth}\begin{itemize} \textbf{0.01\textwidth}\begin{itemize} \textbf{0.01\textwidth}\begin{itemize} \textbf{0.01\textwidth}\begin{itemize} \textbf{0.01\textwidth}\begin{itemize} \textbf{0.01\textwidth}\begin{itemize} \textbf{0.01\textwidth}\begin{itemize} \textbf{0.01\textwidth}\begin{itemize} \textbf{0.01\textwidth}\begin{itemize} \ </s:complexType>
```
 *Copyright © 2012 Microsoft Corporation.* 

```
 </s:element>
                   <s:element name="CheckSubwebAndListResponse">
                     <s:complexType>
                       <s:sequence>
                         <s:element name="CheckSubwebAndListResult">
                           <s:complexType mixed="true">
                             <s:sequence>
                               <s:element name="result">
                                 <s:complexType>
                                   <s:attribute name="url" type="s:string"/>
                                   <s:attribute name="subweb" type="s:string"/>
                                   <s:attribute name="list" type="s:string"/>
                                   <s:attribute name="listGuid" type="s:string"/>
                                   <s:attribute name="folder" type="s:string"/>
                                   <s:attribute name="rest" type="s:string"/>
                                   <s:attribute name="found" type="s:boolean" use="optional" 
            default="true"/>
                                 </s:complexType>
                               </s:element>
                             </s:sequence>
                           </s:complexType>
                         </s:element>
                       </s:sequence>
                     </s:complexType>
                   </s:element>
                   <s:element name="Rename">
                     <s:complexType>
                       <s:sequence>
                         <s:element name="strListName" type="s:string"/>
                         <s:element name="strFolder" type="s:string"/>
                         <s:element name="request">
                           <s:complexType>
                             <s:sequence>
                               <s:element name="files" type="tns:ArrayOfRenameFiles"/>
                             </s:sequence>
                           </s:complexType>
                         </s:element>
                       </s:sequence>
                     </s:complexType>
                   </s:element>
                   <s:complexType name="ArrayOfRenameFiles">
                     <s:sequence>
                       <s:element name="file" maxOccurs="unbounded">
                         <s:complexType>
                           <s:attribute name="filename" type="s:string"/>
                           <s:attribute name="newbasename" type="s:string"/>
                         </s:complexType>
                       </s:element>
                     </s:sequence>
                   </s:complexType>
                   <s:element name="RenameResponse">
                     <s:complexType>
                       <s:sequence>
                         <s:element name="RenameResult">
                           <s:complexType mixed="true"> 
                             <s:sequence>
Preliminary
                               <s:element name="results" type="tns:ArrayOfRenameResults"/>
```
 *Copyright © 2012 Microsoft Corporation.* 

 *Release: Wednesday, April 11, 2012* 

*62 / 74*

```
 </s:sequence>
                                   </s:complexType>
                                </s:element>
                              </s:sequence>
                           </s:complexType>
                        </s:element>
                        <s:complexType name="ArrayOfRenameResults">
                           <s:sequence>
                             <s:element name="result" minOccurs="0" maxOccurs="unbounded">
                                <s:complexType>
                                   <s:attribute name="name" type="s:string"/>
                                   <s:attribute name="renamed" type="s:boolean" use="optional" default="true"/>
                                   <s:attribute name="lastmodified" type="s:dateTime"/>
                                   <s:attribute name="newbasename" type="s:string"/>
                                </s:complexType>
                              </s:element>
                           </s:sequence>
                        </s:complexType>
                        <s:element name="CreateNewFolder">
                           <s:complexType>
                             <s:sequence>
                                <s:element name="strListName" type="s:string"/>
                                <s:element name="strParentFolder" type="s:string"/>
                             </s:sequence>
                           </s:complexType>
                        </s:element>
                        <s:element name="CreateNewFolderResponse">
                           <s:complexType>
                             <s:sequence>
                                <s:element name="CreateNewFolderResult">
                                   <s:complexType mixed="true">
                                     <s:sequence>
                                        <s:element name="NewFolder">
                                          <s:complexType>
                                             <s:attribute name="title" type="s:string"/>
                                          </s:complexType>
                                        </s:element>
                                     </s:sequence>
                                   </s:complexType>
                               \langle/s:element>
                             </s:sequence>
                           </s:complexType>
                       \langle/s:element>
                     \langle/s·schema>
                   </wsdl:types>
                   <wsdl:message name="ListPictureLibrarySoapIn">
                      <wsdl:part name="parameters" element="tns:ListPictureLibrary"/>
                   </wsdl:message>
                   <wsdl:message name="ListPictureLibrarySoapOut">
                      <wsdl:part name="parameters" element="tns:ListPictureLibraryResponse"/>
                   </wsdl:message>
                   <wsdl:message name="UploadSoapIn">
                      <wsdl:part name="parameters" element="tns:Upload"/>
                    </wsdl:message>
                   <wsdl:message name="UploadSoapOut">
                      <wsdl:part name="parameters" element="tns:UploadResponse"/>
\begin{minipage}[t]{0.01\textwidth}\begin{itemize} {\bf 1.01\textwidth}\begin{itemize} {\bf 1.01\textwidth}\begin{itemize} {\bf 1.01\textwidth}\begin{itemize} {\bf 1.01\textwidth}\begin{itemize} {\bf 1.01\textwidth}\begin{itemize} {\bf 1.01\textwidth}\begin{itemize} {\bf 1.01\textwidth}\begin{itemize} {\bf 1.01\textwidth}\begin{itemize} {\bf 1.01\textwidth}\begin{itemize} {\bf 1.01\textwidth}\begin{itemize} {\bf 1.01\textwidth}\begin{itemize} {\bf 1.01\textwidth}\begin{itemize} {\bf 1.0 </wsdl:message>
```
 *Copyright © 2012 Microsoft Corporation.* 

```
 <wsdl:message name="GetItemsXMLDataSoapIn">
                 <wsdl:part name="parameters" element="tns:GetItemsXMLData"/>
               </wsdl:message>
               <wsdl:message name="GetItemsXMLDataSoapOut">
                 <wsdl:part name="parameters" element="tns:GetItemsXMLDataResponse"/>
               </wsdl:message>
               <wsdl:message name="GetItemsByIdsSoapIn">
                 <wsdl:part name="parameters" element="tns:GetItemsByIds"/>
               </wsdl:message>
               <wsdl:message name="GetItemsByIdsSoapOut">
                 <wsdl:part name="parameters" element="tns:GetItemsByIdsResponse"/>
               </wsdl:message>
               <wsdl:message name="DeleteSoapIn">
                 <wsdl:part name="parameters" element="tns:Delete"/>
               </wsdl:message>
               <wsdl:message name="DeleteSoapOut">
                 <wsdl:part name="parameters" element="tns:DeleteResponse"/>
               </wsdl:message>
               <wsdl:message name="DownloadSoapIn">
                 <wsdl:part name="parameters" element="tns:Download"/>
               </wsdl:message>
               <wsdl:message name="DownloadSoapOut">
                 <wsdl:part name="parameters" element="tns:DownloadResponse"/>
               </wsdl:message>
               <wsdl:message name="EditSoapIn">
                 <wsdl:part name="parameters" element="tns:Edit"/>
               </wsdl:message>
               <wsdl:message name="EditSoapOut">
                 <wsdl:part name="parameters" element="tns:EditResponse"/>
               </wsdl:message>
               <wsdl:message name="GetListItemsSoapIn">
                 <wsdl:part name="parameters" element="tns:GetListItems"/>
               </wsdl:message>
               <wsdl:message name="GetListItemsSoapOut">
                 <wsdl:part name="parameters" element="tns:GetListItemsResponse"/>
               </wsdl:message>
               <wsdl:message name="CheckSubwebAndListSoapIn">
                 <wsdl:part name="parameters" element="tns:CheckSubwebAndList"/>
               </wsdl:message>
               <wsdl:message name="CheckSubwebAndListSoapOut">
                 <wsdl:part name="parameters" element="tns:CheckSubwebAndListResponse"/>
               </wsdl:message>
               <wsdl:message name="RenameSoapIn">
                 <wsdl:part name="parameters" element="tns:Rename"/>
               </wsdl:message>
               <wsdl:message name="RenameSoapOut">
                 <wsdl:part name="parameters" element="tns:RenameResponse"/>
               </wsdl:message>
               <wsdl:message name="CreateNewFolderSoapIn">
                 <wsdl:part name="parameters" element="tns:CreateNewFolder"/>
               </wsdl:message>
               <wsdl:message name="CreateNewFolderSoapOut">
                 <wsdl:part name="parameters" element="tns:CreateNewFolderResponse"/>
               </wsdl:message>
               <wsdl:portType name="ImagingSoap">
                 <wsdl:operation name="ListPictureLibrary">
Preliminary
                   <wsdl:input message="tns:ListPictureLibrarySoapIn"/>
```
 *Copyright © 2012 Microsoft Corporation.* 

```
 <wsdl:output message="tns:ListPictureLibrarySoapOut"/>
                     </wsdl:operation>
                     <wsdl:operation name="Upload">
                       <wsdl:input message="tns:UploadSoapIn"/>
                       <wsdl:output message="tns:UploadSoapOut"/>
                     </wsdl:operation>
                     <wsdl:operation name="GetItemsXMLData">
                       <wsdl:input message="tns:GetItemsXMLDataSoapIn"/>
                       <wsdl:output message="tns:GetItemsXMLDataSoapOut"/>
                     </wsdl:operation>
                     <wsdl:operation name="GetItemsByIds">
                       <wsdl:input message="tns:GetItemsByIdsSoapIn"/>
                       <wsdl:output message="tns:GetItemsByIdsSoapOut"/>
                     </wsdl:operation>
                     <wsdl:operation name="Delete">
                       <wsdl:input message="tns:DeleteSoapIn"/>
                       <wsdl:output message="tns:DeleteSoapOut"/>
                     </wsdl:operation>
                     <wsdl:operation name="Download">
                       <wsdl:input message="tns:DownloadSoapIn"/>
                       <wsdl:output message="tns:DownloadSoapOut"/>
                     </wsdl:operation>
                     <wsdl:operation name="Edit">
                       <wsdl:input message="tns:EditSoapIn"/>
                       <wsdl:output message="tns:EditSoapOut"/>
                     </wsdl:operation>
                     <wsdl:operation name="GetListItems">
                       <wsdl:input message="tns:GetListItemsSoapIn"/> 
                       <wsdl:output message="tns:GetListItemsSoapOut"/>
                     </wsdl:operation>
                     <wsdl:operation name="CheckSubwebAndList">
                       <wsdl:input message="tns:CheckSubwebAndListSoapIn"/>
                       <wsdl:output message="tns:CheckSubwebAndListSoapOut"/>
                     </wsdl:operation>
                     <wsdl:operation name="Rename">
                       <wsdl:input message="tns:RenameSoapIn"/>
                       <wsdl:output message="tns:RenameSoapOut"/>
                     </wsdl:operation>
                     <wsdl:operation name="CreateNewFolder">
                       <wsdl:input message="tns:CreateNewFolderSoapIn"/>
                       <wsdl:output message="tns:CreateNewFolderSoapOut"/>
                     </wsdl:operation>
                   </wsdl:portType>
                  <wsdl:binding name="ImagingSoap" type="tns:ImagingSoap">
                     <soap:binding transport="http://schemas.xmlsoap.org/soap/http"/>
                     <wsdl:operation name="ListPictureLibrary">
                       <soap:operation 
               soapAction="http://schemas.microsoft.com/sharepoint/soap/ois/ListPictureLibrary" 
               style="document"/>
                       <wsdl:input>
                          <soap:body use="literal"/>
                        </wsdl:input>
                       <wsdl:output>
                          <soap:body use="literal"/>
                       </wsdl:output>
                     </wsdl:operation>
\begin{minipage}[t]{0.01\textwidth}\begin{itemize} {\color{blue} \textbf{0.015\textwidth}\begin{itemize} {\color{blue} \textbf{0.015\textwidth}\begin{itemize} {\color{blue} \textbf{0.015\textwidth}\begin{itemize} {\color{blue} \textbf{0.015\textwidth}\begin{itemize} {\color{blue} \textbf{0.015\textwidth}\begin{itemize} {\color{blue} \textbf{0.015\textwidth}\begin{itemize} {\color{blue} \textbf{0.015\textwidth}\begin{itemize} {\color{blue} \textbf{0.015\textwidth}\begin{itemize} {\color{blue} \textbf{0.015 <wsdl:operation name="Upload">
```
 *Copyright © 2012 Microsoft Corporation.* 

```
 <soap:operation soapAction="http://schemas.microsoft.com/sharepoint/soap/ois/Upload" 
            style="document"/>
                   <wsdl:input>
                     <soap:body use="literal"/>
                   </wsdl:input>
                   <wsdl:output>
                     <soap:body use="literal"/>
                   </wsdl:output>
                 </wsdl:operation>
                 <wsdl:operation name="GetItemsXMLData">
                   <soap:operation 
            soapAction="http://schemas.microsoft.com/sharepoint/soap/ois/GetItemsXMLData" 
            style="document"/>
                   <wsdl:input>
                     <soap:body use="literal"/>
                   </wsdl:input>
                   <wsdl:output>
                     <soap:body use="literal"/>
                   </wsdl:output>
                 </wsdl:operation>
                 <wsdl:operation name="GetItemsByIds">
                   <soap:operation 
            soapAction="http://schemas.microsoft.com/sharepoint/soap/ois/GetItemsByIds" 
            style="document"/>
                   <wsdl:input>
                     <soap:body use="literal"/>
                   </wsdl:input>
                   <wsdl:output>
                    <soap:body use="literal"/>
                   </wsdl:output>
                 </wsdl:operation>
                 <wsdl:operation name="Delete">
                   <soap:operation soapAction="http://schemas.microsoft.com/sharepoint/soap/ois/Delete" 
            style="document"/>
                   <wsdl:input>
                     <soap:body use="literal"/>
                   </wsdl:input>
                   <wsdl:output>
                     <soap:body use="literal"/>
                   </wsdl:output>
                 </wsdl:operation>
                 <wsdl:operation name="Download">
                   <soap:operation soapAction="http://schemas.microsoft.com/sharepoint/soap/ois/Download" 
            style="document"/>
                   <wsdl:input>
                     <soap:body use="literal"/>
                   </wsdl:input>
                   <wsdl:output>
                     <soap:body use="literal"/>
                   </wsdl:output>
                 </wsdl:operation>
                 <wsdl:operation name="Edit">
                   <soap:operation soapAction="http://schemas.microsoft.com/sharepoint/soap/ois/Edit" 
            style="document"/>
                   <wsdl:input>
                     <soap:body use="literal"/>
                   </wsdl:input>
Preliminary
                   <wsdl:output>
```
 *Copyright © 2012 Microsoft Corporation.* 

```
 <soap:body use="literal"/>
                   </wsdl:output>
                 </wsdl:operation>
                 <wsdl:operation name="GetListItems">
                   <soap:operation 
            soapAction="http://schemas.microsoft.com/sharepoint/soap/ois/GetListItems" style="document"/>
                   <wsdl:input>
                     <soap:body use="literal"/>
                   </wsdl:input>
                   <wsdl:output>
                     <soap:body use="literal"/>
                   </wsdl:output>
                 </wsdl:operation>
                 <wsdl:operation name="CheckSubwebAndList">
                   <soap:operation 
            soapAction="http://schemas.microsoft.com/sharepoint/soap/ois/CheckSubwebAndList" 
            style="document"/>
                   <wsdl:input>
                     <soap:body use="literal"/>
                   </wsdl:input>
                   <wsdl:output>
                     <soap:body use="literal"/>
                   </wsdl:output>
                 </wsdl:operation>
                 <wsdl:operation name="Rename">
                   <soap:operation soapAction="http://schemas.microsoft.com/sharepoint/soap/ois/Rename" 
            style="document"/>
                   <wsdl:input>
                     <soap:body use="literal"/>
                   </wsdl:input>
                   <wsdl:output>
                     <soap:body use="literal"/>
                   </wsdl:output>
                 </wsdl:operation>
                 <wsdl:operation name="CreateNewFolder"> 
                   <soap:operation 
            soapAction="http://schemas.microsoft.com/sharepoint/soap/ois/CreateNewFolder" 
            style="document"/>
                   <wsdl:input>
                     <soap:body use="literal"/>
                   </wsdl:input>
                   <wsdl:output>
                     <soap:body use="literal"/>
                   </wsdl:output>
                 </wsdl:operation>
               </wsdl:binding>
               <wsdl:binding name="ImagingSoap12" type="tns:ImagingSoap">
                 <soap12:binding transport="http://schemas.xmlsoap.org/soap/http"/>
                 <wsdl:operation name="ListPictureLibrary">
                   <soap12:operation 
            soapAction="http://schemas.microsoft.com/sharepoint/soap/ois/ListPictureLibrary" 
            style="document"/>
                   <wsdl:input>
                     <soap12:body use="literal"/>
                   </wsdl:input>
                   <wsdl:output>
                     <soap12:body use="literal"/>
Preliminary
                   </wsdl:output>
```
 *Copyright © 2012 Microsoft Corporation.* 

 *Release: Wednesday, April 11, 2012* 

*67 / 74*

```
 </wsdl:operation>
                 <wsdl:operation name="Upload">
                   <soap12:operation soapAction="http://schemas.microsoft.com/sharepoint/soap/ois/Upload" 
            style="document"/>
                   <wsdl:input>
                     <soap12:body use="literal"/>
                   </wsdl:input>
                   <wsdl:output>
                     <soap12:body use="literal"/>
                   </wsdl:output>
                 </wsdl:operation>
                 <wsdl:operation name="GetItemsXMLData">
                   <soap12:operation 
            soapAction="http://schemas.microsoft.com/sharepoint/soap/ois/GetItemsXMLData" 
            style="document"/>
                   <wsdl:input>
                     <soap12:body use="literal"/>
                   </wsdl:input>
                   <wsdl:output>
                     <soap12:body use="literal"/>
                   </wsdl:output>
                 </wsdl:operation>
                 <wsdl:operation name="GetItemsByIds">
                   <soap12:operation 
            soapAction="http://schemas.microsoft.com/sharepoint/soap/ois/GetItemsByIds" 
            style="document"/>
                   <wsdl:input>
                     <soap12:body use="literal"/>
                   </wsdl:input>
                   <wsdl:output>
                     <soap12:body use="literal"/>
                   </wsdl:output>
                 </wsdl:operation>
                 <wsdl:operation name="Delete">
                   <soap12:operation soapAction="http://schemas.microsoft.com/sharepoint/soap/ois/Delete" 
            style="document"/>
                   <wsdl:input>
                     <soap12:body use="literal"/>
                   </wsdl:input>
                   <wsdl:output>
                     <soap12:body use="literal"/>
                   </wsdl:output>
                 </wsdl:operation>
                 <wsdl:operation name="Download">
                   <soap12:operation 
            soapAction="http://schemas.microsoft.com/sharepoint/soap/ois/Download" style="document"/>
                   <wsdl:input>
                     <soap12:body use="literal"/>
                   </wsdl:input>
                   <wsdl:output>
                     <soap12:body use="literal"/>
                   </wsdl:output>
                 </wsdl:operation>
                 <wsdl:operation name="Edit">
                   <soap12:operation soapAction="http://schemas.microsoft.com/sharepoint/soap/ois/Edit" 
            style="document"/>
                   <wsdl:input>
Preliminary
                     <soap12:body use="literal"/>
```
 *Copyright © 2012 Microsoft Corporation.* 

```
 </wsdl:input>
                       <wsdl:output>
                          <soap12:body use="literal"/>
                       </wsdl:output>
                     </wsdl:operation>
                     <wsdl:operation name="GetListItems">
                       <soap12:operation 
               soapAction="http://schemas.microsoft.com/sharepoint/soap/ois/GetListItems" style="document"/>
                       <wsdl:input>
                          <soap12:body use="literal"/>
                       </wsdl:input> 
                       <wsdl:output>
                          <soap12:body use="literal"/>
                       </wsdl:output>
                     </wsdl:operation>
                     <wsdl:operation name="CheckSubwebAndList">
                       <soap12:operation 
               soapAction="http://schemas.microsoft.com/sharepoint/soap/ois/CheckSubwebAndList" 
               style="document"/>
                       <wsdl:input>
                          <soap12:body use="literal"/>
                       </wsdl:input>
                       <wsdl:output>
                          <soap12:body use="literal"/>
                       </wsdl:output>
                     </wsdl:operation>
                     <wsdl:operation name="Rename">
                       <soap12:operation soapAction="http://schemas.microsoft.com/sharepoint/soap/ois/Rename" 
               style="document"/>
                       <wsdl:input>
                          <soap12:body use="literal"/>
                       </wsdl:input>
                       <wsdl:output>
                          <soap12:body use="literal"/>
                       </wsdl:output>
                     </wsdl:operation>
                     <wsdl:operation name="CreateNewFolder">
                       <soap12:operation 
               soapAction="http://schemas.microsoft.com/sharepoint/soap/ois/CreateNewFolder" 
               style="document"/>
                       <wsdl:input>
                          <soap12:body use="literal"/>
                       </wsdl:input>
                       <wsdl:output>
                          <soap12:body use="literal"/>
                       </wsdl:output>
                     </wsdl:operation>
                   </wsdl:binding>
               </wsdl:definitions>
\begin{minipage}{0.99\textwidth} \begin{tabular}{|c|c|c|c|c|} \hline \hline \textbf{0.011} & \textbf{0.021} & \textbf{0.031} & \textbf{0.041} & \textbf{0.041} & \textbf{0.041} & \textbf{0.041} & \textbf{0.041} & \textbf{0.041} & \textbf{0.041} & \textbf{0.041} & \textbf{0.041} & \textbf{0.041} & \textbf{0.041} & \textbf{0.041} & \textbf{0.041} & \textbf{0
```
 *Copyright © 2012 Microsoft Corporation.* 

# **7 Appendix B: Product Behavior**

The information in this specification is applicable to the following Microsoft products or supplemental software. References to product versions include released service packs:

- Microsoft® Office 2003
- The 2007 Microsoft® Office system
- Microsoft® Office 2010 suites
- Microsoft® Office 15 Technical Preview
- Windows® SharePoint® Services 3.0
- Microsoft® SharePoint® Foundation 2010
- Microsoft® SharePoint® Foundation 15 Technical Preview

Exceptions, if any, are noted below. If a service pack or Quick Fix Engineering (QFE) number appears with the product version, behavior changed in that service pack or QFE. The new behavior also applies to subsequent service packs of the product unless otherwise specified. If a product edition appears with the product version, behavior is different in that product edition.

Unless otherwise specified, any statement of optional behavior in this specification that is prescribed using the terms SHOULD or SHOULD NOT implies product behavior in accordance with the SHOULD or SHOULD NOT prescription. Unless otherwise specified, the term MAY implies that the product does not follow the prescription. The 2007 Microsoft's Office system<br>
- Microsoft © Office 3210 suites<br>
- Microsoft © Office 321 Studies Preview<br>
- Windows S StavePointlije Traundation 1.5 Technical Preview<br>
- Microsoft StavePointlije Traundation 1.5 Techn

*[MS-IMAGS] — v20120411 Imaging Service Protocol Specification* 

 *Copyright © 2012 Microsoft Corporation.* 

# **8 Change Tracking**

<span id="page-70-0"></span>No table of changes is available. The document is either new or has had no changes since its last release.

*[MS-IMAGS] — v20120411 Imaging Service Protocol Specification* 

 *Copyright © 2012 Microsoft Corporation.* 

 *Release: Wednesday, April 11, 2012* 

*71 / 74* Preliminary Ray

# **9 Index**

# **A**

Abstract data model [server](#page-15-0) 16 [Applicability](#page-10-0) 11 [ArrayOfRows complex type](#page-12-1) 13 ArrayOfString complex type 13 Attribute groups 15 Attributes 14

### **C**

Capability negotiation 11 Change tracking 71 Client overview 16 Common data structures 15 Complex types 13 ArrayOfRows 13 ArrayOfString 13 server ArrayOfDeleteResults 25 ArrayOfFiles 28 ArrayOfItems 37 ArrayOfLibraries 43 ArrayOfRenameFiles 47 ArrayOfRenameResults 47 ArrayOfUnsignedInt 34 SOAPFaultDetails 13

# **D**

Data model - abstract server 16

# **E**

Elements server CheckSubwebAndList 18 CheckSubwebAndListResponse 18 CreateNewFolder 21 CreateNewFolderResponse 22 Delete 24 DeleteResponse 24 Download<sub>27</sub> DownloadResponse 28 Edit 30 EditResponse 31 GetItemsByIds 33 GetItemsByIdsResponse 33 GetItemsXMLData 36 GetItemsXMLDataResponse 36 GetListItems<sub>40</sub> GetListItemsResponse 40 ListPictureLibrary 42 ListPictureLibraryResponse 43

[Rename](#page-44-0) 45 [RenameResponse](#page-45-0) 46 [Upload](#page-48-0) 49 [UploadResponse](#page-49-0) 50 Events [local - server](#page-50-0) 51 timer - server 51 Examples overview 52

**F**

Fields - vendor-extensible 11 Full WSDL 57

**G**

Glossary 7 Groups 14

# **I**

Implementer - security considerations 56 Index of security parameters 56 Informative references 9 Initialization server 16 Introduction 7

Local events server 51

#### **M**

**L**

Message processing server 16 Messages ArrayOfRows complex type 13 ArrayOfString complex type 13 attribute groups 15 attributes<sup>14</sup> common data structures 15 complex types 13 elements 12 enumerated 12 groups 14 namespaces 12 server CheckSubwebAndListSoapIn 18 CheckSubwebAndListSoapOut 18 CreateNewFolderSoapIn 21 CreateNewFolderSoapOut 21 DeleteSoapIn 23 DeleteSoapOut 23 Amino Controll[e](#page-32-1)r Controller (1988)<br>
Controller Controller (1988)<br>
Controller Controller (1988)<br>
Controller Controller (1988)<br>
Controller Controller (1988)<br>
Controller Controller (1988)<br>
Controller Controller (1988)<br>
Contr DownloadSoapIn 26

*[MS-IMAGS] — v20120411 Imaging Service Protocol Specification* 

 *Copyright © 2012 Microsoft Corporation.*
[DownloadSoapOut](#page-26-0) 27 [EditSoapIn](#page-29-0) 30 [EditSoapOut](#page-29-1) 30 [GetItemsByIdsSoapIn](#page-31-0) 32 [GetItemsByIdsSoapOut](#page-32-0) 33 [GetItemsXMLDataSoapIn](#page-34-0) 35 [GetItemsXMLDataSoapOut](#page-35-0) 36 [GetListItemsSoapIn](#page-38-0) 39 GetListItemsSoapOut 39 ListPictureLibrarySoapIn 42 ListPictureLibrarySoapOut 42 RenameSoapIn 45 RenameSoapOut 45 UploadSoapIn 49 UploadSoapOut 49 simple types 14 SOAPFaultDetails complex type 13 syntax 12 transport 12

### **N**

Namespaces 12 Normative references 8

## **O**

**Operations** CheckSubwebAndList 17 CreateNewFolder 20 Delete 22 Download 26 Edit 29 GetItemsByIds 32 GetItemsXMLData 35 GetListItems 38 ListPictureLibrary 41 Rename 44 Upload 48 Overview (synopsis) 9

#### **P**

Parameters - security index 56 Preconditions 11 Prerequisites 11 Product behavior 70

## **R**

References 8 informative 9 normative 8 Relationship to other protocols 10

# **S**

**Security** implementer considerations 56 parameter index 56 Sequencing rules server 16

Server [abstract data model](#page-15-1) 16 [CheckSubwebAndList operation](#page-16-0) 17 [elements](#page-17-0) 18 [messages](#page-16-1) 17 [CreateNewFolder operation](#page-19-0) 20 [elements](#page-20-0) 21 [messages](#page-19-1) 20 Delete operation 22 complex types 25 elements 24 messages 23 Download operation 26 complex types 28 elements 27 messages 26 Edit operation 29 elements 30 messages 30 GetItemsByIds operation 32 complex types 34 elements 33 messages 32 GetItemsXMLData operation 35 complex types 37 elements 36 messages 35 GetListItems operation 38 elements 40 messages 39 initialization 16 **ListPictureLibrary operation 41** complex types 43 elements 42 messages 42 local events 51 message processing 16 overview 16 Rename operation 44 complex types 46 elements 45 messages 45 sequencing rules 16 timer events 51 timers 16 Upload operation 48 elements 49 messages 48 Simple types 14 SOAPFaultDetails complex type 13 Standards assignments 11 Syntax messages - overview 12 [Pre](#page-9-0)[l](#page-55-0)i[m](#page-50-0)[in](#page-40-0)[a](#page-34-1)ry

## **T**

Timer events server 51 Timers server 16 Tracking changes 71 Transport 12

*[MS-IMAGS] — v20120411 Imaging Service Protocol Specification* 

 *Copyright © 2012 Microsoft Corporation.* 

 *Release: Wednesday, April 11, 2012* 

Types [complex](#page-12-1) 13 [simple](#page-13-0) 14

### **V**

[Vendor-extensible fields](#page-10-2) 11 [Versioning](#page-10-3) 11 Preliminary of

## **W**

**WSDL 57** 

*[MS-IMAGS] — v20120411 Imaging Service Protocol Specification* 

 *Copyright © 2012 Microsoft Corporation.* 

 *Release: Wednesday, April 11, 2012*